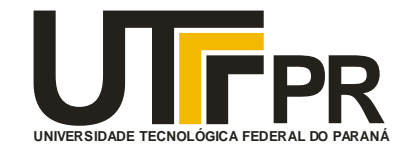

### **UNIVERSIDADE TECNOLÓGICA FEDERAL DO PARANÁ**

### **CAMPUS PONTA GROSSA**

### **GERÊNCIA DE PESQUISA E PÓS-GRADUAÇÃO**

**PROGRAMA DE PÓS-GRADUAÇÃO EM ENGENHARIA DE PRODUÇÃO**

**PPGEP** 

### **MARCOS PAULO KOHLER CALDAS**

# **VIABILIDADE DO PROCESSO DE TRANSFERÊNCIA DE TECNOLOGIA ENTRE ESCOLA-EMPRESA UTILIZANDO O EGRESSO COMO O AGENTE DE INOVAÇÃO E O DATA WAREHOUSE COMO FERRAMENTA DE ANÁLISE**

**PONTA GROSSA DEZEMBRO - 2008**

# **Livros Grátis**

http://www.livrosgratis.com.br

Milhares de livros grátis para download.

### **MARCOS PAULO KOHLER CALDAS**

# **VIABILIDADE DO PROCESSO DE TRANSFERÊNCIA DE TECNOLOGIA ENTRE ESCOLA-EMPRESA UTILIZANDO O EGRESSO COMO O AGENTE DE INOVAÇÃO E O DATA WAREHOUSE COMO FERRAMENTA DE ANÁLISE**

Dissertação apresentada como requisito parcial à obtenção do título de Mestre em Engenharia de Produção, do Programa de Pós-Graduação em Engenharia de Produção, Área de Concentração: Gestão Industrial, da Gerência de Pesquisa e Pós-Graduação, do Campus Ponta Grossa, da UTFPR.

**Orientador**: Prof. João Luiz Kovaleski, Dr.

#### **C145 Caldas, Marcos Paulo Kohler**

Viabilidade do processo de transferência de tecnologia entre escola-empresa utilizando o egresso como o agente de inovação e o data warehouse como ferramenta de análise. / Marco Paulo Kohler Caldas. -- Ponta Grossa: [s.n.], 2008. 110 f. : il. ; 30 cm.

Orientador: Prof. Dr. João Luiz Kovaleski

Dissertação (Mestrado em Engenharia de Produção) - Universidade Tecnológica Federal do Paraná, Campus Ponta Grossa. Curso de Pós-Graduação em Engenharia de Produção. Ponta Grossa, 2008.

1. Transferência de tecnologia. 2. Data warehouse. 3. Interação escola-empresa. I. Kovaleski, João Luiz. II. Universidade Tecnológica Federal do Paraná, Campus Ponta Grossa. III. Título.

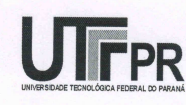

Universidade Tecnológica Federal do Paraná **Campus Ponta Grossa** Gerência de Pesquisa e Pós-Graduação PROGRAMA DE PÓS-GRADUAÇÃO EM **ENGENHARIA DE PRODUÇÃO** 

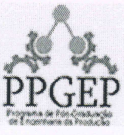

#### **TERMO DE APROVAÇÃO**

Título de Dissertação Nº 99/2008

#### VIABILIDADE DO PROCESSO DE TRANSFERÊNCIA DE TECNOLOGIA ENTRE ESCOLA-EMPRESA UTILIZANDO O EGRESSO COMO O AGENTE DE INOVAÇÃO E O DATA WAREHOUSE COMO FERRAMENTA DE ANÁLISE

por

#### **Marcos Paulo Kohler Caldas**

Esta dissertação foi apresentada às 08 horas de 12 de dezembro de 2008 como requisito parcial para a obtenção do título de MESTRE EM ENGENHARIA DE PRODUÇÃO, com área de concentração em Gestão Industrial, linha de pesquisa em Gestão do Conhecimento e Inovação, Programa de Pós-Graduação em Engenharia de Produção. O candidato foi argüido pela Banca Examinadora composta pelos professores abaixo assinados. Após deliberação, a Banca Examinadora considerou o trabalho aprovado.

10  $110$ Dr. José Roberto de Oliveira rof (CEFETES)

**FRA** 

Prof. Dr. Thalmo de Paiva Coelho **Junior (CEFETES)** 

Prof. Dr. Luciano Scandelari (UTFPR)

Prof. Dr. Antonio Carlos de Francisco (UTFPR)

Prof. Dr. João Lúiz Kovaleski (UTFPR) -Orientador

Visto do Coordenador:

coto Kazuo Hatakeyama (UTFPR)

Coordenador do PPGEP

PPGEP – Gestão Industrial (2008)

À minha esposa Mariana, pelo amor, compreensão e apoio, que foram muito importantes para mais esta vitória.

Aos meus pais que fizeram de meus estudos uma prioridade, incentivando-me e apoiando-me em todos os momentos.

### **AGRADECIMENTOS**

Agradeço primeiramente a Deus, minha fonte de vida e inspiração, e por sua presença real em todos os momentos de minha vida.

À minha esposa Mariana, pelo amor, carinho e apoio incondicionais, por torcer e acreditar nos meus projetos desde o início, e por superar todos os momentos de minha ausência.

Aos meus pais, pela dedicação e incentivo, os verdadeiros responsáveis por eu chegar até aqui.

À minha família e amigos, pelo apoio e carinho, por torcerem sempre por mim e compreenderem minha ausência.

Aos funcionários da secretaria do PPGEP (Programa de Pós Graduação em Engenharia de Produção), que proporcionaram todo o apoio necessário durante o transcorrer do curso.

A direção do CEFET-ES pelo incentivo e investimento.

Aos colegas do Centro Federal de Educação Tecnológica do Espírito Santo.

Aos professores do PPGEP que sempre nos receberam com muito carinho.

Em especial ao professor Dr. João Luis Kovaleski por sua orientação no desenvolvimento desse trabalho e sua confiança de que conseguiríamos alcançar nossos objetivos.

É na perseverança que realizaremos nossos maiores sonhos.

**Marcos Paulo Kohler Caldas** 

### **RESUMO**

Nos últimos anos, a interação entre escola e empresa tem dado resultados positivos e promovido um ambiente de cooperação em diversas áreas. Estratégias de transferência de tecnologia entre escola e empresa por meio de mecanismos de interação têm sido utilizadas para implantar inovações tecnológicas. Este trabalho visa verificar a viabilidade de um mecanismo de transferência de tecnologia por meio da análise do egresso, usando o data warehouse como ferramenta de análise. Tratase, com relação aos objetivos, de uma pesquisa exploratória que, em face de seus procedimentos técnicos, pode ser caracterizada como uma pesquisa bibliográfica. Para verificar a relevância do assunto, foi realizada uma entrevista com o gestor da área de acompanhamento dos egressos do CEFET-ES. Duas outras entrevistas foram realizadas com esse gestor para levantamento de informações que possibilitem verificar a transferência de tecnologia entre escola-empresa por meio do egresso. Após todas essas informações tabuladas, foi especificado, conceitualmente, um sistema para entrada de dados dos egressos e apresentada uma sugestão para suas telas de uso. Com a especificação conceitual do sistema de egressos construída, iniciou-se o processo de modelagem dimensional para a ferramenta de data warehouse. Somente com a modelagem dimensional concluída, definiram-se os relatórios que servirão como indicadores do processo de transferência de tecnologia entre escola-empresa. Com esses indicadores definidos é que a viabilidade do processo pode ser confirmada.

Palavras-chave: Transferência de tecnologia, Egresso, Data warehouse, Interação escola-empresa.

### **ABSTRACT**

In recent years interaction between school and business has given positive results promoting an atmosphere of cooperation in many areas. Strategies for the transfer of technology between school and business by means of mechanisms for interaction have been used to implement technological innovations. The objective of this study is to evaluate the viability of a new mechanism for technology transfer by means of alumnus and alumna analysis using a data warehouse as the analytic tool. In relation to the objectives we have an exploratory research project that in view of its technical procedures can be characterized as bibliographic research. To confirm the relevance of the subject, the manager of the monitoring area of alumnus and alumna at CEFET-ES was interviewed. Two other interviews were held with that manager to identify the data elements which would enable verification of school- business technology transfer by means of alumnus and alumna. After tabulation of all of the information a system for alumnus and alumna data entry and proposed interface screens were developed. With the system of alumnus and alumna specification constructed, the process of dimensional modeling for the data warehouse tool was initiated. The dimensional modeling reports served to define the indicators of school-business technology transfer. The definition of those indicators makes it possible to confirm the viability of the process.

Keywords: Transfer of technology, Alumnus and alumna, Data warehouse, Interaction school-business.

## **LISTA DE FIGURAS**

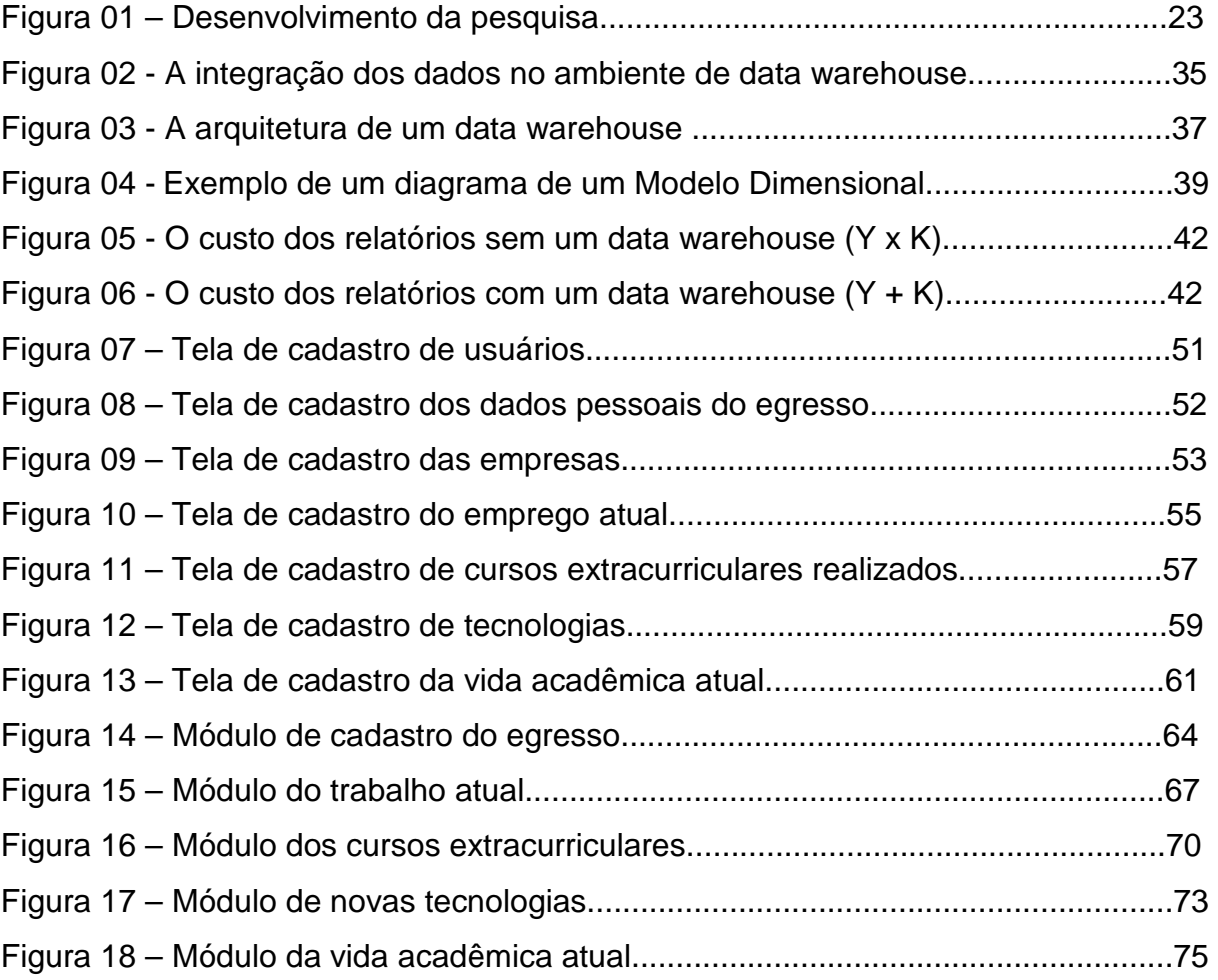

### **LISTA DE QUADROS**

Quadro 01 – Formas de acesso à tecnologia.............................................................28 Quadro 02 – Especificação do Indicador de Egressos por Curso e Município...........79 Quadro 03 – Especificação do Indicador Egressos por Curso e Ano de Conclusão..80 Quadro 04 – Especificação do Indicador de Motivo de Relaização Curso x Sexo.....81 Quadro 05 – Especificação do Indicador da Classificação Atividade Profissional por Empresa e Sexo..........................................................................................................82 Quadro 06 – Especificação do Indicador de Contribuição do Curso Técnico na Obtenção do Emprego................................................................................................83 Quadro 07 – Especificação do Indicador de Empresas x Investimento e Capacitação por Curso....................................................................................................................84 Quadro 08 – Especificação do Indicador dos Patrocinadores dos Cursos Extracurriculares por Ano e Curso..............................................................................85 Quadro 09 – Especificação do Indicador da importância dos cursos para obtenção, permanência e progreção no emprego.......................................................................86 Quadro 10 – Especificação do Indicador da importância dos cursos para obtenção, permanência e progreção no emprego detalhado por patrocinador...........................87 Quadro 11 – Especificação do Indicador Relação de Egressos e Tecnologias Conhecidas por Curso................................................................................................88 Quadro 12 – Especificação do Indicador Tecnologias Conhecidas x Sexo e Curso..89 Quadro 13 – Especificação do Indicador Relação de Egressos e Tecnologias Conhecidas Classificadas por Importancia.................................................................90 Quadro 14 – Especificação do Indicador da Evolução de Novos Cursos por Ano e Tipo do Curso..............................................................................................................91 Quadro 15 – Especificação do Ind. dos Objetivos da Realização de Novo Curso.....92 Quadro 16 – Especificação do Indicador de Contribuição do Curso Técnico no Desenvolvimento do Novo Curso................................................................................93

# **LISTA DE TABELAS**

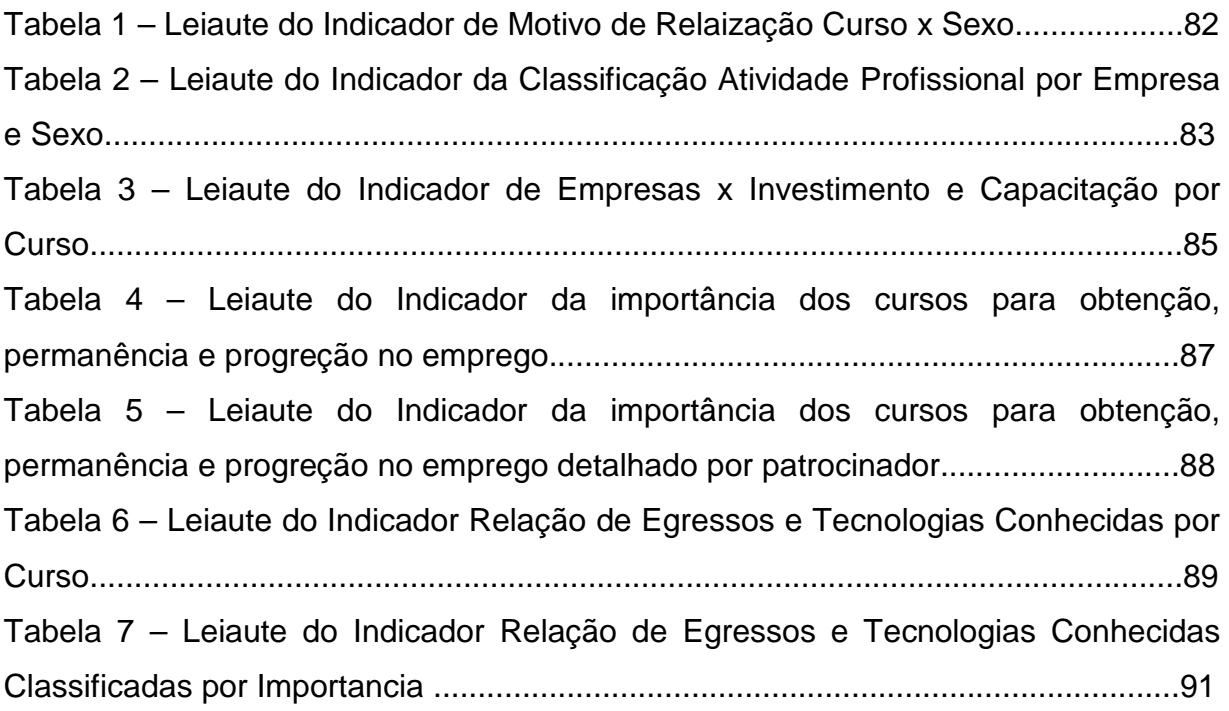

# **LISTA DE GRÁFICOS**

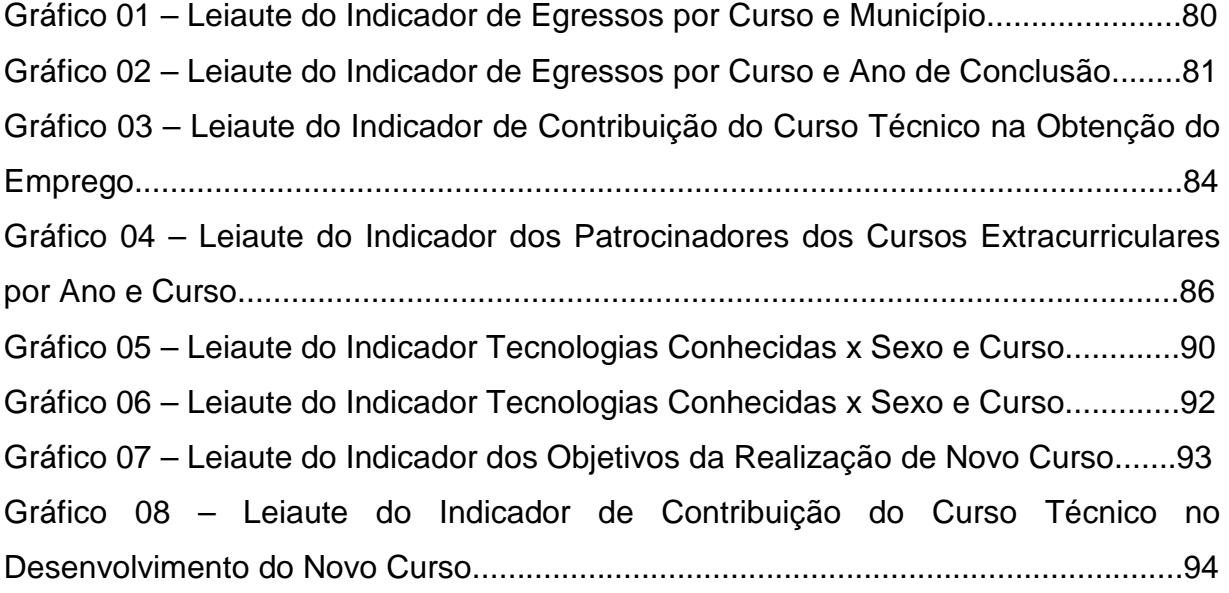

# **LISTA DE ABREVIATURAS E SIGLAS**

- Dim Dimensão
- LDB Lei de Diretrizes e Bases da Educação<br>PROEP Programa de Expansão da Educação P

ENEGEP<br>Qtde

- Programa de Expansão da Educação Profissional
- Encontro Nacional de Engenharia de Produção<br>- Quantidade
- 
- 

# **SUMÁRIO**

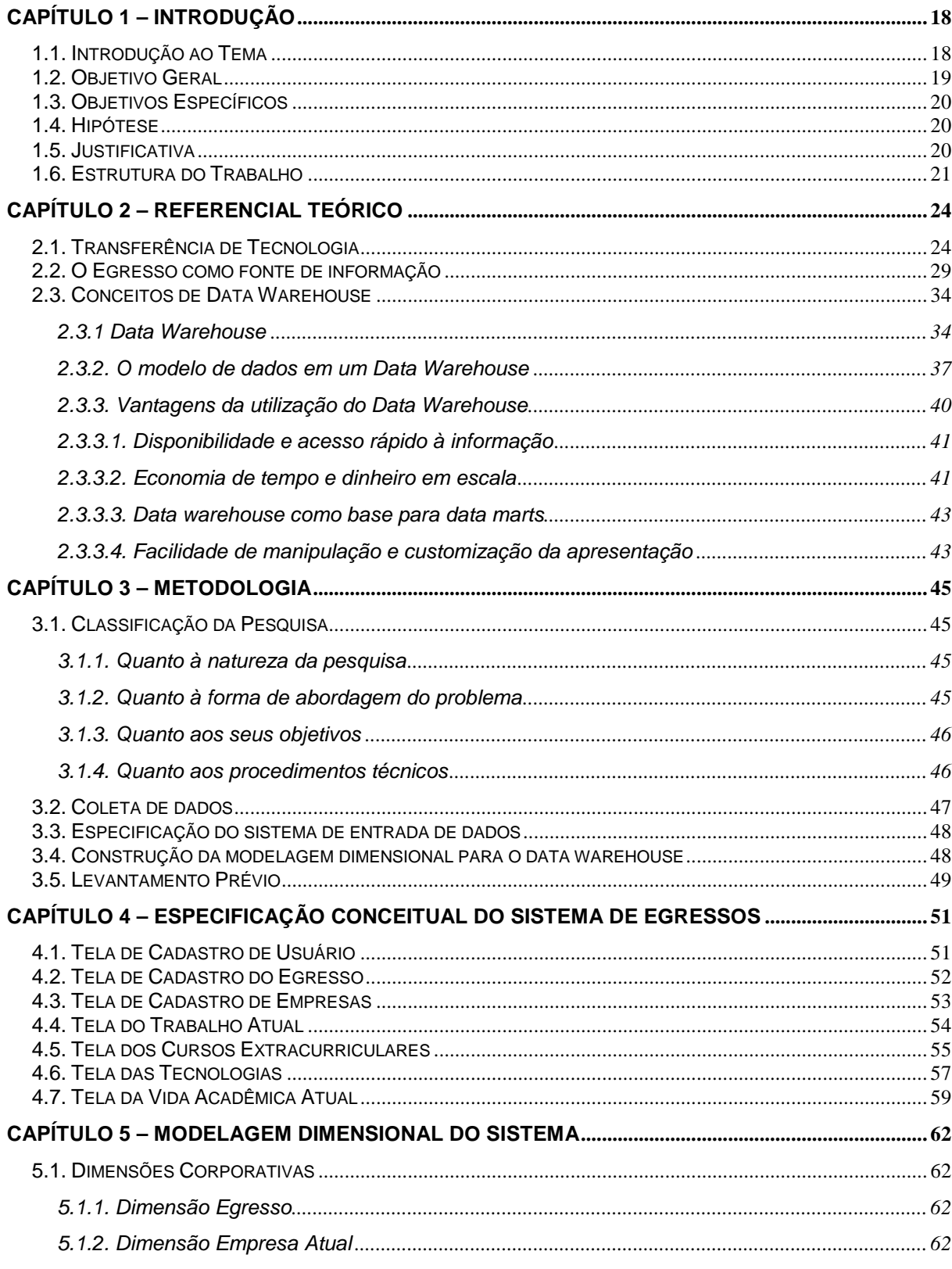

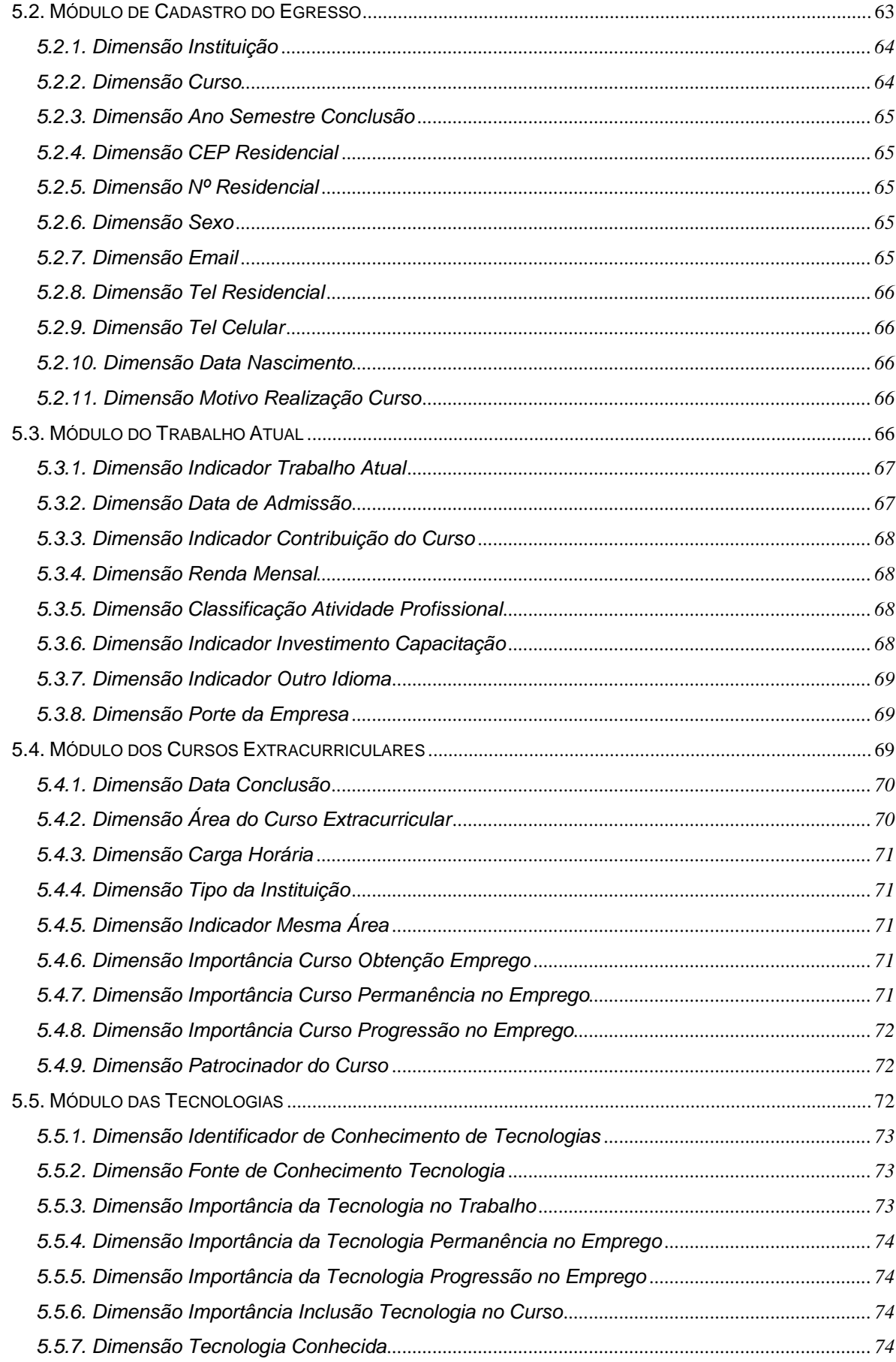

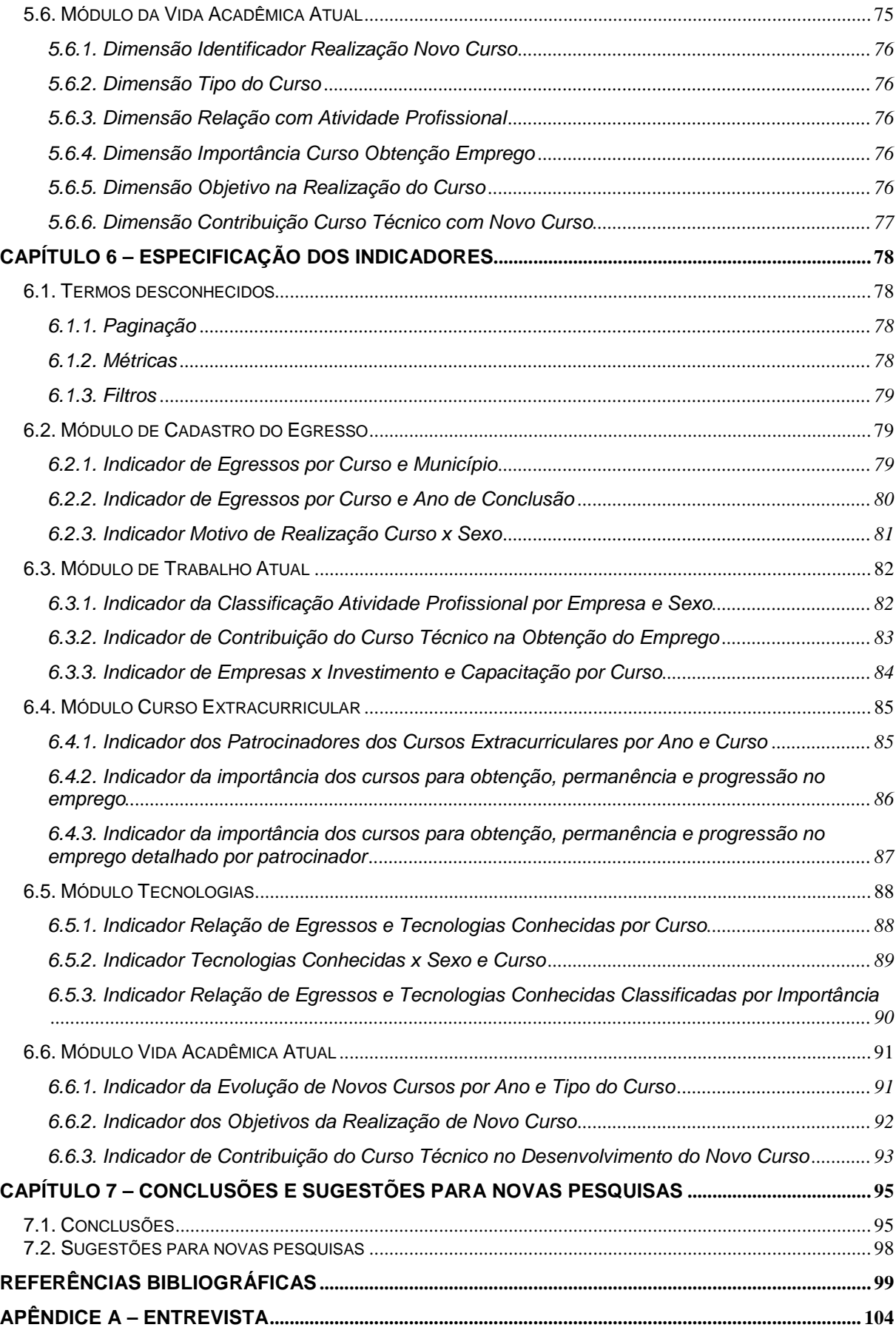

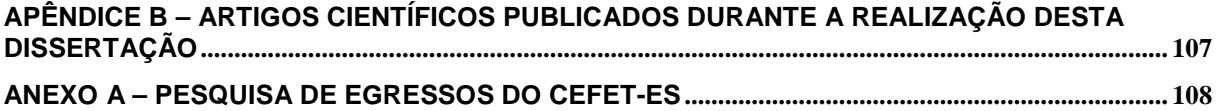

# **CAPÍTULO 1 – INTRODUÇÃO**

#### **1.1. Introdução ao Tema**

Com o surgimento de novas tecnologias de informação e comunicação, profundos impactos têm alcançado os indivíduos e a sociedade. Nesse contexto, o avanço da informática e da robótica tem transformado substancialmente o perfil da indústria, aumentando capacidade de produção e, conseqüentemente, sua produtividade, o que vem revolucionando os processos de produção e trazendo melhorias consideráveis na qualidade dos produtos. Como resultado da aplicação dessas tecnologias nos setores de serviços, tem-se um maior controle e planejamento nos fluxos de informação, o que permite um número maior de empresas e organizações ter acesso a esse mercado altamente globalizado.

As políticas de inclusão digital associada à abertura de mercado e ao barateamento dos equipamentos de informática têm dado ao cidadão comum acesso à informação via internet de forma rápida e nunca vista nem imaginada, facilitando consideravelmente e tornando possível o processo de educação à distância. Os computadores e a internet estão revolucionando a forma como o conhecimento é adquirido, utilizado e disseminado e proporcionam às organizações uma nova forma crítica e criativa de desenvolvimento de seus processos e produtos.

 Para atender aos desafios desse novo cenário, surge a necessidade de contratação de profissionais que se adaptem às mudanças impostas pela globalização e evolução tecnológica, mantendo-se informado e desenvolvendo competências necessárias para isso. Diante desse cenário altamente volátil, torna-se necessário estabelecer meios para que esse profissional, por meio da experiência vivida na empresa, dê à instituição que o formou informações que permitam a atualização curricular.

PPGEP – Gestão Industrial (2008) O obstáculo a ser superado nos últimos anos é promover mudanças comportamentais que permitam a concretização da indispensável parceria de cooperação entre as instituições de ensino, as empresas, o meio produtivo em geral e os órgãos governamentais, visando a um maior compromisso com a transferência de conhecimento.

O fluxo de conhecimento e informações entre a instituição de ensino e o meio produtivo deve ser realizado por meio de um canal de mão dupla, pois ele deve ocorrer por contínuas trocas.

Torna-se necessária a interação entre escola-empresa. Essa interação precisa ser bastante substantiva, não apenas se comportar como uma mera extensão do conhecido pelas teorias e pelos livros estudados, mas também no sentido amplo de uma comunicação, pela geração de um saber que se constrói no laboratório da vida. Mediante a interação escola-empresa, o futuro profissional terá conhecimento e será preparado para enfrentar esses novos desafios, sabendo que os setores produtivos estão em plena transformação, regidos por novas e voláteis tendências e baseados em novos paradigmas. E, por intermédio dessa interação, surge o egresso como um agente de destaque e fonte rica de informação e conhecimento. Na avaliação dele, obtêm-se a responsabilidade, a qualidade e a vocação da instituição para executar sua missão educacional.

Em face dessa interação, a escola será alimentada de informações indispensáveis na análise de currículos, novas tecnologias e seu desenvolvimento, novas tendências de mercado, processos e métodos do setor produtivo entre outros e facultará assim à instituição de ensino o processo de atendimento das necessidades de determinado segmento industrial.

#### **1.2. Objetivo Geral**

O objetivo geral deste trabalho é:

Avaliar a viabilidade do processo de transferência de tecnologia entre escola-empresa, utilizando o egresso como agente de inovação tecnológica e o data warehouse como ferramenta de análise.

### **1.3. Objetivos Específicos**

- Identificar as informações necessárias ao sistema de entrada de dados do egresso.
- Especificar um sistema de entrada de dados para que o egresso insira todas as informações relevantes sob o aspecto de transferência de tecnologia.
- Construir um modelo de dados dimensional que seja usado por uma ferramenta de data warehouse para geração de indicadores de transferência de tecnologia.
- Definir relatórios e indicadores de transferência de tecnologia baseados nos modelos de dados construídos.

### **1.4. Hipótese**

O processo de transferência de tecnologia entre escola-empresa é viável utilizando o egresso como agente inovador, de forma que essa interação contribua tanto para atualizar os cursos oferecidos, como também desenvolver melhor seus procedimentos metodológicos e práticos, além de preparar melhor esse profissional para atuar no mercado de trabalho.

#### **1.5. Justificativa**

O atual processo de globalização das economias, as constantes mudanças tecnológicas e as recentes inovações no ambiente de trabalho demandam que a Instituição de Ensino qualifique seus profissionais não apenas com as habilidades necessárias para atuar no setor produtivo em questão, mas também com uma educação de excelência, capacidade emocional para desenvolver trabalho em equipe, pró-atividade, criatividade e capacidade de comunicação em um ambiente de trabalho em constante transformação.

PPGEP – Gestão Industrial (2008)

Para que isso ocorra, é necessário que a instituição de ensino esteja constantemente atualizando e adequando seus cursos e sua metodologia de ensino de acordo com as mudanças tecnológicas e de gestão implementadas nas indústrias. Esse procedimento visa a propiciar aos profissionais por ela formados competência, habilidades, atitude e capacidade emocional de desenvolver suas atividades e funções de forma segura e flexível.

Para que essas atualizações ocorram em seus currículos e em sua metodologia de ensino, torna-se necessário que a instituição de ensino passe constantemente por processos de avaliação. As informações fornecidas pelo egresso, já inserido no mercado de trabalho, associadas a uma ferramenta de análise, permitem que essa avaliação reflita um quadro fiel de suas necessidades, sob os aspectos tecnológico e emocional. Além de revelarem a situação e desempenho do egresso na sua atividade, elas permitem conhecer, de maneira significativa, o perfil da formação oferecida pela escola.

Portanto, a importância encontra-se na qualidade e na diversidade de informações que o egresso fornece à instituição sobre o atual mercado de trabalho e, conseqüentemente, as mudanças que estão sendo procedidas, decorrentes do desenvolvimento tecnológico, para a melhoria contínua do processo ensinoaprendizagem. Associa-se ainda a possibilidade de manipular as informações oferecidas pela ferramenta de análise aos gestores da instituição, facilitando o processo de tomada de decisões.

### **1.6. Estrutura do Trabalho**

Esta dissertação foi estruturada em sete capítulos, a saber:

- O primeiro apresenta a introdução do tema, o objetivo geral, os objetivos específicos, a hipótese, a justificativa e a organização do trabalho.
- O segundo apresenta a fundamentação teórica da pesquisa. Este capítulo trata da transferência de tecnologia como bem determinante de

competitividade, o egresso como fonte de informação e o data warehouse como ferramenta de análise e tomada de decisão.

- O terceiro trata da metodologia utilizada para o desenvolvimento da pesquisa.
- O quarto é reservado para o levantamento das informações necessárias sobre o egresso e a especificação conceitual do seu sistema de entrada de dados.
- O quinto versa sobre a construção da modelagem dimensional do sistema de egressos para a ferramenta de data warehouse.
- O sexto apresenta a especificação e o leiaute dos relatórios indicadores de transferência de tecnologia.
- O sétimo apresenta as conclusões do trabalho desenvolvido e sugestões para novas pesquisas.

A Figura 1 a seguir apresenta graficamente a estrutura da pesquisa.

### **CONTEXTUALIZAÇÃO**

Avanços tecnológicos

Necessidade de interação com as empresas

Otimização da utilização do conhecimento

Necessidade de atualização tenológica

### **QUESTÃO DE PESQUISA**

- É possível desenvolver um processo de transferência de tecnologia entre escolaempresa, utilizando o egresso como o agente de inovação tecnológica e o data warehouse como ferramenta de análise?

**OBJETIVO:** Analisar a viabilidade do processo de transferência de tecnologia entre escolaempresa, utilizando o egresso como o agente de inovação tecnológica e o data warehouse como ferramenta de análise.

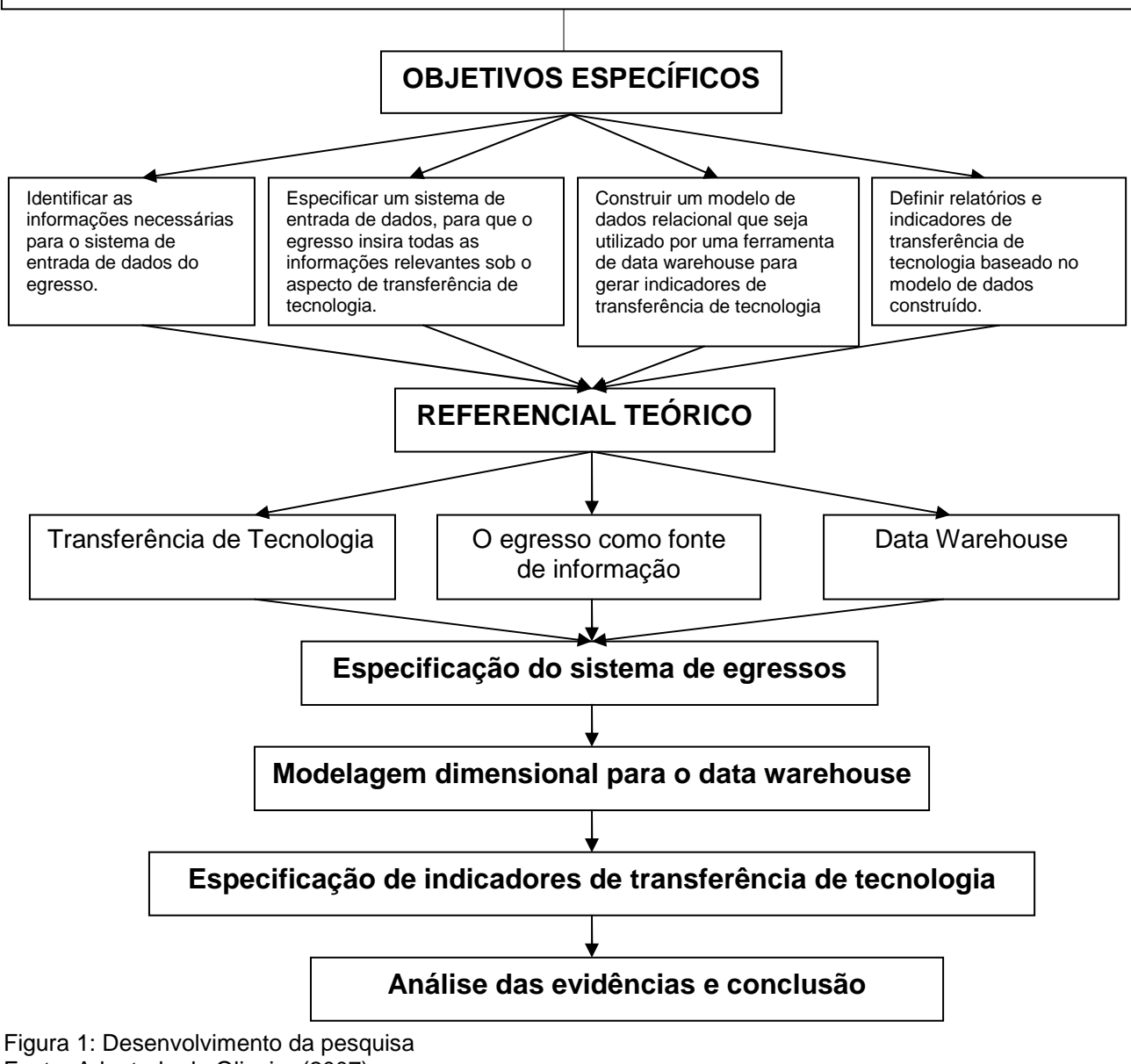

Fonte: Adaptado de Oliveira (2007)

PPGEP – Gestão Industrial (2008)

## **CAPÍTULO 2 – REFERENCIAL TEÓRICO**

### **2.1. Transferência de Tecnologia**

Em face das grandes transformações ocorridas nos últimos anos, fortemente impulsionadas pelo avanço tecnológico e pela globalização, tornou-se necessário um maior investimento para desenvolver a tecnologia. Empresas viam-se obrigadas a investir em tecnologia para se ajustarem às novas demandas mundiais e se manterem competitivas no atual cenário industrial.

Esse desenvolvimento tecnológico surgia para responder às necessidades humanas, que vinham crescendo e se diversificando exponencialmente, e para isso utilizava todos os meios disponíveis.

Conforme Reis (2004), tecnologia é um acervo de conhecimentos científicos ou empíricos relacionados às artes industriais diretamente aplicáveis à produção ou melhoria de bens ou serviços.

Dessa forma, a tecnologia ultrapassa as questões puramente técnicas e vão diretamente ao desenvolvimento de soluções práticas. Utilizam-se para isso todos os conhecimentos científicos disponíveis.

Segundo Meyer (1992), a tecnologia possui dois sentidos distintos: o restrito, em que a tecnologia é o know how indispensável para a implantação de novos produtos e processos; o amplo, em que a tecnologia com visão mais restrita incorpora fatores complementares, porém indispensáveis, como a qualificação das pessoas e a organização.

Tendo o conhecimento como ferramenta indispensável do poder no atual século, torna-se incontestável a necessidade de evolução tecnológica para o seu crescimento. A transferência de tecnologia torna-se um aliado do conhecimento à medida que possibilita a rápida difusão de suas descobertas, alinhada ao suporte na tomada de decisões.

Para Bessant e Rush (1993), a transferência de tecnologia é caracterizada como um conjunto de atividades e desenvolvimentos em que uma tecnologia (produtos, conhecimentos, processos, habilidades, direitos legais) é transmitida de um usuário para outro. A organização recebedora de tecnologia implica o desenvolvimento apropriado do processo de aprendizagem e adaptação.

A exportação, por parte de um detentor da tecnologia, e a importação, por parte de um receptor de um desenvolvimento ou processo tecnológico específico, constituem uma forma simplificada de compreender o conceito básico de transferência de tecnologia.

Segundo Luz (1997), a transferência de tecnologia pode ser definida como aquisição, desenvolvimento e utilização dos conhecimentos tecnológicos por outro usuário que não o gerou, ou seja, é um procedimento de importação de um processo ou conhecimento tecnológico já existente, em que não foi concebido nem utilizado. A execução ou utilização dessa tecnologia nesse novo ambiente caracterizará sua transferência.

Conforme o conteúdo e a finalidade com que se avaliam as informações tecnológicas, o termo transferência de tecnologia pode assumir várias definições.

Segundo Lima (2004), no espectro da inovação tecnológica, a transferência de tecnologia pode ser definida como o processo em que um conjunto de conhecimentos, informações, técnicas, máquinas e ferramentas é transmitido de um ambiente para outro, com o objetivo de ser usado na produção, no seu aprimoramento ou na prestação de serviços.

Um dos atributos mais importantes na transferência de tecnologia é a vantagem que a inovação tem para competir, aprimorar ou substituir as tecnologias existentes. Essa vantagem é positiva se ela estiver relacionada a outras inovações já homologadas no mercado. Kovaleski, Pilatti e Oliveira (2005) afirmam que as inovações tecnológicas tanto em produtos, quanto em processos ou serviços tornam-se indispensáveis em qualquer organização contemporânea.

PPGEP – Gestão Industrial (2008) A transferência de tecnologia envolve a transferência de dados técnicos de projeto do processo ou do produto e a metodologia utilizada no desenvolvimento tecnológico para sua obtenção. Essa metodologia prepara o importador não só para reproduzir, mas também possuir autonomia necessária para prosseguir na modernização e adaptabilidade do produto, ou ainda atuar no desenvolvimento de novos produtos ou processos de mesmo, ou melhor, nível de tecnologia.

Conforme Prysthon; Schimidt (2002), para que se reduzam custos e riscos no processo de transferência de uma tecnologia, deve-se obedecer a uma sistemática decisória baseada em etapas progressivas. Logo, a detecção de demanda para um bem ou serviço correspondente torna-se condição necessária para uma tecnologia ser transferida. E, por meio do conhecimento dessa demanda, identifica-se de forma clara a natureza da inovação tecnológica para orientar os trabalhos de pesquisa e desenvolvimento.

O processo de transferência de tecnologia também ocorre na busca diária por manter-se tecnologicamente atualizado e determinar uma relação constante entre os que detêm ou desenvolvem a tecnologia e quem de fato irá utilizá-la.

Conforme Valeriano (apud Lima 2004), no sentido lato, no espectro da inovação tecnológica, a transferência de tecnologia pode ser considerada como um processo em que um conjunto de informações, conhecimentos, técnicas, máquinas e ferramentas é transmitido de um local, de uma organização, de um indivíduo ou de um grupo para outro, com o objetivo principal de ser usado na produção e/ou na prestação de serviços. Já no sentido stricto, a transferência de tecnologia, denominada como fornecimento de tecnologia, engloba, além da transferência dos dados técnicos do processo ou do produto, a metodologia completa do desenvolvimento tecnológico usado para sua obtenção.

Por meio dessa metodologia, busca-se a capacitação do recebedor e sua autonomia no desenvolvimento e aprimoramento do processo ou produto adquirido.

Segundo Ribeiro (2001), a transferida de tecnologia pode ser feita pela compra e absorção de tecnologia ou pela prestação de serviços técnicos e de assistência técnica e científica.

PPGEP – Gestão Industrial (2008) A compra direta de tecnologia é hoje a forma mais comum e rápida de se obter uma tecnologia no país ou no exterior. Isso não significa que ela seja a forma mais simples, pois envolve questões de avaliação, negociação e contratação. Nessa fase, pode ser impossível a compra ou a definição de novos critérios de segurança

(preço, prazos, adequabilidade), para que a tecnologia a ser adquirida atenda às necessidades da organização compradora.

Os contratos usuais de transferência de tecnologia podem ser feitos de quatro formas: por fornecimento de tecnologia; uso de marcas; franquia; exploração de patentes.

Na prestação de serviços técnicos e de assistência técnica e científica, normalmente os serviços são o objeto direto de contratação entre as partes, com definição detalhada de deveres e direitos de contratada e contratante. A remuneração dos serviços ocorre durante sua execução com período e valores definidos previamente em contrato.

Reis (2004) apresenta esse tema de forma mais completa e pondera que a escolha de formas de acesso à tecnologia leva em consideração o grau de apropriação desejado e também o nível de exclusividade desejado pelo contratante.

Reis (2004) enfatiza doze formas de acesso à tecnologia, como é apresentado esquematicamente no quadro 1 a seguir.

27

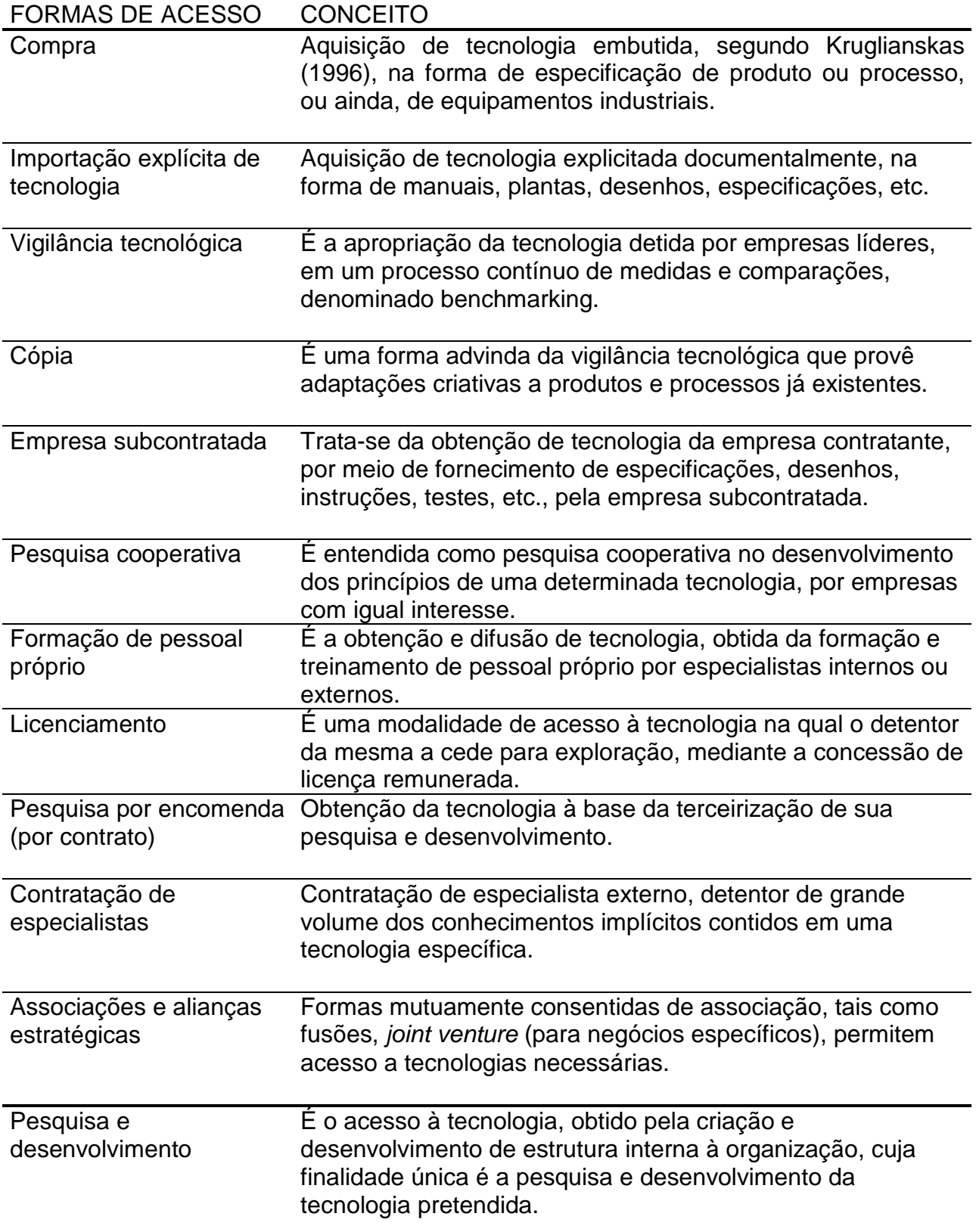

Quadro 1 Formas de acesso à tecnologia (Fonte: Reis 2004)

Conforme Deitos (2002), pode-se estabelecer um processo simplificado para a transferência de tecnologia, aplicando cuidados peculiares em cada uma de suas etapas. O autor, no início, apresenta a necessidade de uma prévia avaliação global da capacidade tecnológica da empresa na etapa em que seleciona determinada tecnologia; justifica a necessidade de cuidado na seleção dos fornecedores da tecnologia, visando a sua idoneidade; na etapa de negociação da tecnologia, apresenta a importância de ampliar essa negociação ao máximo na contratação da tecnologia a ser transferida; cobra para que toda a tecnologia contratada seja totalmente transferida em cada um dos itens negociados; assegura para que ocorra o melhor entendimento possível da tecnologia transferida, utilizando, se necessário, intercâmbios de informações e treinamentos de pessoas previamente negociados, que simplifiquem o processo de assimilação dos conceitos e procedimentos envolvidos na tecnologia contratada; na última etapa, visa à avaliação do desempenho da organização utilizando a nova tecnologia adicionada aos seus processos, para confirmar que a adaptação e melhorias da tecnologia contratada foram realmente eficazes na organização.

### **2.2. O Egresso como fonte de informação**

A partir da década de 50, logo após a Segunda Guerra Mundial, a parceria entre universidade e empresa passou a ser praticada em vários países, quando a pesquisa científica passava a receber uma atenção especial pelo setor produtivo. Segundo Nascimento (1989), ao fim da década de 40, ocorria uma das primeiras experiências de cooperação escola-empresa, quando a Universidade de Stanford (USA) permitiu o uso comercial de parte dos seus terrenos, visando a alcançar recursos para a expansão da universidade. De início, as empresas instaladas nesses terrenos tinham apenas interesse comercial na área. Por volta de 1960, o Prof. Fred Jerman utilizou a infra-estrutura das empresas para atrair alunos e professores que, nas empresas, conseguiram desenvolver muitas pesquisas, o que

resultou em novas tecnologias que contribuíram para a evolução permanente da tecnologia, proporcionando a criação de outras empresas.

Laranja, Simões e Fontes (1997) classificam que uma fonte importante de inovação é o conhecimento científico. Dessa forma, a interação entre empresas e universidades constitui-se num meio essencial de transformação do conhecimento teórico latente em aplicações práticas e lucrativas nas empresas.

Segundo Costa (1998), pelo contato com as empresas, o conhecimento adquirido deixará de ser abstrato e passará a concreto, principalmente se considerada a necessidade de atualização curricular ante as novas demandas tecnológicas e se a escola apostar na manutenção de um currículo flexível, fundamentado na constante atualização e no desenvolvimento de pesquisas.

Nesse novo contexto de relacionamento entre escola-empresa, a contribuição da empresa não pode ser vista apenas como um apoio financeiro à escola, mas sim como a empresa entrega seus projetos e planos nas competências dos docentes e dos egressos. O benefício pode ser visto como ativa participação da empresa na formação profissional do egresso, por meio de projetos de pesquisa e extensão. Dessa forma, a escola deixará de ser apenas a responsável pelo repasse de conhecimentos enciclopédicos, já que, junto com o aluno e a empresa, ela passará a produzir novos conhecimentos que contribuam para o desenvolvimento institucional e empresarial.

Como diz Costa (1998), o contato direto com a comunidade e o relacionamento dos professores com as empresas produzirão como conseqüência a atualização curricular, principalmente em virtude da necessária flexibilidade que a integração entre trabalho, processo produtivo e grade curricular exige. Hoje em dia, não se pode mais admitir a existência de cursos com currículos estáticos, que passam por mudanças somente sob exigência de leis federais. Não se pode mais permitir que as instituições permaneçam com suas grades curriculares rígidas e tecnologicamente desatualizadas, enquanto o egresso no seu dia-a-dia experimenta todas as inovações inerentes ao seu ambiente de trabalho. Por meio dele, é possível transferir à instituição que o formou as novas tecnologias e procedimentos relacionadas com sua função.

Conforme Marcovich (1998), a cada ano, busca-se a formação dos melhores agentes críticos para serem enviados ao mercado de trabalho, porém isso ainda é, em parte, uma utopia acadêmica. Os egressos da universidade se distribuem sociedade afora, cada um com suas necessidades e preocupações peculiares. Um será administrador de empresas, outro, engenheiro, médico, dentista e assim por diante. Três tipos básicos classificam esses alunos: primeiro, os alunos que apenas decoram fórmulas sobre matérias que não chegaram realmente a aprender, mas conseguem se sair mais ou menos bem no curso; segundo, os chamados especialistas, que sabem tudo sobre determinado assunto, mas não se interessam pelos outros; terceiro, os conhecidos como alunos intelectuais, que são aqueles teoricamente preparados, conhecedores praticamente de tudo, mas completamente incapazes para lidar com a vida prática.

Após essa análise surgem as seguintes perguntas: Que tipo de aluno a universidade tem formado? Diante de um mercado em constante evolução, como se tem comportado esse agente do conhecimento? Como pode contribuir para o aperfeiçoamento da instituição que o formou?

A universidade precisa estar consciente de que é responsável pela formação de profissionais que são os primeiros agentes encarregados de colaborar para a transformação da sociedade. Essa responsabilidade não se inicia com a matrícula e se encerra na entrega do diploma. A universidade deve capacitar seus ex-alunos de forma que, num determinado período, eles possam interagir com o mercado de trabalho. A maior contribuição social que uma universidade deve ter é com a formação de seus egressos.

De acordo com Hoyos (1998), os campi de uma universidade não a credenciam, nem seus laboratórios, nem sua biblioteca, nem seus edifícios, tampouco seus alunos ou professores. O que realmente credencia uma boa universidade é seu produto, sua ciência e seus egressos. Se ela possui excelentes egressos, essa é uma excelente universidade. Caso seus egressos sejam ruins, a universidade é ruim, não vale a pena o esforço necessário para sustentá-la.

PPGEP – Gestão Industrial (2008) Os egressos são antenas que mantêm a universidade em contato constante com a sociedade a que servem. Eles são a universidade viva e atuante com potencial para influenciar a sociedade.

Tendo a escola como papel principal a formação do profissional para a vida em sociedade, historicamente ela não tem tido retorno quanto à qualidade do profissional que tem formado, principalmente no que diz respeito à qualificação para as funções a serem desenvolvidas. E, sob esse aspecto, especialmente a integração escola-empresa é fundamental. É responsabilidade da empresa, da sociedade e, sem dúvida, especialmente dos egressos, produzir a realimentação da escola com informações necessárias para possíveis alterações de currículos, novas tendências do mercado, surgimento e desenvolvimento de novas tecnologias, alterações dos processos de trabalho, utilização de novos equipamentos, etc. Assim, a instituição terá condições de atender a essas novas demandas da sociedade, tanto na qualificação dos profissionais quanto no desenvolvimento de novos projetos de extensão ou de pesquisa, que contribuam para o desenvolvimento de uma política de auto-suficiência tecnológica nas empresas da região.

A utilização do egresso como agente de transferência de tecnologia entre escola-empresa é o início de um processo necessário que visa à integração entre escola, empresa e sociedade, em que cada um deve assumir responsabilidade mútua para a formação dos novos profissionais. O egresso é um agente capaz de explicitar realmente o processo de sua inserção no mercado de trabalho. Ele vivencia todos os reais desafios inerentes a esse processo, além disso, torna-se possível conhecer, de modo significativo, o perfil de formação profissional oferecido pela escola, para que possam ser feitas avaliações periódicas do currículo e do setor pedagógico.

De acordo com a LDB (9394/96), regulamentada pela Portaria 646, o acompanhamento de egressos torna-se um mecanismo de avaliação a ser implantado pelas Instituições Federais de Educação Tecnológica e, conforme o Programa de Reforma de Educação Profissional (PROEP), um dos principais elementos de formulação dos objetivos específicos.

Conforme Costa (1998), a escola necessita de uma boa interação com a comunidade e, principalmente, com o mercado de trabalho, para poder oferecer à sociedade uma educação tecnológica alicerçada em tecnologias atuais, visando à qualidade na formação profissional de seus alunos.

O estudo dos egressos passa então a ser concebido, não apenas como um controle estatístico de profissionais inseridos ou não no mercado de trabalho, mas como um meio de acesso direto com a empresa e a comunidade.

De acordo com Reis (2000), é importante que se implemente na universidade um programa de acompanhamento de seus ex-alunos. Independentemente de atuarem nas próprias empresas ou na iniciativa privada, suas sugestões a respeito de tudo que aprenderam e, principalmente, daquilo que não aprenderam na universidade, podem ser utilizadas como material de referência no processo de validação operacional dos conteúdos curriculares que são ministrados nos cursos.

Costa (1998) explica que, por meio do acompanhamento de egressos, a universidade deixa de ser somente um local de transmissão de um saber formatado e passa a ser uma entidade de compromisso social e envolver-se realmente na verdadeira realidade de atuação profissional de seus egressos. Assim, procuram conhecer suas condições de trabalho onde atuam, suas principais atividades desenvolvidas, as dificuldades enfrentadas com relação ao seu conhecimento geral e técnico, as novas exigências no ambiente de trabalho, vivenciadas principalmente em face das constantes inovações tecnológicas.

O estudo do acompanhamento de egressos é uma necessidade contemporânea da sociedade, que vai ao encontro do desenvolvimento econômico, tecnológico e social. Esse acompanhamento resultará na melhoria, atualização e expansão da educação tecnológica em todos os níveis. Permitirá o desenvolvimento e atualização dos padrões de gestão da educação que atinjam a maior participação da comunidade e também dos diferentes segmentos sociais na redefinição de competências, habilidades e responsabilidades na formação do trabalhador.

#### **2.3. Conceitos de Data Warehouse**

#### **2.3.1 Data Warehouse**

Neste tópico será apresentado e conceituado o data warehouse segundo alguns autores, entre eles Inmon, considerado um dos criadores desta tecnologia.

"Um data warehouse é um conjunto de dados baseado em assuntos, integrado, não volátil e variável em relação ao tempo, de apoio às decisões gerenciais" (INMON, 1997).

Segundo INMON, essa ferramenta apresenta as seguintes características:

• É desenvolvida para os principais assuntos de negócio da organização, tais como: vendas, clientes, receita, seguros, despesas, etc., enquanto os sistemas de produção são orientados a processos como estoques, entrada e saída de materiais contabilidade, etc.;

• É integrada, isto é, padroniza os termos e estruturas técnicas que são usados nos sistemas de produção, em que o sexo pode ser gerado como: "H" ou "M", "0" ou "1", "homem" ou "mulher", "macho" ou "fêmea" e outras formas ainda; no data warehouse será padronizada apenas uma dessas formas como referência, figura 2;

• É não volátil, isto é, nos sistemas de produção, os dados sofrem atualizações necessárias diariamente, como: inclusão, alteração e exclusão de registros; já no data warehouse somente é permitida a carga para o banco de dados e as consultas; os dados nunca são alterados;

• É variável no tempo, isto é, na estrutura de dados do data warehouse sempre existe a visão de algum elemento de tempo, enquanto nos sistemas de produção isso não ocorre obrigatoriamente; nesses sistemas, o horizonte de tempo é geralmente de 2 a 3 meses, enquanto no data warehouse esse horizonte é de 5 a 10 anos.
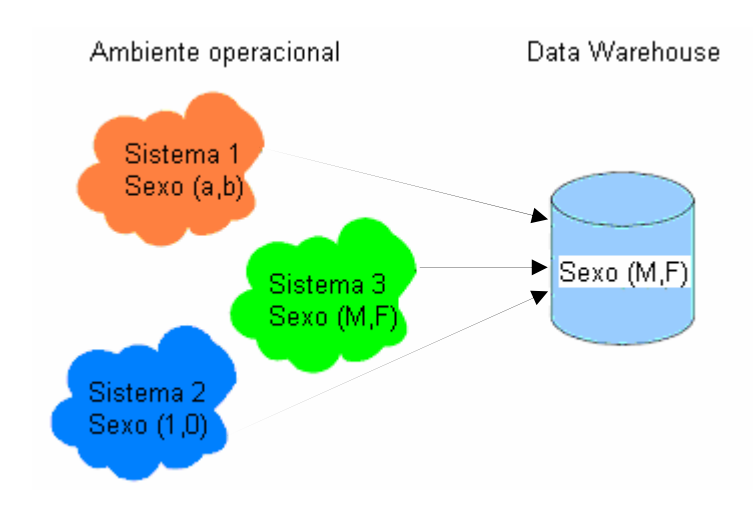

Figura 2 – A integração dos dados no ambiente de data warehouse Fonte: adaptado de Vidotti (2001)

Segundo Colaço (2004) "o data warehouse é um banco de dados histórico, separado lógica e fisicamente do ambiente de produção da organização, concebido para armazenar dados extraídos deste ambiente".

Ao longo do tempo, os bancos de dados foram desenvolvidos para fins de processamentos de dados operacionais e analíticos, tendo uma maior ênfase no primeiro caso, ainda que ambos tivessem usuários com diferentes necessidades. Uma vez compreendida essa diferença, foram criados bancos de dados separados para fins analíticos, que são os data warehouses, Gray e Watson (1999). Conforme Harding e Yu (1999), o data warehouse irá extrair, de uma maneira eficiente, informações valiosas dos bancos de dados operacionais.

Os bancos de dados operacionais, quando estão espalhados por toda a empresa, certamente conterão dados duplicados ou parcialmente duplicados. É inevitável a perda de produtividade e confiabilidade quando os dados são retirados de diversas fontes, assim, o conceito de data warehouse propicia integração e consolidação da informação.

O data warehouse, também conhecido por armazém de dados, possui como objetivo principal satisfazer as necessidades de seus usuários (em grande parte formado por executivos, analistas de negócios e gerentes) em relação ao armazenamento de dados que darão suporte à realização das consultas e análises imprescindíveis ao bom gerenciamento do negócio.

A relevância desse assunto pode ser constatada por Araújo, Marques e Ramos (2003) que, segundo pesquisa realizada a respeito do perfil da produção científica na área de gestão da informação, a partir dos anais do ENEGP nos anos de 2000, 2001 e 2002, concluíram que o tema data warehouse figura entre os cinco assuntos mais referenciados.

Um data warehouse não é um sistema simples, pois integra muitos componentes: vários tipos de software e hardware, redes de computadores, servidores, sistema de comunicação de dados, mainframes e sistemas de administração de bancos de dados, tudo isso associado a várias pessoas de diferentes lugares da organização, com objetivos diferentes (LAMBERT, 1997).

Para o desenvolvimento de um data warehouse é utilizado o modelo de banco de dados chamado Esquema Estrela. O Esquema Estrela é composto basicamente por dois tipos de tabelas: as tabelas de Fato e as de Dimensão, que serão apresentadas no tópico seguinte. Segundo Kimball (1998a), o data warehouse é 'uma cópia dos dados transacionais estruturado para relatórios e análise'.

A figura 3 a seguir apresenta a arquitetura de um data warehouse com todas as origens e destinos de dados, assim como toda intra-estrutura necessária para que a informação originada nos sistemas operacionais da organização possa ser extraída, transformada, armazenada no banco de dados do data warehouse e chegar até aos data marts departamentais, ficando disponíveis para as ferramentas de acesso do data warehouse.

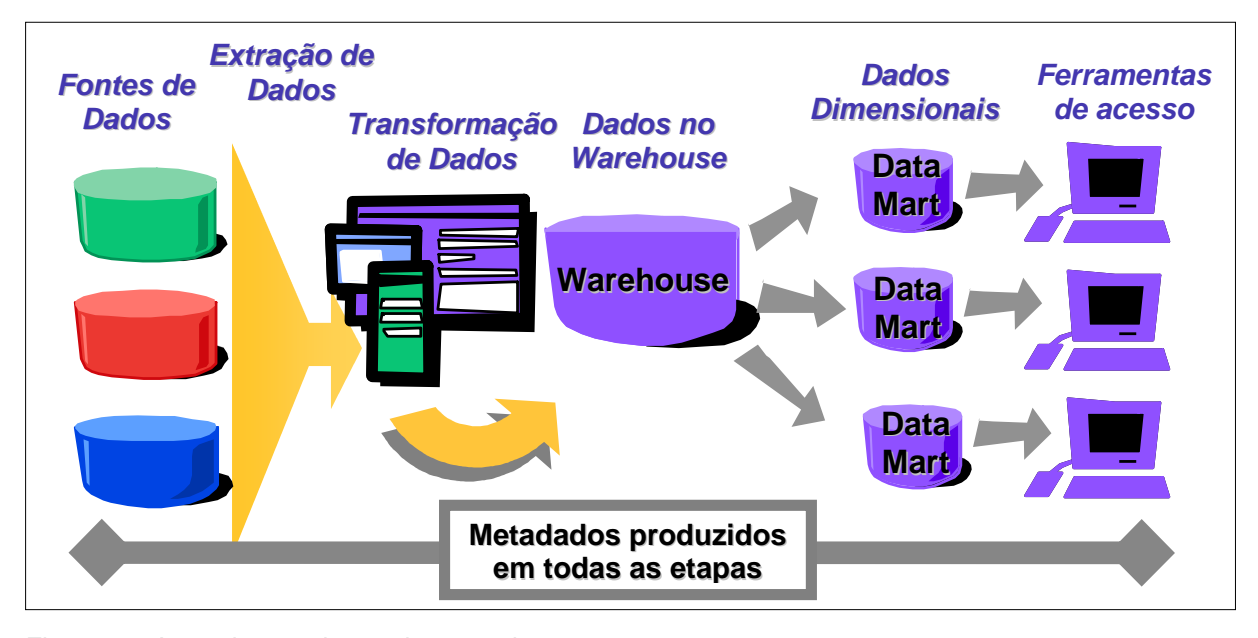

Figura 3 – A arquitetura de um data warehouse Fonte: autor

# **2.3.2. O modelo de dados em um Data Warehouse**

Almeida (2004) afirma que o desempenho de um data warehouse começa a ser delineado na modelagem. No ambiente do data warehouse Inmon (1997) destaca três modelos de dados: corporativo (genérico), operacional (aplicações operacionais) e analítico (data warehouse). O modelo corporativo de dados contém primitivas básicas sobre o tipo de dados necessários para a corporação. Os outros dois modelos (operacional e analítico) são derivações do modelo corporativo.

O modelo operacional é um modelo parecido com o corporativo, mas com fatores relativos à performance destacados, como uma adequação ao processo operacional.

Esse modelo trabalha junto ao modelo de orientação do processo e está num modelo clássico de dados, em forma altamente normalizada.

O modelo analítico ou dimensional trabalha num modelo de normalização chamado star join. Esse modelo apresenta menores níveis de normalização. Os dados são divididos em tabelas de fatos e tabelas de dimensões. Os fatos são os acontecimentos, como um pedido de vendas. As dimensões são as variantes relacionadas aos fatos, como produtos, tempo, fornecedor, clientes, etc. Os fatos são, em geral, dados numéricos, fáceis de analisar e tidos em grande quantidade. As dimensões representam dados textuais, são difíceis de analisar e são relativamente poucos (em relação aos fatos).

Uma comparação do desempenho dos modelos clássico e *star join*, realizada pelo site DWBrasil (2000) apontou que o modelo star join é 30% mais rápido que o modelo clássico quando se trata de análise de dados. Foi usada uma tabela fato com cem mil registros e o aplicativo de data mining Business Objects 5.0 com base de dados Access. O modelo clássico apresentou uma média de 79 segundos para realizar cada consulta, enquanto o star join demorou 57 segundos na média.

Considerando-se que um grande data warehouse pode apresentar tabelas de fato superiores a milhões de registros e levando-se em conta que essa diferença cresce exponencialmente, de acordo com os realizadores da pesquisa, podemos crer que tal resultado representa uma grande economia na recuperação de dados. E essa economia de processamento e tempo é devida somente a uma característica básica de um projeto bem feito de um data warehouse e de seu modelo de dados.

PPGEP – Gestão Industrial (2008) O modelo de dados dimensional é assimétrico, isto é, ele apresenta uma grande tabela, a principal, que fica localizada no centro do diagrama e possui também tabelas secundárias ao seu redor, as quais são menores e se relacionam com a principal. A tabela principal é a de fatos e as secundárias são as dimensões, figura 4. Segundo Colaço (2004), para esse esquema, a consulta, ao ser efetuada, ocorre primeiro nas tabelas de dimensão e posteriormente na de fatos. A tabela de fatos guarda os dados numéricos do negócio em questão, os dados que representam o foco do interesse dos gerentes ou analistas de negócio, por exemplo: unidades entregues no dia, valor da venda em cada transação, etc. A tabela de fatos é composta por uma chave composta. As tabelas de dimensão armazenam os pontos de vistas pelos quais os dados numéricos do negócio podem ser analisados, por exemplo: a dimensão tempo vai apresentar a data, o dia da semana, um indicador de feriado, etc. em que foi realizada determinada venda. A dimensão produto apresenta o nome, a descrição, a categoria, a subcategoria, etc. do produto vendido. Cada tabela de dimensão possui única chave primária, que corresponde aos componentes da chave composta da tabela de fatos. Um data warehouse apresenta várias tabelas de fatos, em que cada uma representa um assunto ou negócio diferente dentro da organização.

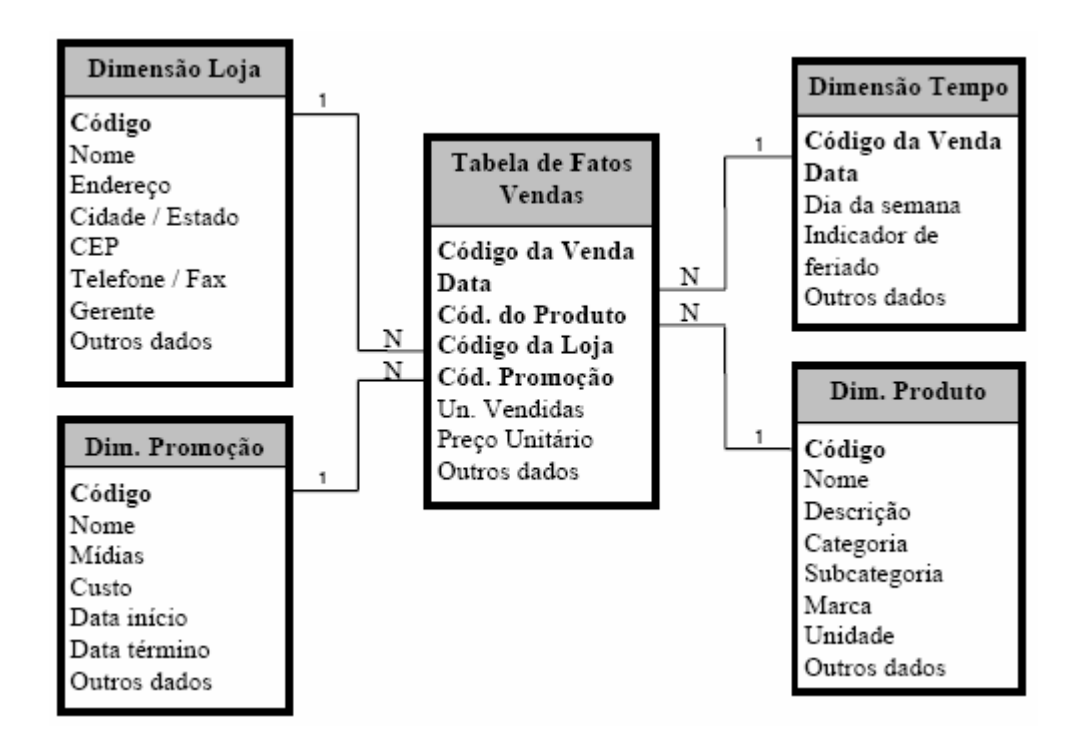

Figura 4 – Exemplo de um diagrama de um Modelo Dimensional Fonte: autor

A elaboração do modelo dimensional será um processo "top-down": primeiro, identificam-se os processos organizacionais que representam assuntos ou negócios da organização e servem como fonte de dados para as tabelas de fato, após isso povoam-se estas tabelas (KIMBALL, 2007). Detalha-se cada assunto ou negócio da organização por tantas quantas dimensões sejam necessárias, do ponto de vista do analista de negócio, para geração das consultas a serem construídas. É importante que todas as tabelas de dimensão permaneçam num mesmo nível, senão o modelo de dados torna-se mais difícil de ser entendido e utilizado pelos usuários (KIMBALL, 1998b).

PPGEP – Gestão Industrial (2008) Um modelo de dados dimensional é muito simples e elegante se comparado a um Modelo de Entidade de Relacionamento e apresenta o modo natural como os usuários raciocinam no dia-a-dia (RADEN, 1997). Esse modelo de dados pode ser programado em um banco de dados relacional, em um multidimensional ou também em um banco de dados orientado a objeto. Para construir um modelo de dados dimensional, deve-se responder a cinco perguntas básicas:

- 1. Qual negócio a ser modelado?
- 2. Quais as medidas ou fatos?
- 3. Qual nível de detalhamento?
- 4. Quais dimensões utilizadas?

5. As dimensões utilizadas são estáveis ou variáveis no tempo? E qual a cardinalidade desta variação?

## **2.3.3. Vantagens da utilização do Data Warehouse**

É certo afirmar que o data warehouse, na maioria das vezes, é um investimento alto. Mas é fato também que a sua utilização eficiente faz que esse investimento seja compensado. As perguntas que ficam são: Como reduzir o tempo para o retorno desse investimento? Quais os argumentos para justificar a implantação de um data warehouse?

Pode-se medir o grau de satisfação de uma organização com seu data warehouse à medida que se tem o retorno do investimento no menor tempo. O retorno se dará no melhor gerenciamento do negócio, para o assunto em questão, a avaliação do egresso. Esse retorno será verificado quando for possível alterar a grade curricular de um curso de acordo com o mercado de trabalho no menor tempo possível ou quando a instituição, por meio da tecnologia transferida, oferecer um novo curso contemplando as novas tecnologias que surgirem. A implantação de um data warehouse só será valida se através de seu uso novas oportunidades de melhoria puderem ser identificadas antecipadamente.

#### **2.3.3.1. Disponibilidade e acesso rápido à informação**

Conforme Kimball e Ross (2002), a forma de gerenciar o mundo dos negócios tem passado por intensas mudanças nos últimos anos, pois as decisões que eram baseadas no instinto ou conselhos passam agora a serem fundamentadas em números apresentados em relatórios muito bem elaborados. Entre os benefícios que o data warehouse proporciona ao cotidiano de uma organização, o mais simples e de grande importância de ver é a facilidade de extração de relatórios integrados e a diminuição de seu custo. Ao extrair relatórios de uma instituição sem data warehouse que possui várias aplicações operacionais, será necessário: localizar todos os sistemas transacionais fonte dos dados; recuperar esses dados (que estejam baseados em linguagens diferentes); transformar os dados; integrar os dados e criar um programa para construir o relatório.

A força de desenvolvimento em produzir um relatório é muito custosa. E não se podem reaproveitar relatórios já prontos, pois as necessidades de dados mudam para cada relatório. Pode-se afirmar que o custo de extração de cada relatório poderá variar de centenas a milhares de dólares e demorar vários meses para concluir esse relatório. Com o data warehouse, já que o banco de dados fonte para o relatório é único, o relatório é desenvolvido com mais rapidez e confiabilidade.

#### **2.3.3.2. Economia de tempo e dinheiro em escala**

Utilizando o data warehouse, o processo de extração dos relatórios se simplifica, pois, como os dados já se encontram integrados, passa-se diretamente para a construção dos relatório que é bastante simples pela concepção da própria ferramenta, basicamente utilizando os comandos de clicar e arrastar. Dessa forma, os relatórios, antes construídos em semanas ou meses, passam a ser construídos em horas ou, no máximo, dias.

PPGEP – Gestão Industrial (2008) Considerando Y o número de fontes de dados e K o número de relatórios, o custo total de extração sem o DW é Y x Z, já que deverão ser mineradas todas as fontes para cada relatório, conforme apresentado na figura 5 (VIDOTTI, 2001). O custo com o data warehouse deverá cair para Y + Z, pois os dados já estão no data warehouse e é só construir cada relatório, como ilustra a figura 6.

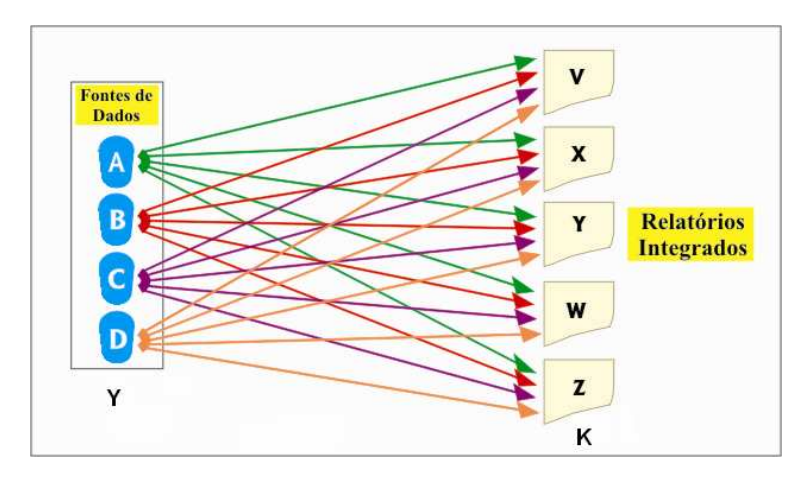

Figura 5 – O custo dos relatórios sem um data warehouse (Y x K) Fonte: adaptado de Vidotti, 2001

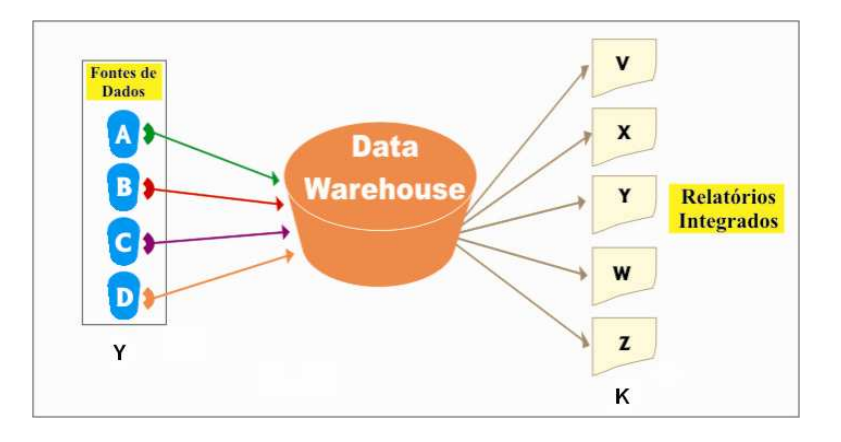

Figura 6 – O custo dos relatórios com um data warehouse (Y + K) Fonte: adaptado de Vidotti, 2001

Nesse diferencial de custos não está incluso o tempo gasto para a extração de cada relatório. Hoje, em qualquer ambiente, o tempo é muito importante ao se tomar uma decisão. O atraso na tomada de decisões pode representar perda de milhões de dólares ou ainda a desqualificação de uma organização por causa de sua defasagem tecnológica.

Assim, um dos maiores benefícios, proporcionados pelo data warehouse, é a diminuição considerável do tempo que os gestores gastam para obter informações imprescindíveis aos seus processos decisórios.

PPGEP – Gestão Industrial (2008)

#### **2.3.3.3. Data warehouse como base para data marts**

Também se pode entender como benefício do data warehouse seu uso como base para a implementação de data marts dentro da organização. O data mart pode ser definido como uma estrutura setorial do data warehouse; pode-se ter um data mart para cada departamento de uma organização: data mart de recursos humanos, data mart financeiro, data mart de acompanhamento dos egressos, etc. Em todos esses data marts, deve haver dados integrados, para que os relatórios retirados de cada um possam separadamente não apresentarem dados conflitantes.

Podem-se construir data marts sem um data warehouse, mas o custo de toda a estrutura independente de data marts a longo prazo vai crescer muito em relação a um data warehouse envolto com data marts.

Para a construção de um data mart, deve-se proceder da mesma forma como na construção de um data warehouse: extraindo, transformando e integrando dados pertinentes à área departamental do data mart. Então, o custo inicial da construção de data marts independentes é Y (número de fontes) x Z (número de data marts). Da mesma forma como ocorre com os relatórios, os data marts consomem apenas Y + Z, pois os dados são extraídos para o data warehouse apenas uma vez e daí vão nutrir os data marts.

## **2.3.3.4. Facilidade de manipulação e customização da apresentação**

No data warehouse, pode-se gerar a informação, analisar e modificar seu modo de apresentação. Além disso, tem-se a flexibilidade de detalhar ou consolidar os dados, facilitando o entendimento para a análise. A eficiência da ferramenta relacionada com a montagem de consultas também permite ao usuário investir menos tempo na construção e, conseqüentemente, mais tempo em análise para a tomada de decisão.

Com um data warehouse bem implantado, é possível assegurar e aumentar a participação da instituição no mercado e também aumentar significativamente sua atualização ante as novas tendências. Isso é decorrente da agilidade com que essas organizações passam a tomar suas decisões estratégicas e gerenciais.

Indicadores gerenciais podem informar periodicamente as atualizações tecnológicas do mercado e as decisões que devem ser tomadas para evitar a desatualização tecnológica.

Por conseqüência desses fatos, pode-se deduzir que o data warehouse trará alterações positivas nos sensores do crescimento e atualização da instituição.

# **CAPÍTULO 3 – METODOLOGIA**

Neste capítulo, trata-se a classificação metodológica da pesquisa, da mesma forma que explicita e detalha informações que respondam às perguntas do tipo "como", "quando", "onde", "com que", entre outras.

#### **3.1. Classificação da Pesquisa**

A classificação da pesquisa usada adotou como base a sugestão de Silva e Meneses (2001), que a definem sob o aspecto de sua natureza, sua forma de abordagem do problema, seus objetivos e, por fim, seus procedimentos técnicos. Também serão consideradas opiniões de outros autores conforme apresentado no texto.

#### **3.1.1. Quanto à natureza da pesquisa**

Este trabalho é de natureza aplicada porque se propõe a verificar a viabilidade do processo de transferência de tecnologia entre escola-empresa por intermédio do egresso, sugerindo uma modelagem específica para que as análises sejam realizadas por uma ferramenta de data warehouse.

Conforme Silva e Meneses (2001), uma pesquisa é classificada como aplicada porque produz conhecimentos com aplicações práticas, voltados à solução de problemas específicos. Uma pesquisa aplicada envolve verdades e interesses locais.

# **3.1.2. Quanto à forma de abordagem do problema**

PPGEP – Gestão Industrial (2008) Claramente se pode verificar que a pesquisa é de cunho qualitativo, pois se propõe à análise de questões muito particulares, envolvendo um nível de realidade que não se pode quantificar, ou seja, ela trabalha com uma variedade de significados, motivos, crenças, aspirações, valores e atitudes (DESLANDES 1994).

#### **3.1.3. Quanto aos seus objetivos**

Esta pesquisa foi classificada como exploratória, em função dos objetivos propostos, pois procurou investigar e aumentar a experiência em torno do problema. Pesquisas exploratórias têm como objetivo buscar maior familiaridade com o problema.

De acordo com Gil (1999), a principal finalidade de uma pesquisa exploratória é desenvolver, esclarecer e modificar idéias e conceitos, buscando a construção de problemas mais precisos ou ainda hipóteses pesquisáveis para estudos posteriores.

Segundo Triviños (1987), numa pesquisa exploratória o pesquisador parte de sua hipótese e aprofunda seus estudos nos limites de certa realidade específica buscando maiores conhecimentos.

#### **3.1.4. Quanto aos procedimentos técnicos**

Com relação aos procedimentos técnicos utilizados na pesquisa, Gil (2002) propõe dois grupos: os procedimentos baseados especialmente em fontes de "papel" em que se encontra a pesquisa bibliográfica e documental; os procedimentos em que os dados são fornecidos por pessoas, nos quais se classificam a pesquisa experimental, a pesquisa ex-post-facto, o estudo de caso e o levantamento.

Sob os aspectos dos procedimentos técnicos, este trabalho pode ser classificado inicialmente como um levantamento, pois se baseia na interrogação direta tanto do gestor da área de egressos, como dos próprios egressos com o objetivo de verificar o processo de transferência de tecnologia entre escola-empresa.

# **3.2. Coleta de dados**

Para a realização da pesquisa, foi realizado amplo levantamento do referencial teórico para identificar o estado da arte desses assuntos. Os assuntos tratados nesse levantamento foram a transferência de tecnologia, o egresso como fonte de informação e o data warehouse com seus conceitos e vantagens. O conhecimento desses temas tornou-se de fundamental importância para o prosseguimento para as etapas seguintes.

Para a coleta de dados necessários na realização da pesquisa, foi utilizada uma entrevista semi-estruturada aplicada ao gestor da área de acompanhamento dos egressos do CEFET-ES. A entrevista foi realizada em duas etapas.

Na primeira, buscou-se identificar a importância e a necessidades de a instituição usar um sistema informatizado para registro dos dados do egresso, um sistema que possibilite aos gestores verificar a transferência de tecnologia entre escola-empresa.

Na segunda, buscou-se identificar, por intermédio do gestor, todas as informações importantes relativas ao egresso que permitam a verificação da transferência de tecnologia entre escola-empresa. Essas informações foram devidamente registradas e usadas para especificar o sistema de entrada de dados dos egressos.

O resultado dessas entrevistas, somado ao conhecimento e histórico de vida dos autores, possibilitou a definição das informações indispensáveis a respeito do egresso que permitem analisar e medir a transferência de tecnologia entre escolaempresa.

Dessa forma, considera-se que os dados essenciais para o prosseguimento da pesquisa é o registro das informações relativas ao egresso que permitam verificar ocorrência ou não de transferência de tecnologia.

#### **3.3. Especificação do sistema de entrada de dados**

Conforme apresentado no objetivo geral, esta pesquisa visa a testar a viabilidade do processo de transferência de tecnologia entre escola-empresa por intermédio do egresso e com o apoio de ferramentas de data warehouse. Dessa forma, não foi implantada a construção de nenhum sistema, este apenas foi especificado/modelado e, conforme interesse futuro da instituição, poderá ser implementado. Essa delimitação da pesquisa se dá inclusive devido à necessidade da alocação de pessoas e recursos financeiros, o que depende de decisões da alta gestão da instituição.

Após a tabulação das informações oriundas das entrevistas, foi iniciado o processo de especificação conceitual do sistema operacional de entrada de dados dos egressos. Nessa etapa da pesquisa, foram definidos todos os campos necessários no sistema e o relacionamento existente entre eles. O sistema de entrada de dados foi especificado de forma que, se for de interesse da instituição, esta poderá, munida dessa especificação, contratar, ou até mesmo com pessoal interno proceder à sua implantação. Essa especificação conceitual tem como produto o leiaute de todas as telas do sistema de egressos. Essas telas contém campos onde os egressos informarão seus dados pessoais, dados relativos a sua atividade profissional, detalhes sobre cursos extracurriculares realizados, sua vivência com novas tecnologias e informações sobre sua vida acadêmica atual.

### **3.4. Construção da modelagem dimensional para o data warehouse**

PPGEP – Gestão Industrial (2008) De acordo com Weldon (1998), o modelo é a representação abstrata de um objeto real ou um ambiente. A modelagem de dados é a prática de elaborar o banco de dados, usando modelo de dados já consagrados. Nesse processo, trabalha-se da seguinte maneira: primeiro, deve ser desenvolvido o modelo conceitual de alto nível do processo empresarial ou da atividade que se quer modelar, foco desse trabalho, depois, utiliza-se esse modelo para derivar para um modelo lógico, no qual os dados são trabalhados com pormenores. Somente agora se pode desenvolver o modelo físico, que apresentará todos os detalhes necessários para a implantação do banco de dados. De uma visão lógica, faz-se a modelagem de dados para conhecer melhor os problemas empresariais e identificar componentes básicos em que a solução será construída.

Nessa etapa do trabalho, foi efetivamente construído o modelo de dados dimensional, que é baseado nos campos e tabelas existentes no sistema de entrada de dados do egresso.

De posse da modelagem dimensional, é possível, com os gestores do assunto, definir e especificar os relatórios que poderão ser construídos e que se transformarão nos indicadores de transferência de tecnologia entre escola-empresa.

### **3.5. Levantamento Prévio**

Por questão de facilidade de locomoção e acesso, as entrevistas para construção de toda pesquisa foram realizadas no CEFET-ES, mas poderiam ser feitas em qualquer instituição de ensino.

Para levantamento prévio da situação atual na área de acompanhamento de egressos do CEFET-ES e verificação da relevância do assunto a ser pesquisado, foi realizada uma entrevista semi-estruturada com o gestor da área de egressos do CEFET-ES. A entrevista na íntegra encontra-se no Apêndice A.

Também foi feito o levantamento documental do instrumento de pesquisa utilizado na instituição para o acompanhamento do egresso. Esse levantamento se encontra no Anexo A.

Nessa entrevista, pôde ser verificado que o processo de acompanhamento de egresso se constitui de um questionário a ser enviado aos alunos que concluem o estágio (somente após a conclusão dos estudos, do estágio e da diplomação, a instituição o considera como egresso). Conforme o entrevistado, "o acompanhamento dos egressos consiste numa pesquisa, através da aplicação de questionário". Esse questionário é enviado pelo correio com uma carta selada, para que o egresso possa devolver o questionário respondido.

PPGEP – Gestão Industrial (2008)

Foi verificado que o egresso contribui para que a instituição seja atualizada com informações do mercado de trabalho, pois, conforme o entrevistado, "esses egressos são parte importante desta Instituição e portanto contribuem, mesmo que distantes, de informações atualizadas, seguras e precisas", com isso já se pode verificar a importância do tema apresentado.

Para o entrevistado, "esta pesquisa teve como um dos objetivos rever a formação profissional oferecida pelo CEFET-ES". Isso significa que a análise do acompanhamento do egresso também contempla verificar a necessidade de manutenção ou atualização dos cursos que estão sendo oferecidos pela instituição.

O entrevistado destaca que "identificar para a Escola suas tarefas e atribuições através de novas tecnologias, possibilitaria a Instituição a construir projetos de cursos adequados a realidade atual". Isso significa que a transferência de tecnologia permitirá à instituição alterar suas grades curriculares de acordo com a necessidade do mercado, ou até mesmo proporcionar a oferta de novos cursos conforme demanda.

Para concluir, o entrevistado confirma a importância de um sistema de indicadores de transferência de tecnologia para apoio nas análises do egresso, dizendo que "temos a necessidade de sintonizar as informações profissionais com o mundo do trabalho". Esses indicadores fariam esse papel de trazer para a instituição as novidades tecnológicas vividas pelo egresso no ambiente de trabalho.

# **CAPÍTULO 4 – ESPECIFICAÇÃO CONCEITUAL DO SISTEMA DE EGRESSOS**

Neste capítulo, é apresentada a especificação conceitual do sistema de egressos, à qual se procedeu após o levantamento de todas as informações necessárias ao sistema de egressos. Esse levantamento foi feito por intermédio de entrevistas com o gestor dos egressos do CEFET-ES, de formulários de pesquisas utilizados até o momento e também do histórico de vida dos autores. Essas informações aparecem ao longo deste capítulo, no tópico 4.2, por meio de campos a serem preenchidos pelos egressos e de perguntas.

O próprio egresso deverá atualizar esse sistema, que deve ser o mais simples e rápido possível. Para atender a essa necessidade, o sistema será especificado com poucas telas e terá fácil preenchimento.

## **4.1. Tela de Cadastro de Usuário**

É exclusiva para o acesso da administração e os egressos não podem acessá-la. Nela serão cadastrados os egressos que usarão o sistema. O administrador deverá informar o CPF do egresso e sua data de aniversário, figura 7. Todos os campos são informações obrigatórias na tela.

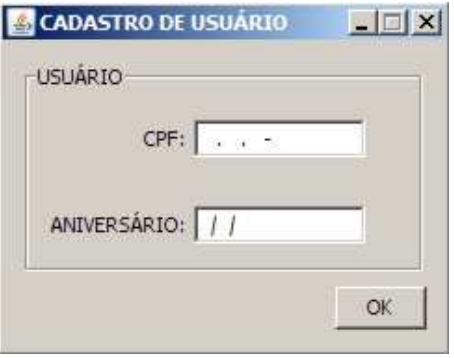

Figura 7 – Tela de cadastro de usuários Fonte: autor

Após o egresso ser cadastrado no sistema, ele estará apto a usá-lo e passar as informações solicitadas.

#### **4.2. Tela de Cadastro do Egresso**

Para o egresso utilizar o sistema deverá informar seu CPF e data de aniversário. Em seu primeiro acesso, surgirá na tela a mensagem: 'Você deve atualizar seus dados pessoais'. Após um clique no mouse, essa mensagem desaparece e o egresso já tem acesso aos campos de dados pessoais. No cadastro pessoal, deverão constar os seguintes dados: nome completo, endereço (bairro, cidade, CEP), telefone, telefone celular, e-mail, sexo, instituição responsável pelo curso, curso concluído, ano de conclusão do curso, motivo para realização do curso e data de aniversário, como pode ser visto na figura 8.

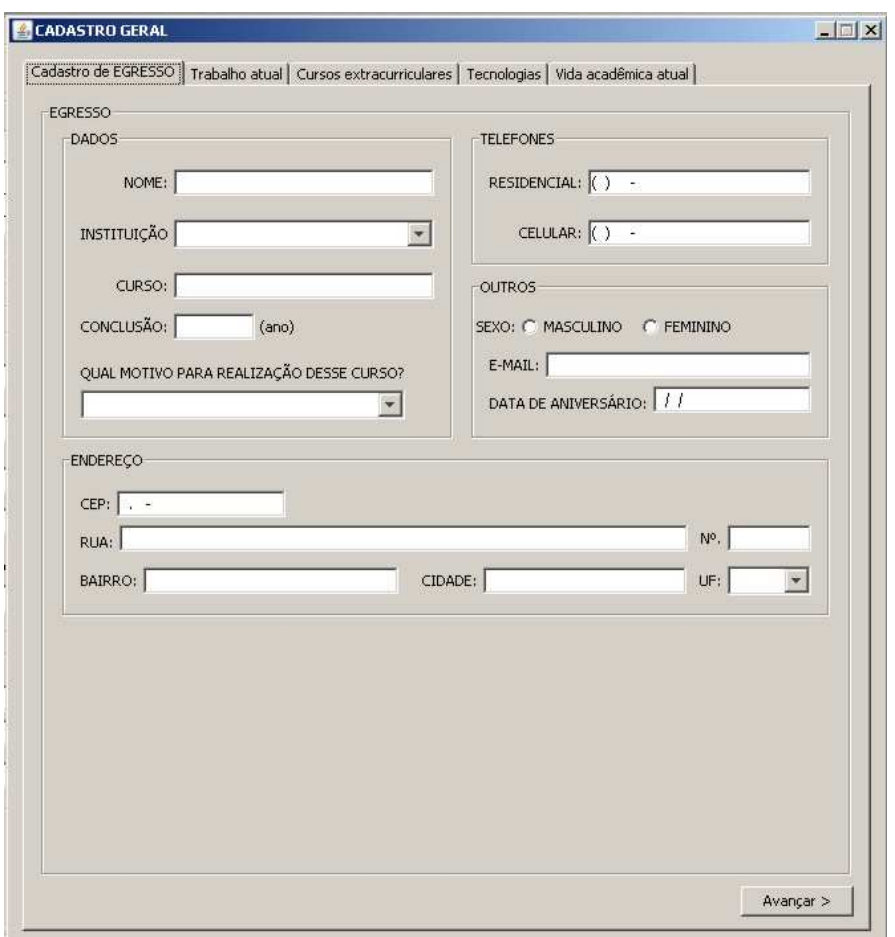

Figura 8 – Tela de cadastro dos dados pessoais do egresso

Fonte: autor

PPGEP – Gestão Industrial (2008)

### **4.3. Tela de Cadastro de Empresas**

Será usada pelo administrador e pelo egresso, pois as principais empresas deverão ser previamente cadastradas para facilitar o trabalho de inserção de dados pelo usuário. No caso de a empresa não existir no cadastro prévio, o egresso procederá com sua inclusão no sistema.

Para inserir uma empresa no sistema, serão necessárias estas informações: CNPJ, Razão Social, sigla (ou nome curto mais conhecido), endereço completo (bairro, cidade, estado, CEP, tel. e fax), como mostra a figura 9. A informação do CNPJ é indispensável, pois, por meio do CNPJ, o sistema de egressos verificará se a empresa está corretamente cadastrada, o que impedirá a duplicidade de informações. O egresso poderá obter essa informação no seu contracheque.

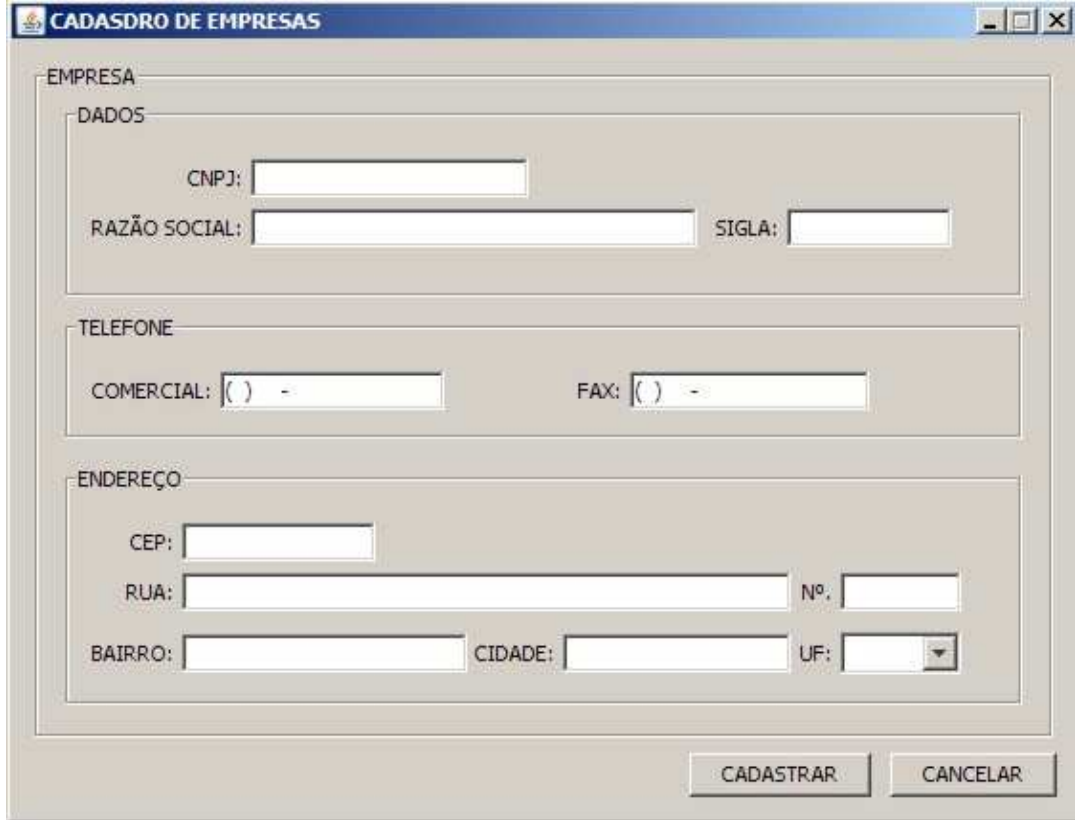

Figura 9 – Tela de Cadastro de Empresas Fonte: autor

# **4.4. Tela do Trabalho Atual**

Nessa tela haverá informações sobre o trabalho atual do egresso mediante perguntas. Algumas perguntas terão resposta sim/não, outras apresentarão uma relação de possibilidades a escolher.

Estas são as perguntas:

- Trabalha atualmente?

Se a resposta for afirmativa, responde-se às próximas perguntas; se negativa, elas serão inibidas e passa-se à tela seguinte através do botão avançar.

- Qual o nome da empresa?

- Qual a data de admissão nesse emprego?

- Classifique sua atividade profissional atual.

- O curso do CEFET-ES contribuiu para a obtenção desse emprego?

Sua empresa investe em capacitação por meio de cursos/seminários/outros em sua área de atuação?

 - Para melhor desenvolver suas atividades de trabalho, é necessário conhecer outro idioma?

- Qual sua renda mensal (em salários mínimos)?

- Qual o porte dessa empresa?

A tela relativa a essas perguntas é apresentada na figura 10.

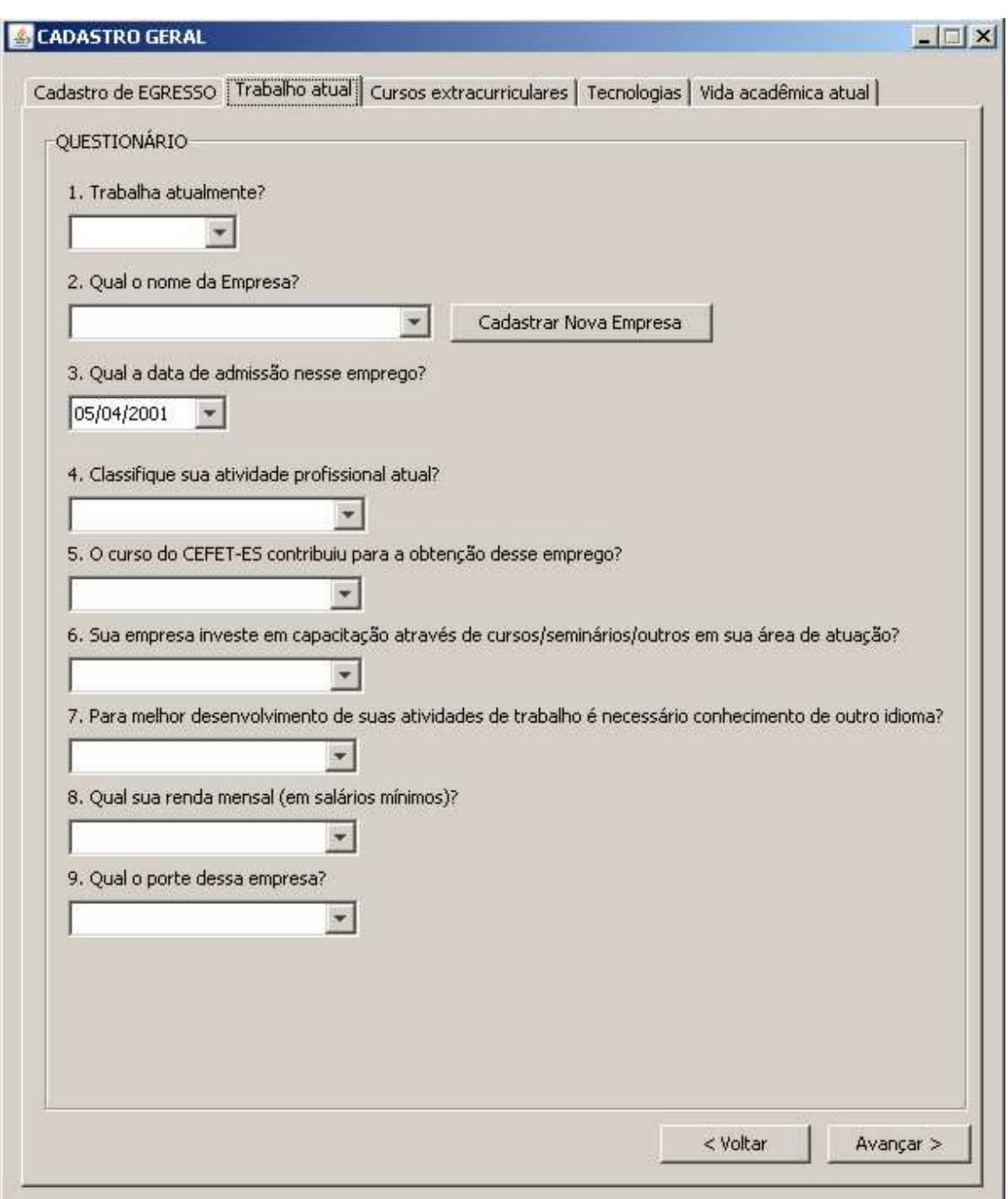

Figura 10 – Tela de cadastro do trabalho atual Fonte: autor

# **4.5. Tela dos Cursos Extracurriculares**

PPGEP – Gestão Industrial (2008) Nessa tela o egresso informará os cursos extracurriculares realizados por ele e a importância deles para desenvolver suas atividades profissionais. Essa tela conterá um botão 'NOVO' que o egresso clicará para inserir os cursos que tenha realizado. Algumas perguntas nessa tela e nas próximas questionam 'a importância', que poderá ser avaliada como: Sim (importante), Em parte (parcialmente importante), Não (sem importância).

Nessa tela serão apresentadas as seguintes perguntas:

- Você fez algum curso extracurricular?

Se a resposta acima for afirmativa, responde-se às próximas perguntas; se negativa, passa-se à tela seguinte.

- Qual a data de conclusão do curso?

- Qual a área do curso realizado?
- Qual a carga horária do curso?
- Qual o tipo da instituição responsável pela aplicação do curso?
- Esse curso é a da mesma área profissional do seu emprego atual?
- Esse curso foi importante para a obtenção de seu emprego atual?
- Esse curso é importante para sua permanência no emprego atual?
- Esse curso é importante para sua progressão no emprego atual?
- Qual o nome do curso?
- Qual o patrocinador do curso?
- A tela relativa a essas perguntas é apresentada na figura 11.

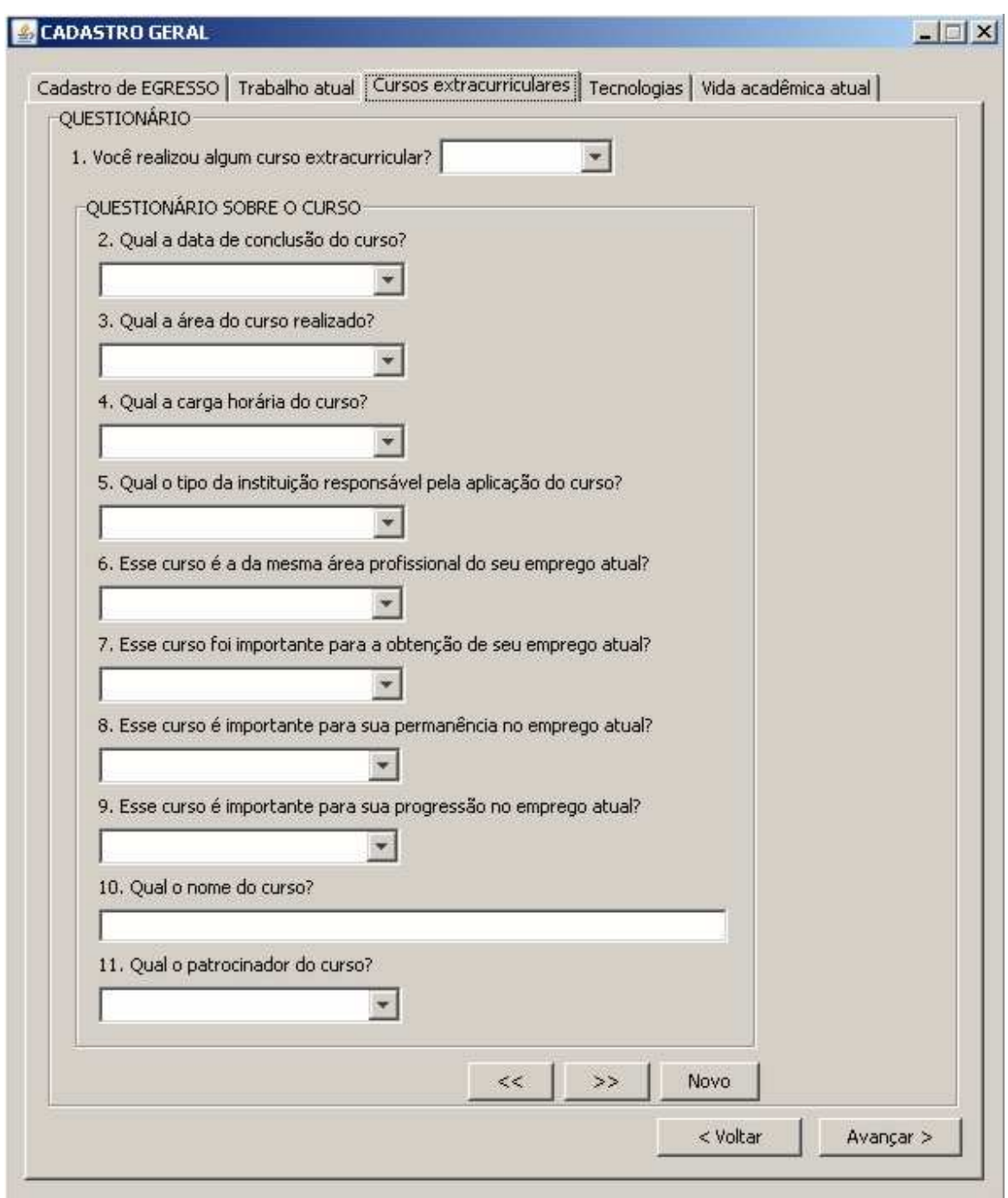

Figura 11 – Tela de cadastro de cursos extracurriculares realizados Fonte: autor

# **4.6. Tela das Tecnologias**

PPGEP – Gestão Industrial (2008) Nessa tela o egresso informará sua experiência com outras tecnologias conhecidas após a conclusão do curso técnico. Por meio dessa tela será identificado se a tecnologia se tornou conhecida ou por meio das atividades desenvolvidas pelo egresso em seu ambiente de trabalho, ou por meio de cursos extracurriculares. A primeira pergunta terá como resposta Sim/Não, as seguintes, novamente, representarão a importância do item em questão.

Ela conterá as seguintes perguntas:

 - Você tem conhecido novas tecnologias após a conclusão de seu curso técnico?

Caso a resposta à pergunta acima seja negativa, as perguntas seguintes serão inibidas e o egresso poderá preencher outras telas de cadastro.

- Qual a tecnologia conhecida?

 - Qual a fonte do conhecimento dessa tecnologia? (sua atividade profissional ou cursos /atividades extracurriculares)

 - Essa tecnologia é importante para o desenvolvimento de suas atividades no seu trabalho?

- Essa tecnologia é importante para sua permanência nesse emprego?

- Essa tecnologia é importante para sua progressão nesse emprego?

 - Seria importante a inclusão dessa tecnologia no programa de seu curso técnico?

A tela relativa a essas perguntas é apresentada na figura 12.

#### Capítulo 4 – Especificação conceitual do sistema de egressos

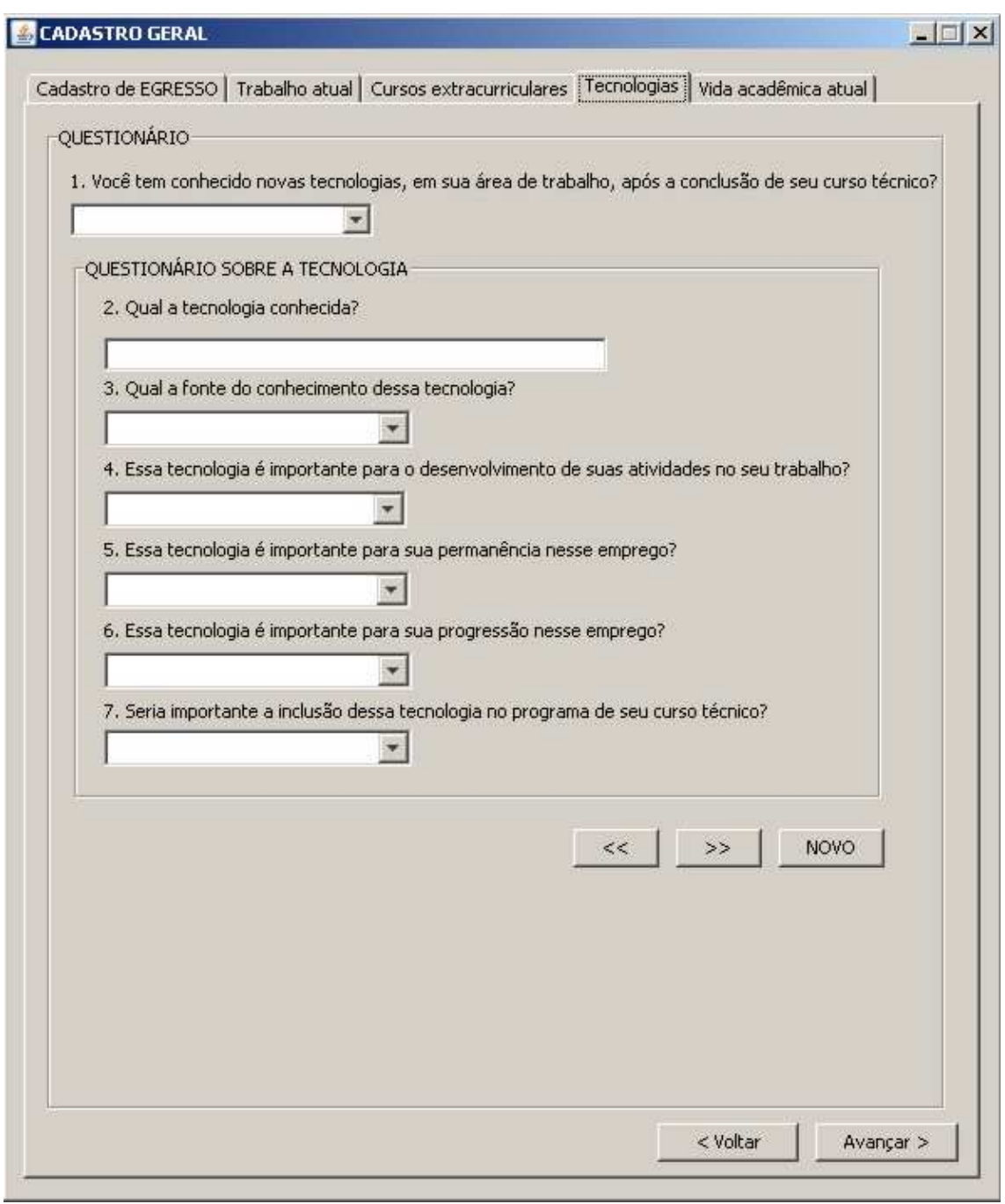

Figura 12 – Tela de cadastro de novas tecnologias Fonte: autor

# **4.7. Tela da Vida Acadêmica Atual**

PPGEP – Gestão Industrial (2008) Nessa tela o egresso informará os dados relativos à sua vida acadêmica atual com relação a outros cursos técnicos ou faculdade que esteja cursando.

Nela constarão as seguintes perguntas:

- Você está fazendo algum curso ou faculdade atualmente?

Caso a resposta à pergunta acima seja negativa, as perguntas seguintes serão inibidas e o egresso poderá preencher outras telas de cadastro.

- Que tipo de curso você está freqüentando atualmente?

- Qual a relação desse curso com sua atividade profissional atual?

- Esse curso foi importante para a obtenção de seu emprego atual?

- Qual é seu objetivo na realização desse curso?

- A formação técnica recebida pelo CEFET-ES contribuiu para seu bom desempenho nesse novo curso?

A tela relativa a essas perguntas é apresentada na figura 13.

# Capítulo 4 – Especificação conceitual do sistema de egressos

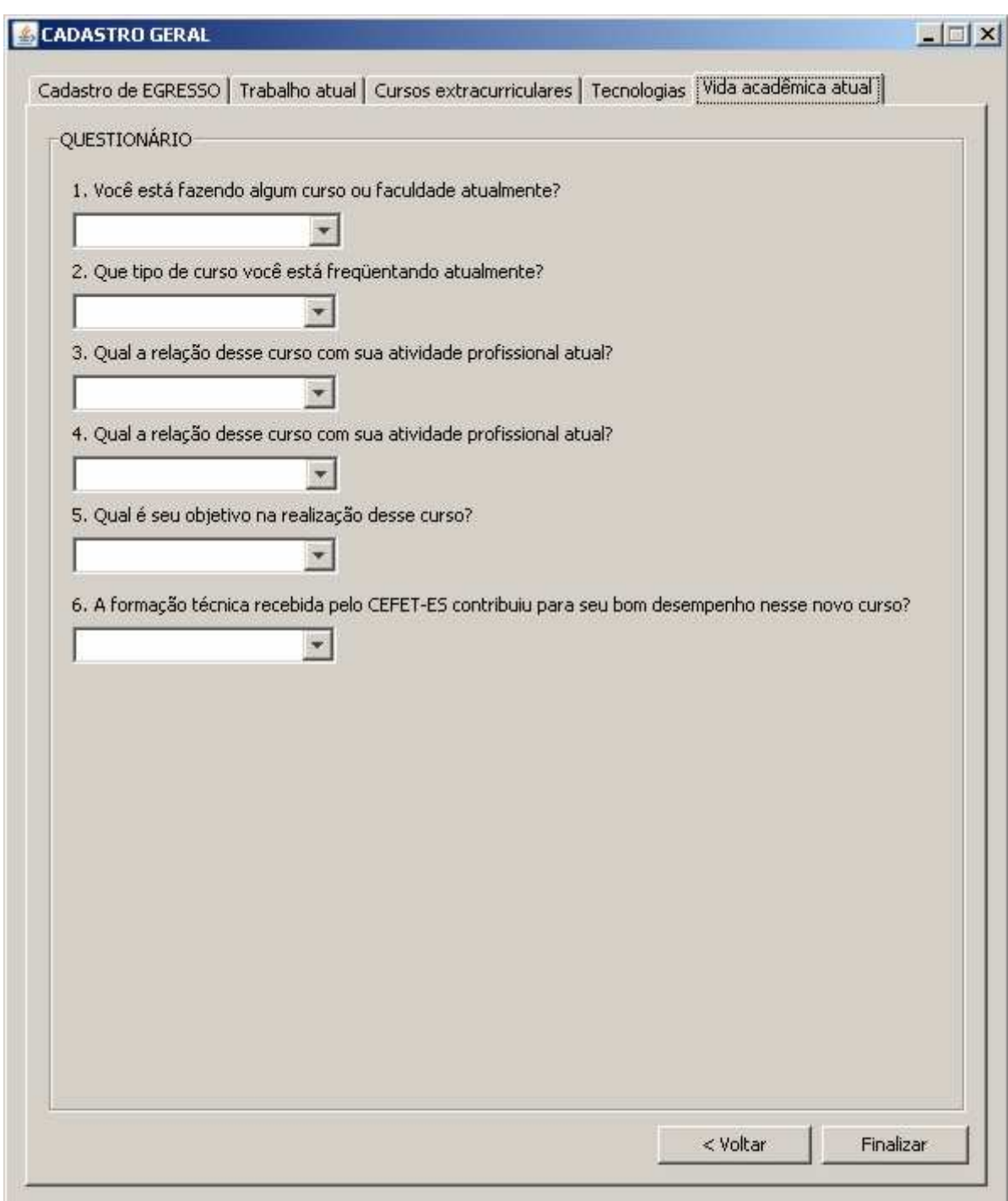

Figura 13 – Tela de cadastro da vida acadêmica atual Fonte: autor

# **CAPÍTULO 5 – MODELAGEM DIMENSIONAL DO SISTEMA**

A modelagem dimensional do sistema será dividida em cinco módulos: Módulo de Cadastro do Egresso, Módulo do Trabalho Atual, Módulo dos Cursos Extracurriculares, Módulo das Tecnologias e Módulo da Vida Acadêmica Atual.

Após a apresentação da modelagem dimensional de cada módulo, cada uma de suas dimensões será apresentada com uma descrição de seu conteúdo e sua função.

### **5.1. Dimensões Corporativas**

Algumas dimensões não são específicas de um módulo, mas podem participar de dois ou mais modelos que serão construídos. Essas dimensões são conhecidas como corporativas. Neste trabalho, três dimensões são claramente vistas desta forma: Dimensão Egresso, Dimensão Empresa Atual e Dimensão Data de Referência.

#### **5.1.1. Dimensão Egresso**

Presente em todos os módulos, a Dimensão Egresso contém o nome do egresso (descrição) e um código associado a ele. Todas as dimensões apresentam um campo de descrição e um de código. O código é usado pela ferramenta Data Warehouse no momento em que são realizados os relacionamentos entre as tabelas, não importando nesse momento maiores detalhes sobre ele.

#### **5.1.2. Dimensão Empresa Atual**

Informa a empresa onde o egresso está trabalhando. Além do campo de código e descrição, ela conterá um campo com a sigla da empresa e as informações de endereço e telefones que poderão ser importantes no momento de geração dos indicadores de transferência de tecnologia. Assunto do próximo capítulo.

#### **5.1.3. Dimensão Data de Referência**

A Dimensão Data de Referência, presente na maioria dos modelos, é responsável por informar o momento do preenchimento dos dados. Nela sempre será armazenada a data em que o usuário está gravando ou atualizando seus dados. Essa dimensão é a grande responsável pela existência de um histórico das informações do sistema.

### **5.2. Módulo de Cadastro do Egresso**

Permite realizar, entre outras, análises voltadas diretamente para os egressos; os cursos que eles fizeram; a idade com que se formaram; o modo como se distribuíram os cursos em relação aos municípios em que residem, ou em relação ao sexo. O modelo dimensional do Módulo de Cadastro do Egresso é apresentado na figura 14 e a descrição de suas dimensões encontra-se a seguir. O fato F\_QTDE\_EGRESSO representa a quantidade de egressos em uma consulta. Os fatos das tabelas permitem o cruzamento de dados entre as dimensões, tópico 2.3.2.

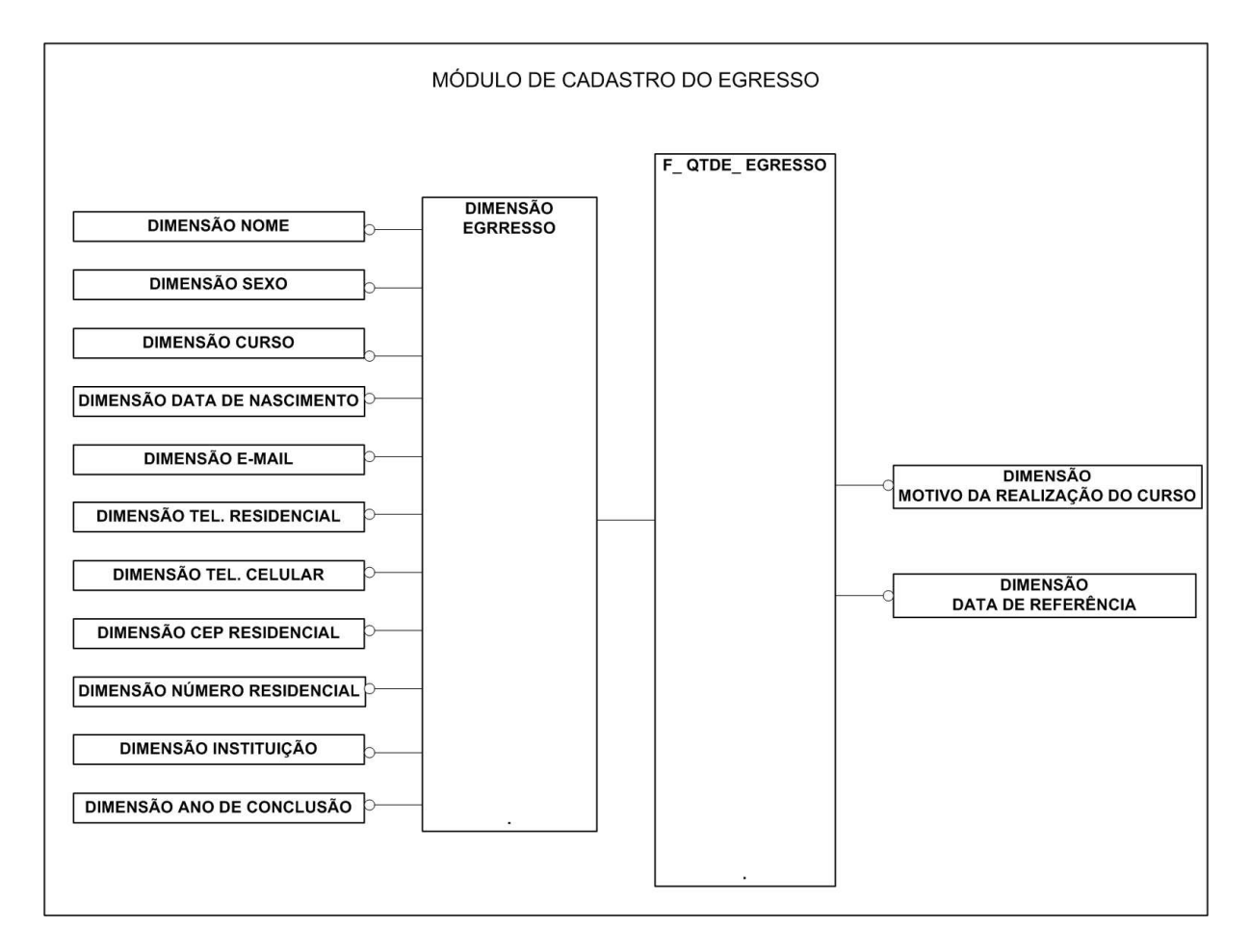

Figura 14 – Módulo de cadastro do egresso Fonte: autor

# **5.2.1. Dimensão Instituição**

Informa em qual instituição o egresso concluiu o seu curso técnico. Ex.: CEFET-ES Unidade da Serra; CEFET-ES Unidade de Cachoeiro.

## **5.2.2. Dimensão Curso**

Apresenta o curso em que o egresso se formou. Ex.: Eletrotécnica, Mecânica.

# **5.2.3. Dimensão Ano Semestre Conclusão**

Informa o momento em que o egresso concluiu o curso. Ex.: 200701 (primeiro semestre de 2007), 200802 (segundo semestre de 2008).

# **5.2.4. Dimensão CEP Residencial**

Retorna o CEP da residência do egresso e, por meio de tabelas internas do sistema, podem ser conhecidos a cidade, o bairro e a rua da residência do egresso. Ex.: 29.090-380 (Vitória, Jardim Camburi, Rua Dr. João Batista Miranda do Amaral), 29.146-330 (Cariacica, Campo Grande, Rua Bolívar de Abreu).

# **5.2.5. Dimensão Nº Residencial**

Completa o endereço do egresso, informando o número da residência onde o egresso mora.

# **5.2.6. Dimensão Sexo**

É de preenchimento obrigatório e retorna o sexo do egresso: Masculino ou Feminino.

### **5.2.7. Dimensão Email**

Guarda o endereço de email que o egresso informar no momento em que cadastrar seus dados pessoais.

### **5.2.8. Dimensão Tel Residencial**

Informa o número do telefone da residência do egresso.

# **5.2.9. Dimensão Tel Celular**

Informa o número do telefone do celular do egresso.

## **5.2.10. Dimensão Data Nascimento**

Informa a data em que o egresso nasceu.

#### **5.2.11. Dimensão Motivo Realização Curso**

Apresenta o motivo principal que levou o egresso a fazer o curso técnico. As opções de escolha dessa dimensão são: Possibilidade de ascensão financeira e social; Meio para chegar ao 3º grau / ensino médio de qualidade; Maior facilidade / rapidez de inserção no mercado de trabalho; Desejo / vocação para ser um técnico industrial.

# **5.3. Módulo do Trabalho Atual**

Por meio desse módulo, será possível construir análises que permitam identificar se o egresso está inserido profissionalmente na mesma área de sua formação; se o curso técnico foi decisivo para a obtenção do emprego; que empresas mais contratam e em que cursos. O modelo dimensional do módulo do trabalho atual é apresentado na figura 15 e a descrição de suas dimensões encontra-se a seguir. O fato F\_QTDE\_EMPREGO representa a quantidade de empregos em uma consulta.

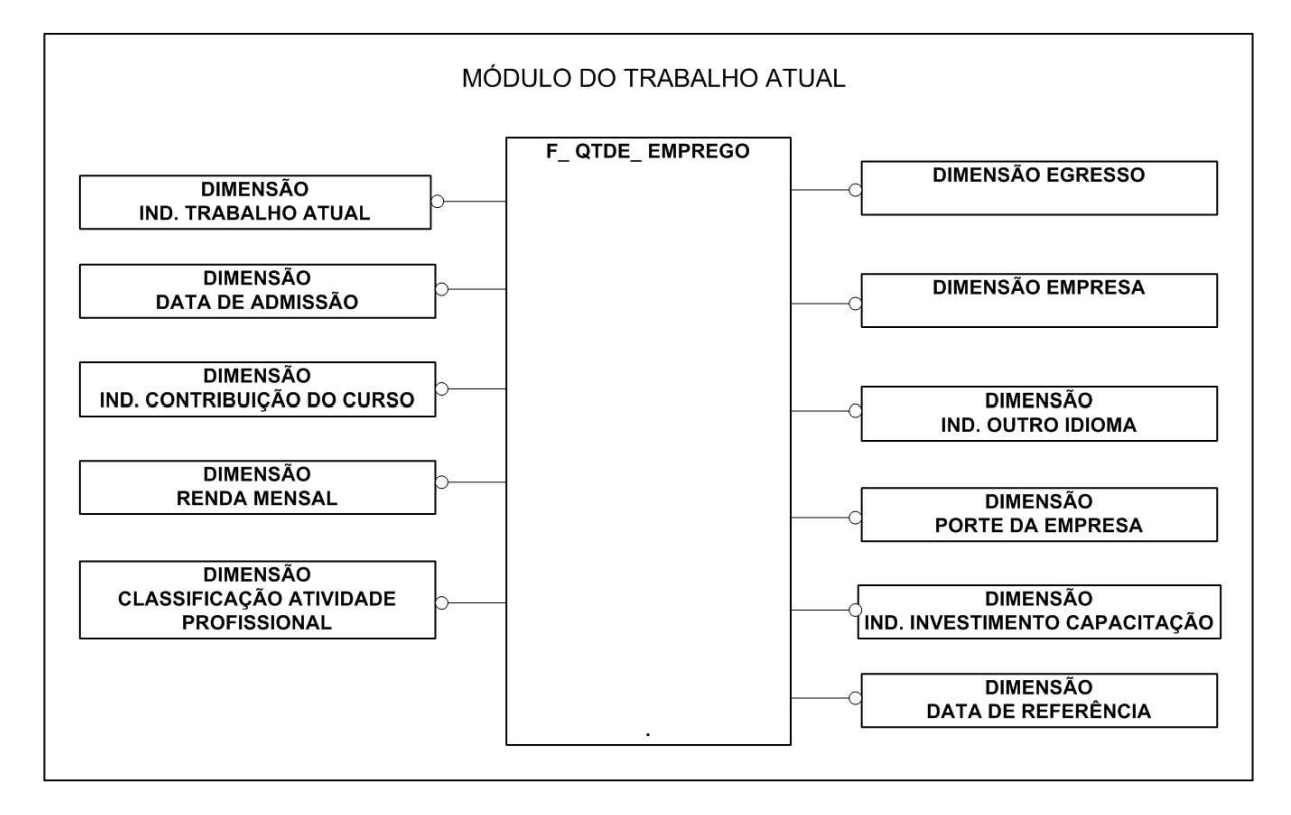

Figura 15 – Módulo do trabalho atual Fonte: autor

# **5.3.1. Dimensão Indicador Trabalho Atual**

Informa apenas se o egresso está trabalhando ou não. Ela possui as opções Sim e Não, que serão escolhidas pelo egresso ao usar o sistema.

# **5.3.2. Dimensão Data de Admissão**

Informa a data em que o egresso foi admitido no emprego atual.

#### **5.3.3. Dimensão Indicador Contribuição do Curso**

Informa o grau de contribuição que o curso do CEFET-ES representou para que o egresso conseguisse o emprego. Possui estas opções de escolha: Sim, Em parte, Não.

#### **5.3.4. Dimensão Renda Mensal**

Informa a renda mensal que o egresso percebe no seu emprego atual. Ela será definida com as seguintes opções: De 1 a 3 salários mínimos; De 3 a 5 salários mínimos; De 5 a 8 salários mínimos; De 8 a 10 salários mínimos; Mais de 10 salários mínimos.

#### **5.3.5. Dimensão Classificação Atividade Profissional**

Apresenta a classificação da atividade profissional do egresso em relação ao curso técnico realizado por ele. As opções de classificação dessa dimensão são as seguintes: Trabalho em atividade que requer capacitação inferior ao ensino técnico; Trabalho como técnico na área de formação do meu curso no CEFET-ES; Trabalho em área técnica, mas diferente da que concluí no CEFET-ES; Trabalho em área diversa.

## **5.3.6. Dimensão Indicador Investimento Capacitação**

Informa se a empresa onde o egresso trabalha investe em capacitação para seus funcionários: seja por meio de cursos e seminários, seja por meio de outras atividades. O conteúdo dessa dimensão tem os seguintes itens: Sim, Em parte, Não.

### **5.3.7. Dimensão Indicador Outro Idioma**

Informa a necessidade de conhecimento de outro idioma para desenvolvimento das atividades do egresso em seu ambiente de trabalho. O conteúdo dessa dimensão será apenas: Sim e Não.

#### **5.3.8. Dimensão Porte da Empresa**

Informa o porte da empresa em que o egresso trabalha. As opções de escolha são: Empresa individual; Microempresa; Pequena empresa; Média empresa; Grande empresa.

# **5.4. Módulo dos Cursos Extracurriculares**

Nesse módulo será possível verificar, por meio de análises e pesquisas, o comportamento dos egressos em relação aos cursos extracurriculares que ele tem realizado. Essas análises indicarão se o foco do egresso se dá na área do seu curso técnico, por exemplo; se esses cursos são importantes em seu ambiente de trabalho e contribuem para alguma promoção nele; quem é o agente patrocinador do curso. O modelo dimensional do módulo dos cursos extracurriculares é apresentado na figura 16, e a descrição de suas dimensões encontra-se a seguir. O fato F\_QTDE\_CURSOS representa a quantidade de cursos em uma consulta

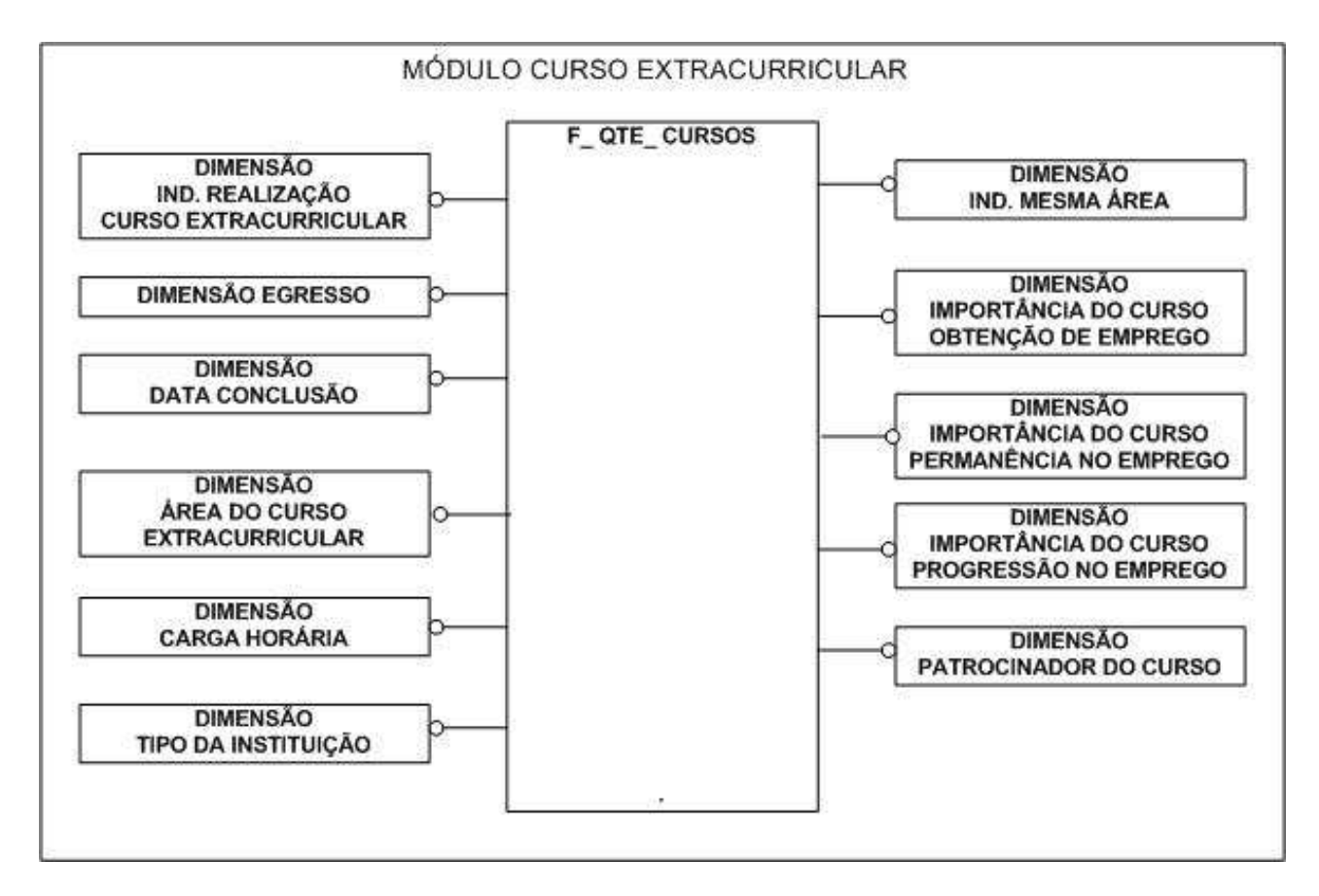

Figura 16 – Módulo dos cursos extracurriculares Fonte: autor

# **5.4.1. Dimensão Data Conclusão**

Informa a data em que o egresso concluiu o curso extracurricular.

# **5.4.2. Dimensão Área do Curso Extracurricular**

Informa a área em que o curso extracurricular realizado se situa. As opções de escolha contêm a lista de áreas amplamente usadas pelas universidades. Ex.: Mecânica, Elétrica, Química.
## **5.4.3. Dimensão Carga Horária**

Informa o tempo de duração do curso extracurricular realizado. Ex.: 30 h, 45 h, 60 h.

### **5.4.4. Dimensão Tipo da Instituição**

Informa o tipo da instituição responsável pela realização do curso extracurricular. As opções definidas para essa dimensão são as seguintes: Pública Municipal, Pública estadual, Pública federal, Privada, Filantrópica, Outras.

#### **5.4.5. Dimensão Indicador Mesma Área**

Informa se o curso extracurricular realizado é da mesma área de formação do egresso ou não. As opções de escolha dessa dimensão são: Sim, Não.

#### **5.4.6. Dimensão Importância Curso Obtenção Emprego**

Revela a importância ou não do curso extracurricular realizado, se ajudou ou se contribuiu para obtenção do emprego atual do egresso. O conteúdo dessa dimensão contém os seguintes itens: Sim, Em parte, Não.

#### **5.4.7. Dimensão Importância Curso Permanência no Emprego**

Revela a importância ou não do curso extracurricular realizado, a contribuição ou não para permanência do egresso no emprego atual. O conteúdo dessa dimensão são os seguintes itens: Sim, Em parte, Não.

#### **5.4.8. Dimensão Importância Curso Progressão no Emprego**

Revela a importância ou não do curso extracurricular realizado, a contribuição ou não para a ascendência profissional do egresso no emprego atual. O conteúdo dessa dimensão são os seguintes itens: Sim, Em parte, Não.

#### **5.4.9. Dimensão Patrocinador do Curso**

Informa o agente patrocinador do egresso na realização do curso em questão. O conteúdo dessa dimensão contém os itens: Escola, Entidade filantrópica, Recursos próprios, Empresa.

### **5.5. Módulo das Tecnologias**

Esse módulo possibilitará conhecer comportamento e tendências do egresso em relação a novas tecnologias conhecidas após a conclusão do curso técnico. Poderão ser feitas análises do tipo: se a fonte de conhecimento dessa tecnologia é o emprego atual, outro curso ou curiosidade do próprio egresso; se as tecnologias conhecidas são importantes para o desenvolvimento de suas atividades profissionais; se o conhecimento dessas tecnologias garante sua permanência no emprego. Além dessas, outras análises podem ser feitas, até mesmo listando as tecnologias que o egresso tem dominado. O modelo dimensional do módulo das tecnologias é apresentado na figura 17 e a descrição de suas dimensões encontramse a seguir. O fato F\_QTDE\_TECNOLOGIAS representa a quantidade de tecnologias conhecidas em uma consulta

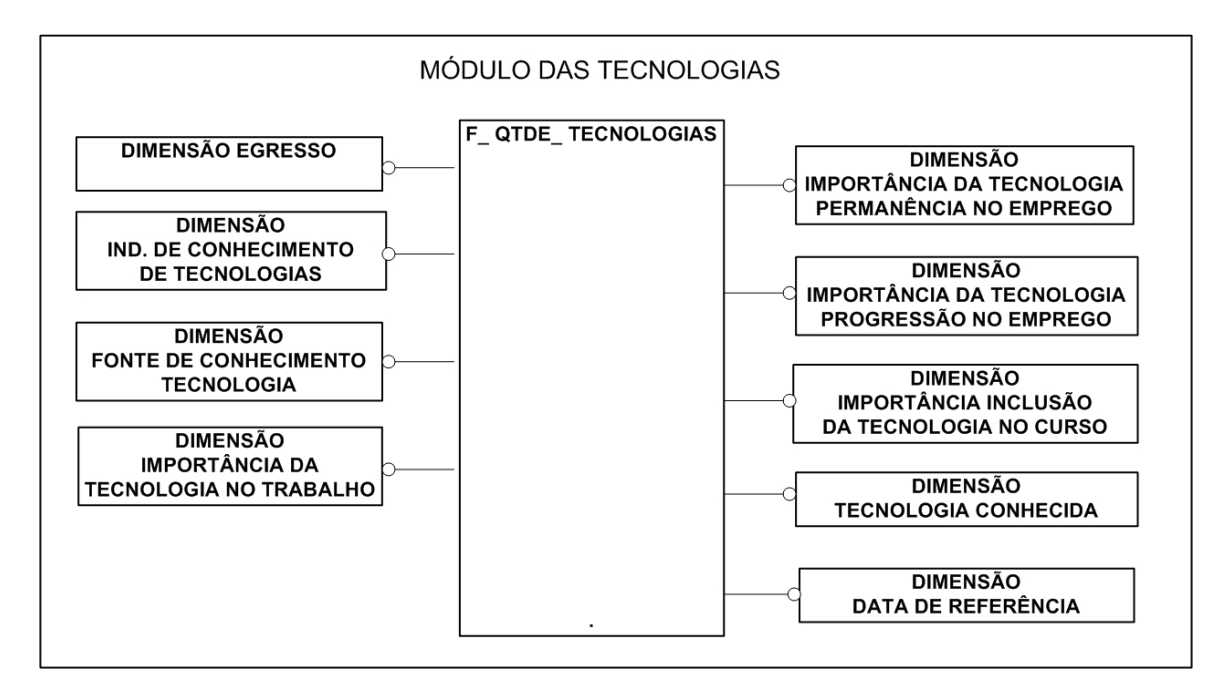

Figura 17 – Módulo de novas tecnologias Fonte: autor

## **5.5.1. Dimensão Identificador de Conhecimento de Tecnologias**

Informa se o egresso, após a conclusão do curso técnico, tem aprendido novas tecnologias. As opções de resposta para esta dimensão são: Sim e Não.

## **5.5.2. Dimensão Fonte de Conhecimento Tecnologia**

Revela a fonte de conhecimento da tecnologia aprendida pelo egresso. Essa fonte de conhecimento pode ser: Outro curso; Atividades do trabalho atual; Curiosidade.

## **5.5.3. Dimensão Importância da Tecnologia no Trabalho**

PPGEP – Gestão Industrial (2008) Informa a importância da tecnologia aprendida para o desenvolvimento das atividades profissionais atuais do egresso. Por meio dessa dimensão, sabe-se se a tecnologia aprendida é indispensável ou não no trabalho atual do egresso. O conteúdo dessa dimensão contém os seguintes itens: Sim, Em parte, Não.

### **5.5.4. Dimensão Importância da Tecnologia Permanência no Emprego**

Revela se o domínio da nova tecnologia conhecida pelo egresso é fundamental para sua permanência no emprego ou não. O conteúdo dessa dimensão contém os seguintes itens: Sim, Em parte, Não.

#### **5.5.5. Dimensão Importância da Tecnologia Progressão no Emprego**

Revela a importância do domínio da nova tecnologia conhecida pelo egresso para sua progressão no emprego ou não. O conteúdo dessa dimensão contém os seguintes itens: Sim, Em parte, Não.

#### **5.5.6. Dimensão Importância Inclusão Tecnologia no Curso**

Informa se seria importante incluir essa tecnologia na grade curricular do curso técnico realizado pelo egresso. Para essa dimensão, as opções de resposta são: Sim, Em parte, Não.

#### **5.5.7. Dimensão Tecnologia Conhecida**

Informa a tecnologia que o egresso conheceu após a conclusão do curso técnico. Ex.: Tecnologia de automação Bacnet;Tecnologia de automação Profbus.

### **5.6. Módulo da Vida Acadêmica Atual**

Esse módulo apresentará possibilidades de pesquisas e análises na vida acadêmica atual do egresso. Por meio dele será possível identificar os egressos que estão fazendo outro curso, técnico ou não, e verificar a relação desse curso com sua área de formação. Outro tipo de análise será a importância desse novo curso para a atividade profissional atual do egresso. Através da dimensão Contribuição Curso Técnico com Novo Curso também será possível identificar se o curso técnico realizado pelo egresso contribuiu para um melhor aprendizado nesse novo curso. O modelo dimensional do módulo da vida acadêmica atual é apresentado na figura 18 e a descrição de suas dimensões encontra-se a seguir. O fato F\_QTDE\_NOVO\_CURSO representa a quantidade de novos cursos em uma consulta

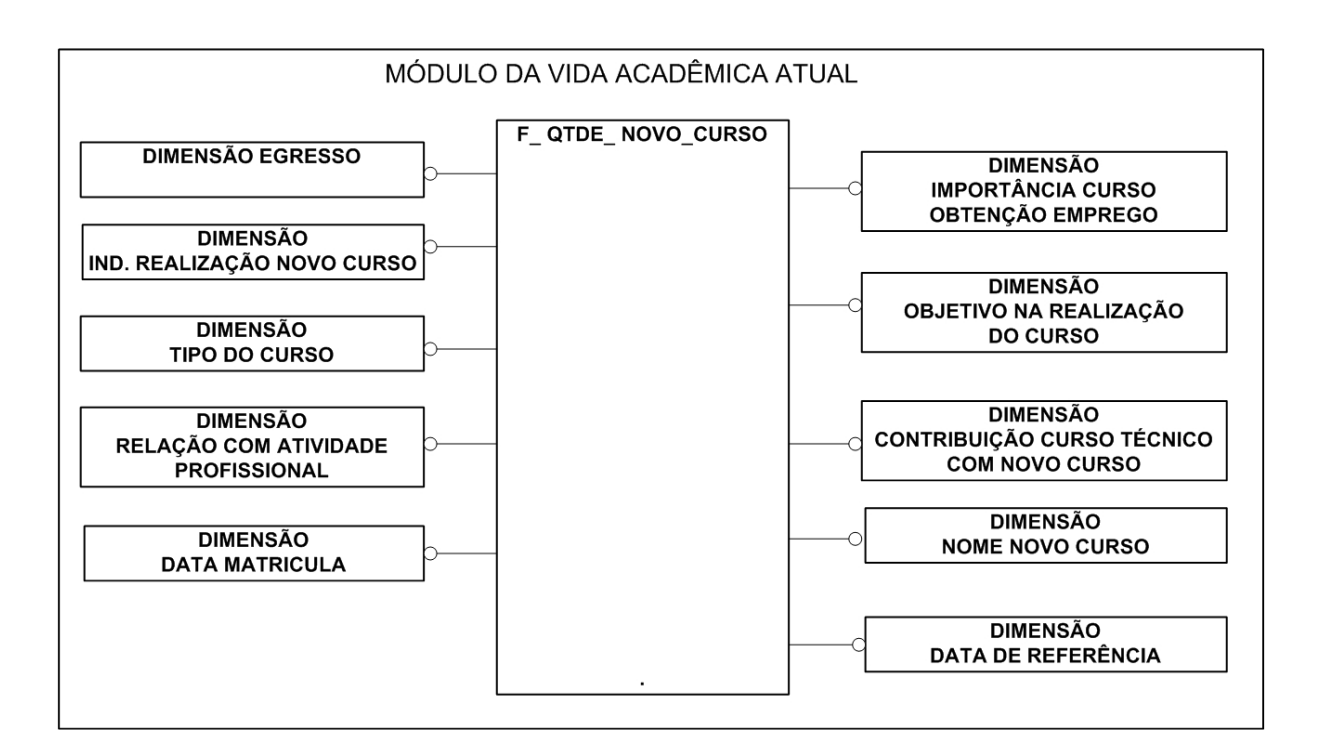

Figura 18 – Módulo da vida acadêmica atual Fonte: autor

## **5.6.1. Dimensão Identificador Realização Novo Curso**

Informa se o egresso em questão está fazendo um novo curso ou não. Para essa dimensão as opções de resposta são: Sim e Não.

#### **5.6.2. Dimensão Tipo do Curso**

Informa o tipo de curso que o egresso está fazendo no momento. O conteúdo dessa dimensão são os seguintes: Técnico, Tecnólogo, Superior.

## **5.6.3. Dimensão Relação com Atividade Profissional**

Informa se o novo curso do egresso tem relação com sua atividade profissional atual. As opções de resposta para essa dimensão são as seguintes: São da mesma área; O curso é exigência do trabalho; Não há relação.

#### **5.6.4. Dimensão Importância Curso Obtenção Emprego**

Revela a importância do novo curso que o egresso está fazendo para a obtenção de seu atual emprego. Para essa dimensão, as opções de resposta são: Sim, Em parte, Não.

### **5.6.5. Dimensão Objetivo na Realização do Curso**

PPGEP – Gestão Industrial (2008) Informa o principal objetivo do egresso ao iniciar os estudos em um novo curso. O conteúdo dessa dimensão contém: Complementar / aprofundar conhecimentos; Interligar conhecimentos; Diversificar conhecimentos; Mudar de área.

## **5.6.6. Dimensão Contribuição Curso Técnico com Novo Curso**

Apresenta como a formação técnica oferecida pelo CEFET-ES contribui para o bom desempenho do egresso em seu novo curso. Para esta dimensão, as opções de resposta são: Sim, Em parte, Não.

# **CAPÍTULO 6 – ESPECIFICAÇÃO DOS INDICADORES**

Neste capítulo será desenvolvida a especificação conceitual dos indicadores de transferência de tecnologia. Os indicadores serão compostos de relatórios no formato tabular ou gráfico. Para especificar esses componentes, será apresentado um quadro com todas as informações necessárias para construir o relatório ou o gráfico, além de um layout como sugestão para sua construção.

#### **6.1. Termos desconhecidos**

Na tabela de especificação, surgirão alguns termos não apresentados que serão definidos a seguir.

#### **6.1.1. Paginação**

A paginação, termo muito usado nas ferramentas de data warehouse, é uma posição em que uma dimensão pode ser colocada, liberando assim seu conteúdo para ser escolhido na visualização do relatório em tempo de execução. Um relatório que apresenta a quantidade de egressos por curso pode ser paginado pela dimensão município, assim se pode escolher determinado município e visualizar os dados apenas desse município e depois trocá-lo por outro.

### **6.1.2. Métricas**

As métricas são objetos a serem criados na ferramenta de data warehouse, compostas de operações aritméticas realizadas sobre os fatos do data warehouse.

Existem dois tipos básicos de métricas: simples e compostas. As simples são construídas com operações básicas sobre os fatos do data warehouse, como Sum(F\_QTDE\_EGRESSOS), que contará a quantidade de egressos de uma consulta; Avg(F\_QTDE\_EGRESSOS), que fará uma média da quantidade de egressos. As métricas compostas são construídas por operações aritméticas entre duas ou mais métricas: ([MÉTRICA 1] + [MÉTRICA 2]) fará a soma entre a métrica 1 e a métrica 2 de uma consulta.

## **6.1.3. Filtros**

Os filtros são objetos construídos na fermenta de data warehouse e especificam as condições de seleção aplicadas sobre dimensões que compõe o sistema.

## **6.2. Módulo de Cadastro do Egresso**

## **6.2.1. Indicador de Egressos por Curso e Município**

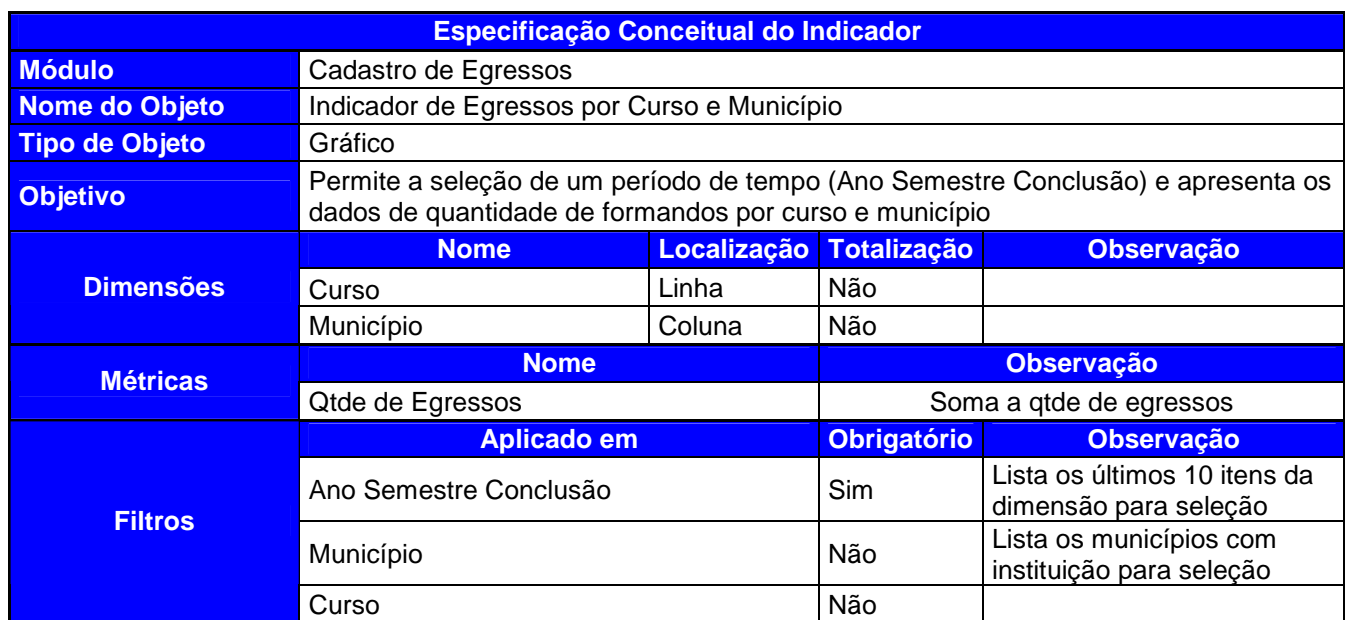

Quadro 2 – Especificação do Indicador de Egressos por Curso e Município

Fonte: autor

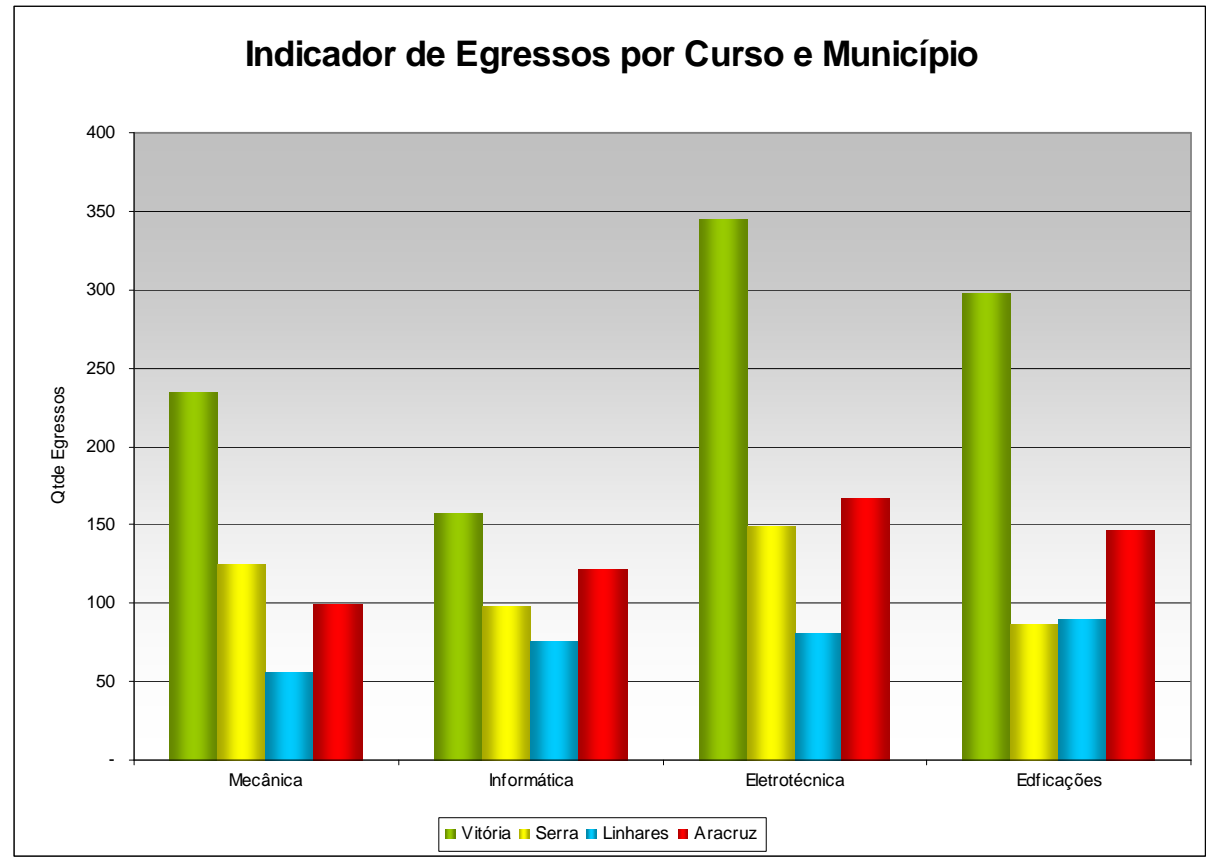

Gráfico 1 – Leiaute do Indicador de Egressos por Curso e Município Fonte: autor

## **6.2.2. Indicador de Egressos por Curso e Ano de Conclusão**

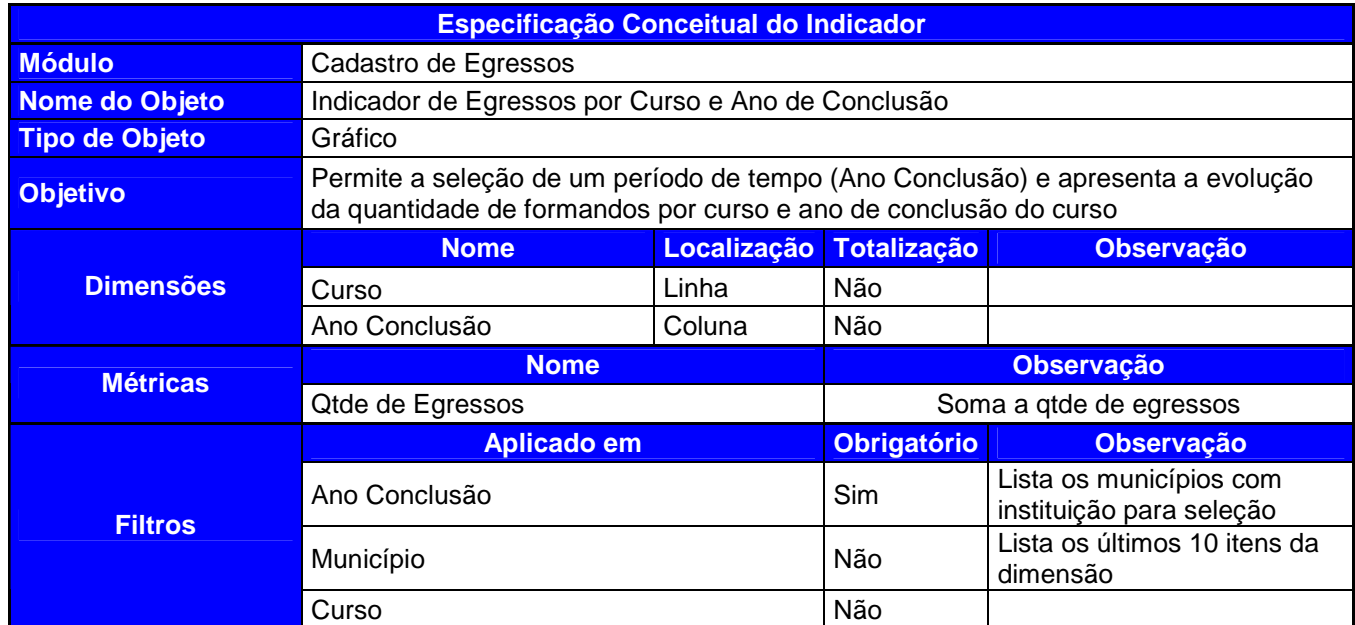

Quadro 3 – Especificação do Indicador Egressos por Curso e Ano de Conclusão

Fonte: autor

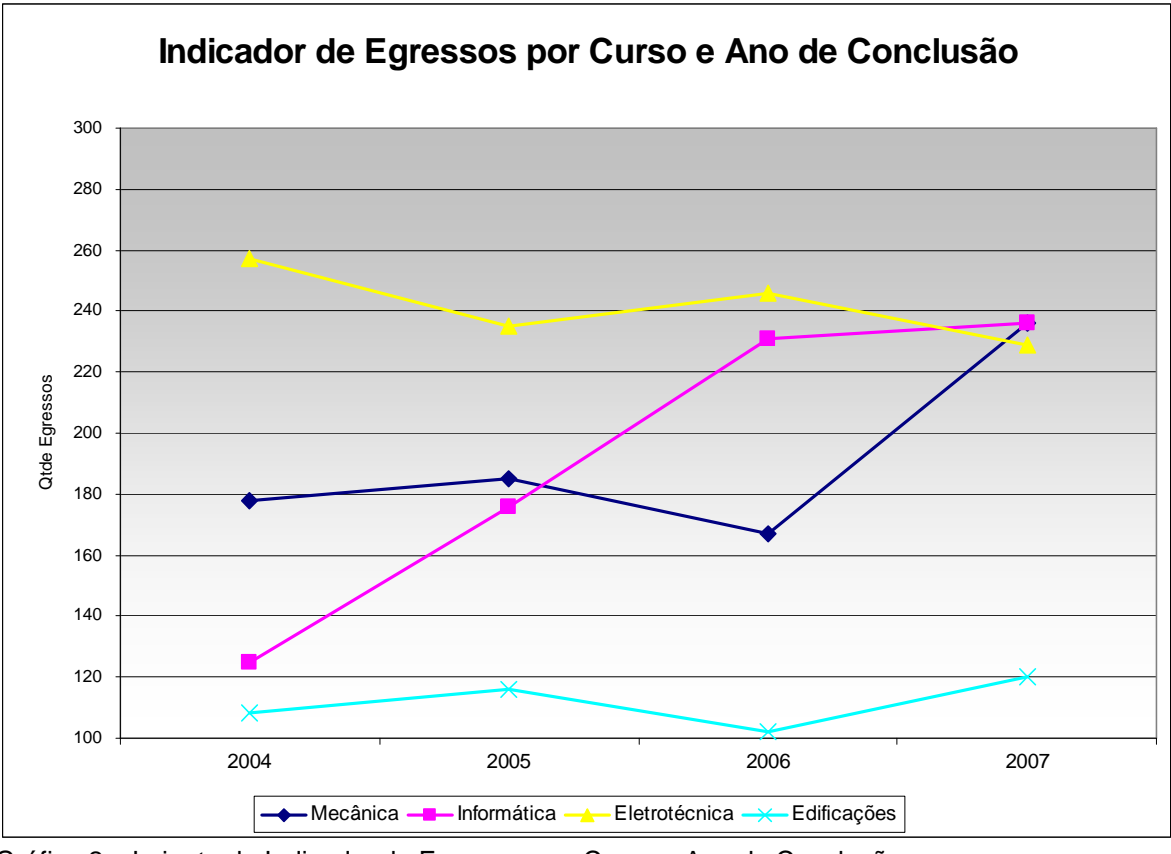

Gráfico 2 – Leiaute do Indicador de Egressos por Curso e Ano de Conclusão Fonte: autor

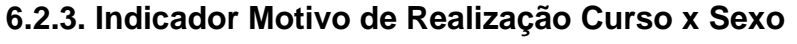

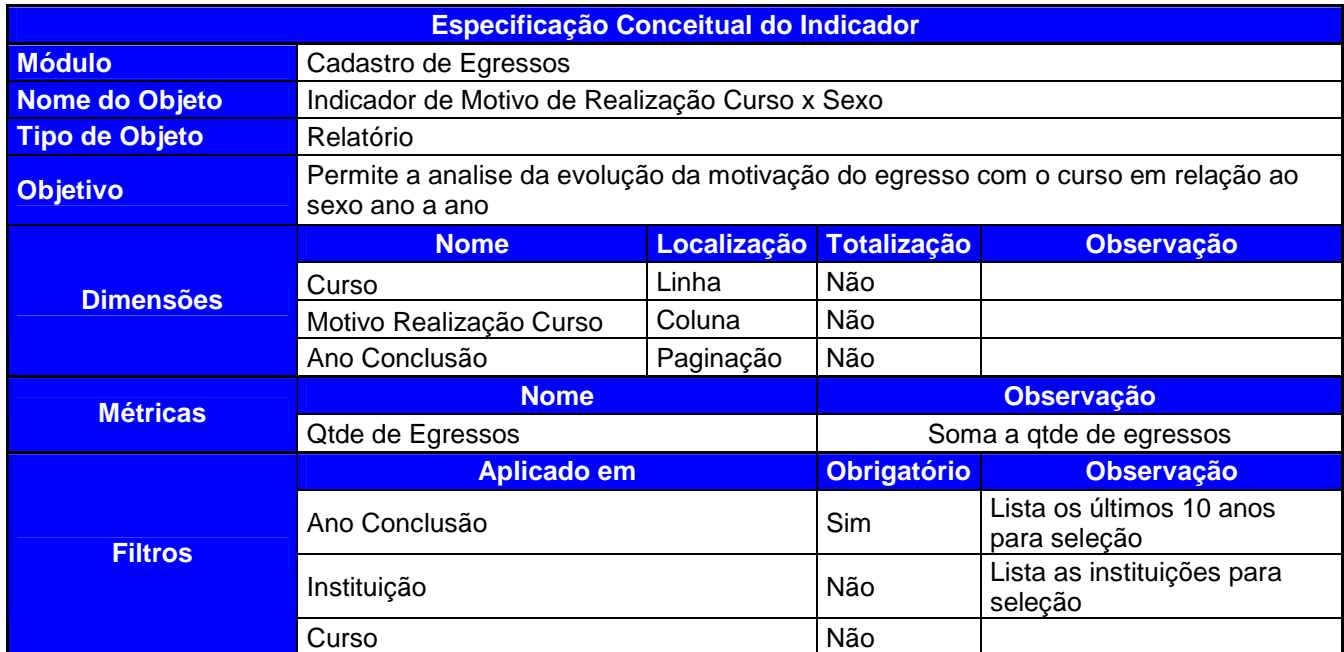

Quadro 4 – Especificação do Indicador de Motivo de Relaização Curso x Sexo

Fonte: autor

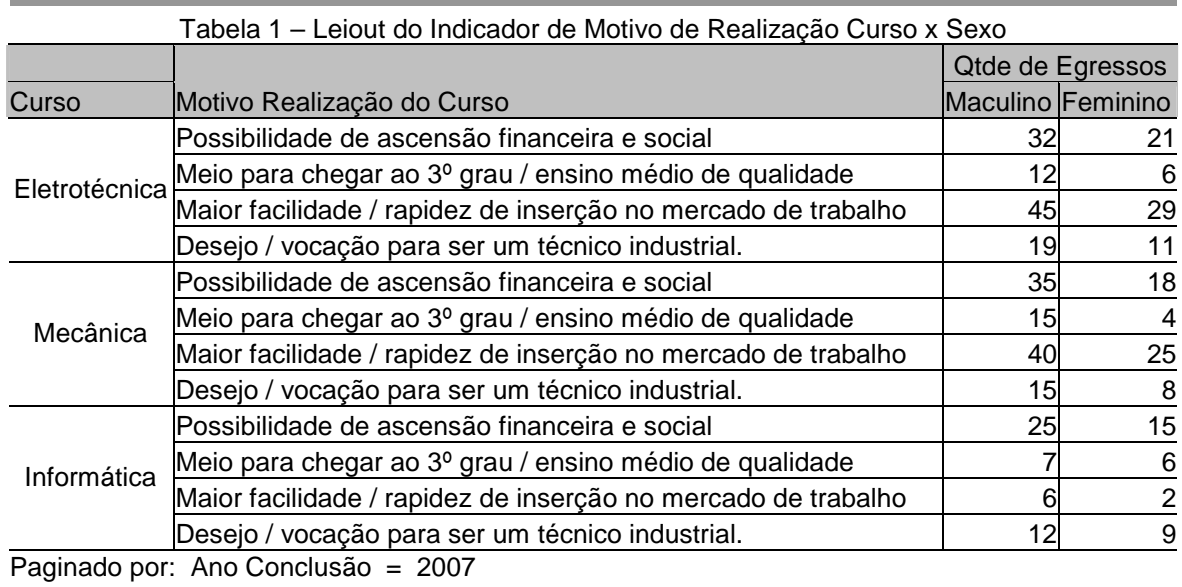

## **6.3. Módulo de Trabalho Atual**

## **6.3.1. Indicador da Classificação Atividade Profissional por Empresa e Sexo**

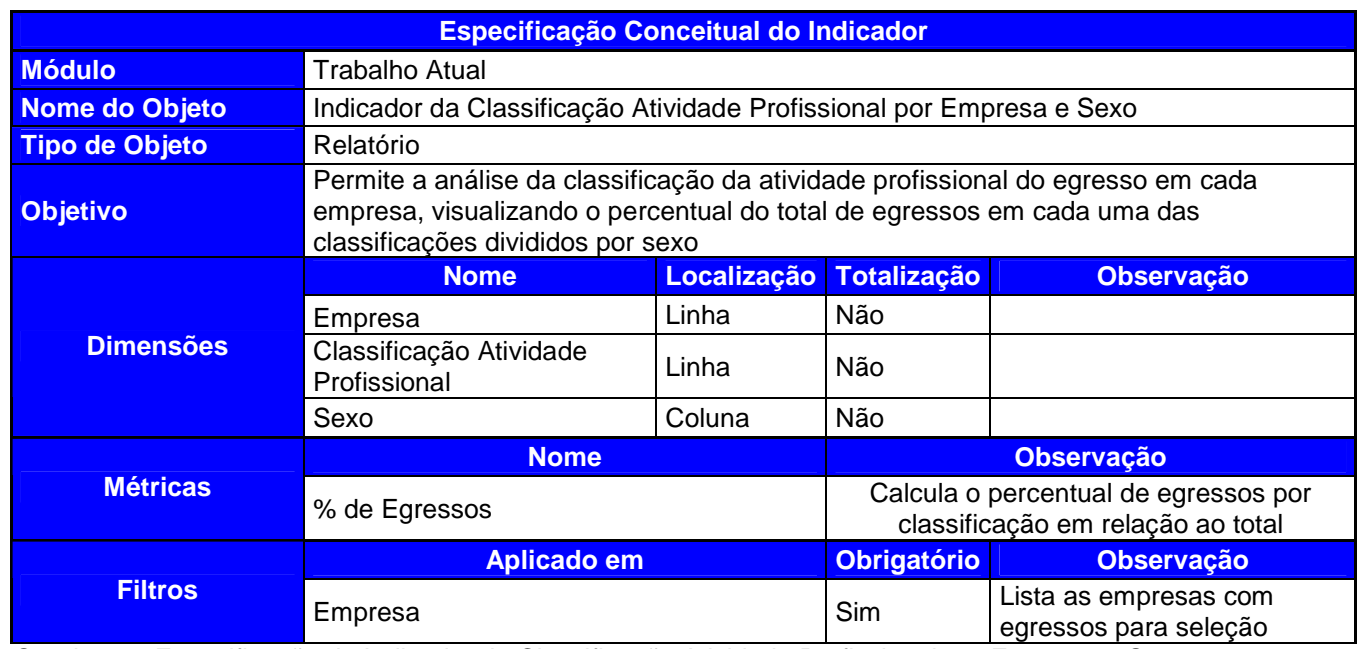

Quadro 5 – Especificação do Indicador da Classificação Atividade Profissional por Empresa e Sexo Fonte: autor

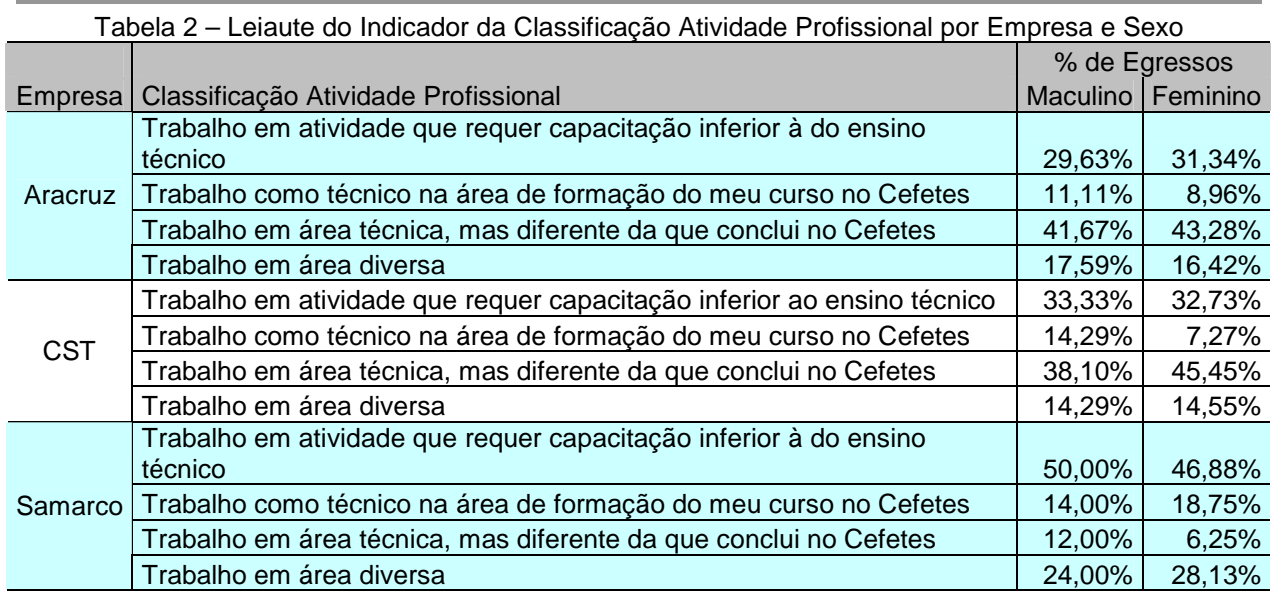

## **6.3.2. Indicador de Contribuição do Curso Técnico na Obtenção do Emprego**

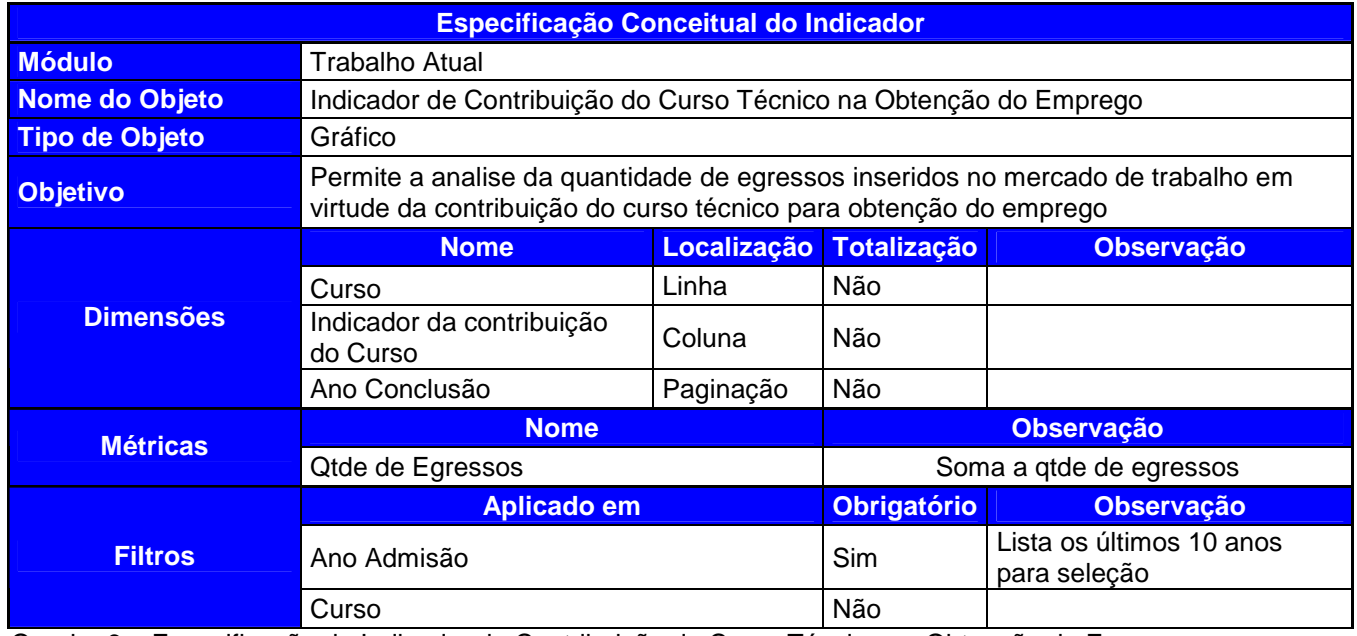

Quadro 6 – Especificação do Indicador de Contribuição do Curso Técnico na Obtenção do Emprego Fonte: autor

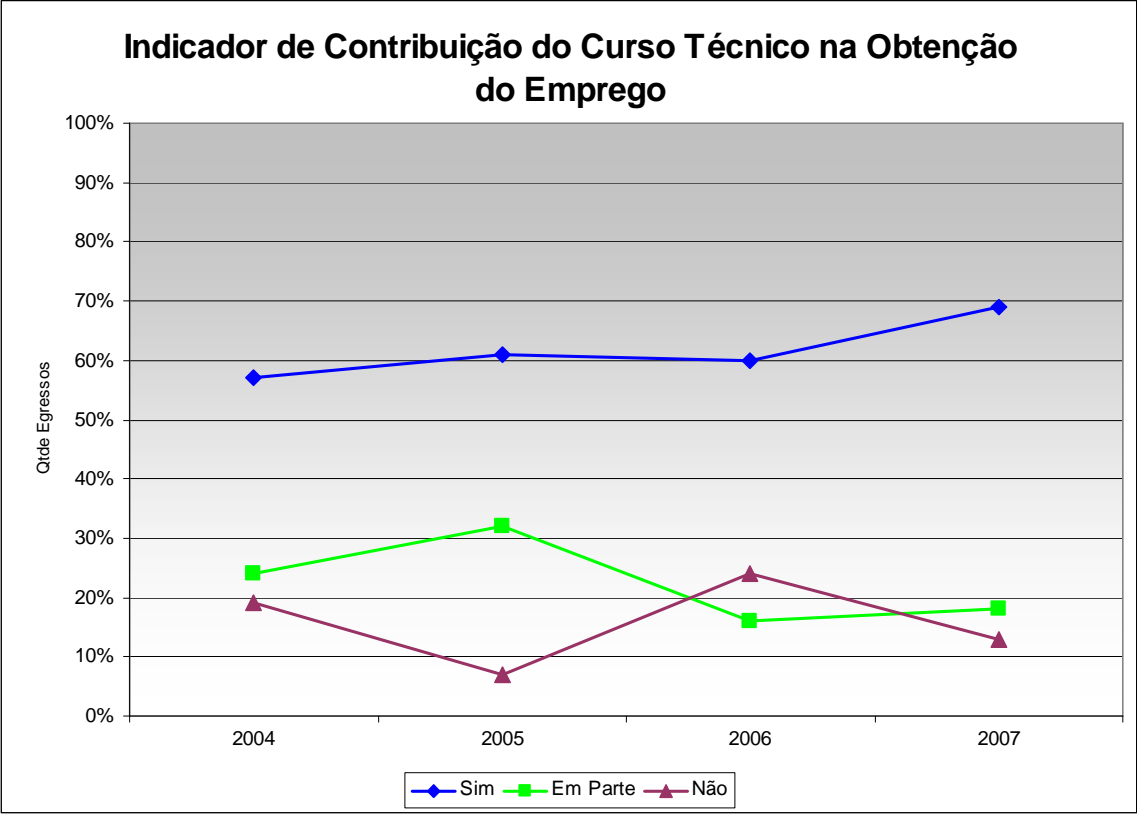

**Paginado por: Curso = Mecânica** 

 Gráfico 3 – Leiaute do Indicador de Contribuição do Curso Técnico na Obtenção do Emprego Fonte: autor

## **6.3.3. Indicador de Empresas x Investimento e Capacitação por Curso**

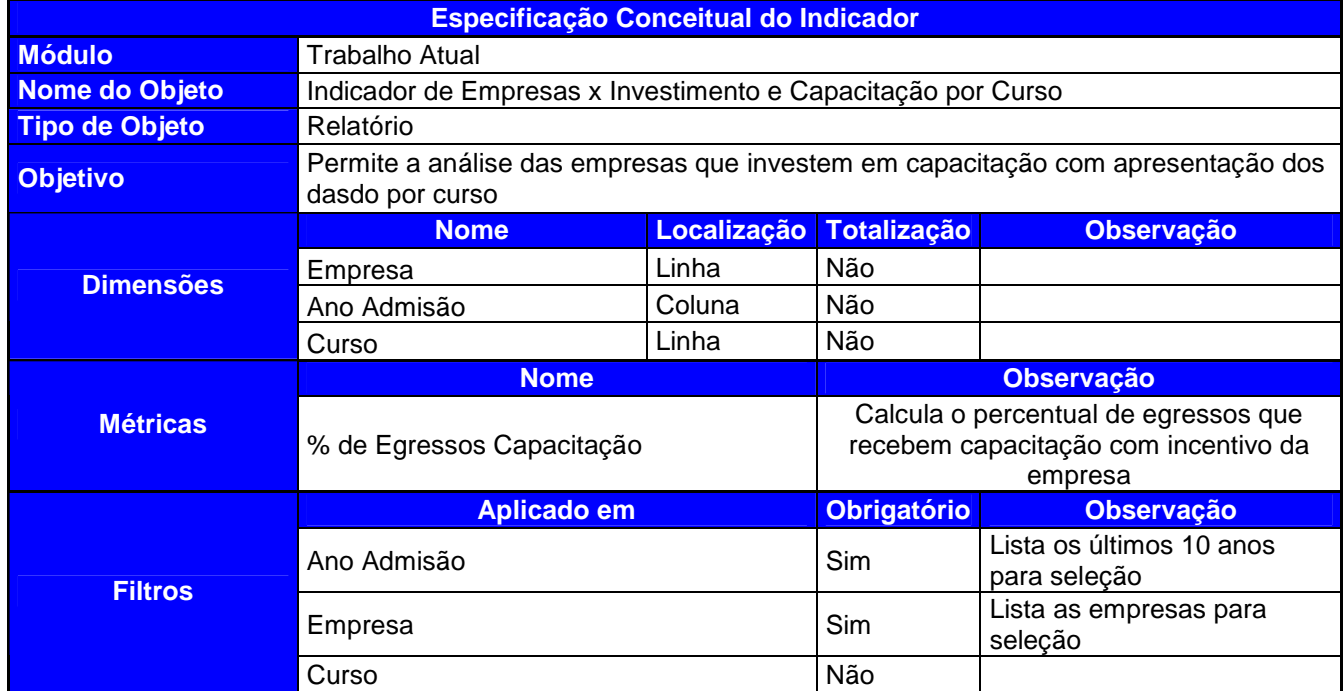

Quadro 7 – Especificação do Indicador de Empresas x Investimento e Capacitação por Curso

Fonte: autor

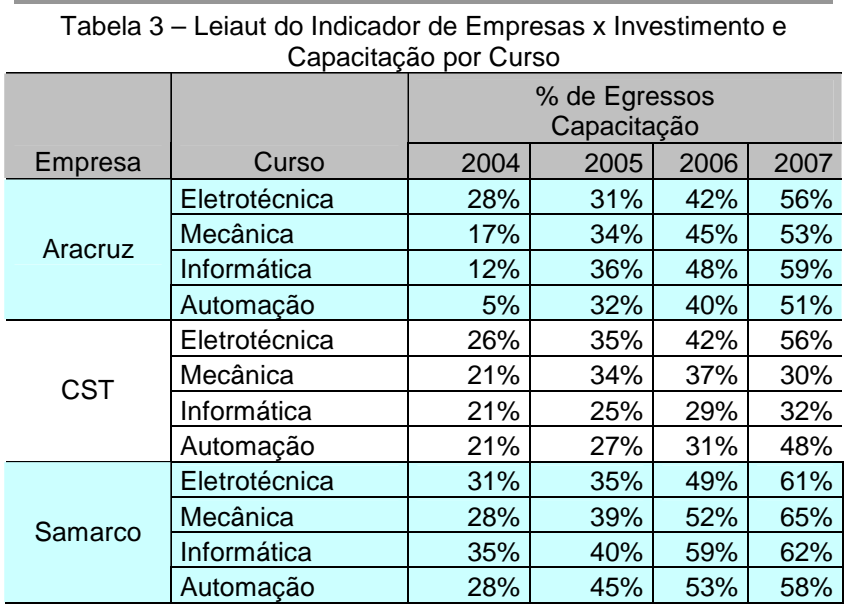

## **6.4. Módulo Curso Extracurricular**

## **6.4.1. Indicador dos Patrocinadores dos Cursos Extracurriculares por Ano e Curso**

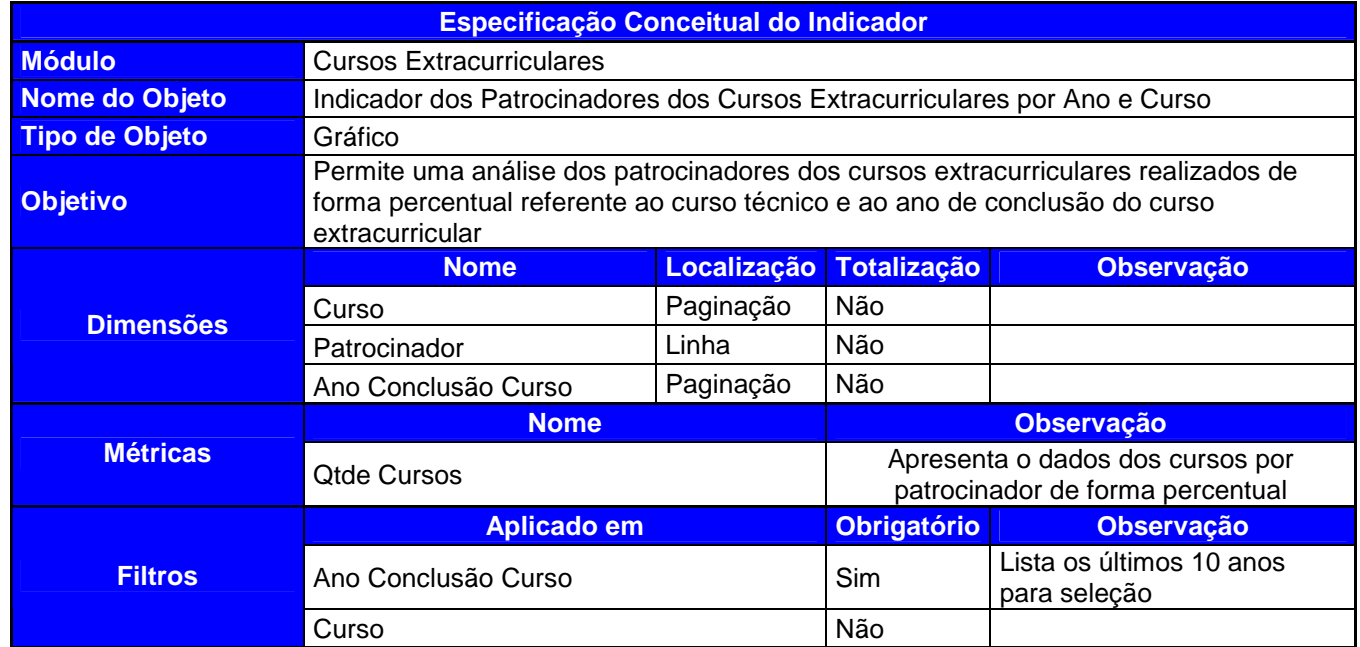

Quadro 8 – Especificação do Indicador dos Patrocinadores dos Cursos Extracurriculares por Ano e Curso

Fonte: autor

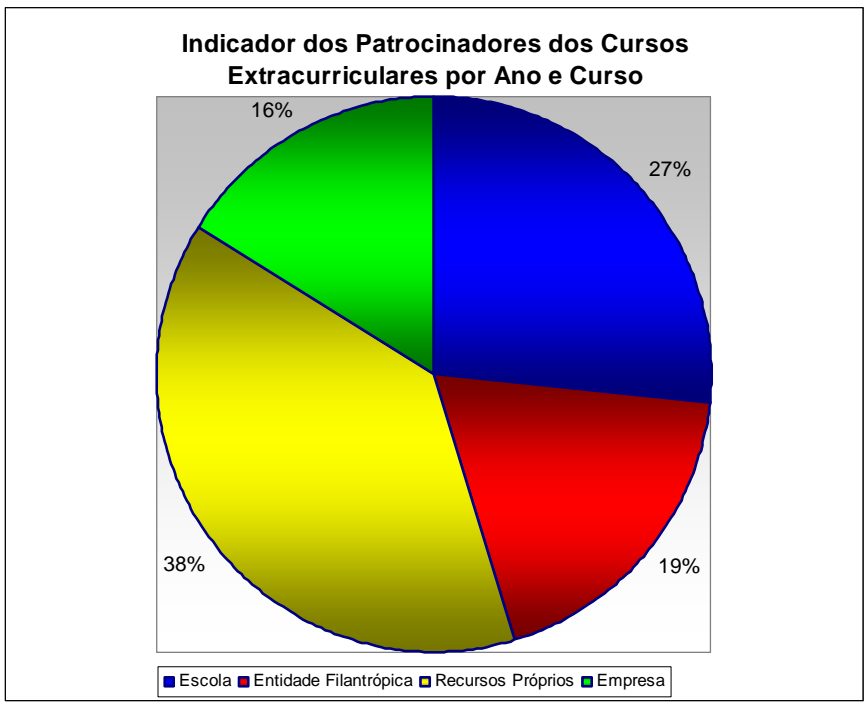

 **Paginado por: Curso = Mecânica; Ano Conclusão Curso = 2006**  Gráfico 4 – Leiaute do Indicador dos Patrocinadores dos Cursos Extracurriculares por Ano e Curso

# **6.4.2. Indicador da importância dos cursos para obtenção, permanência e**

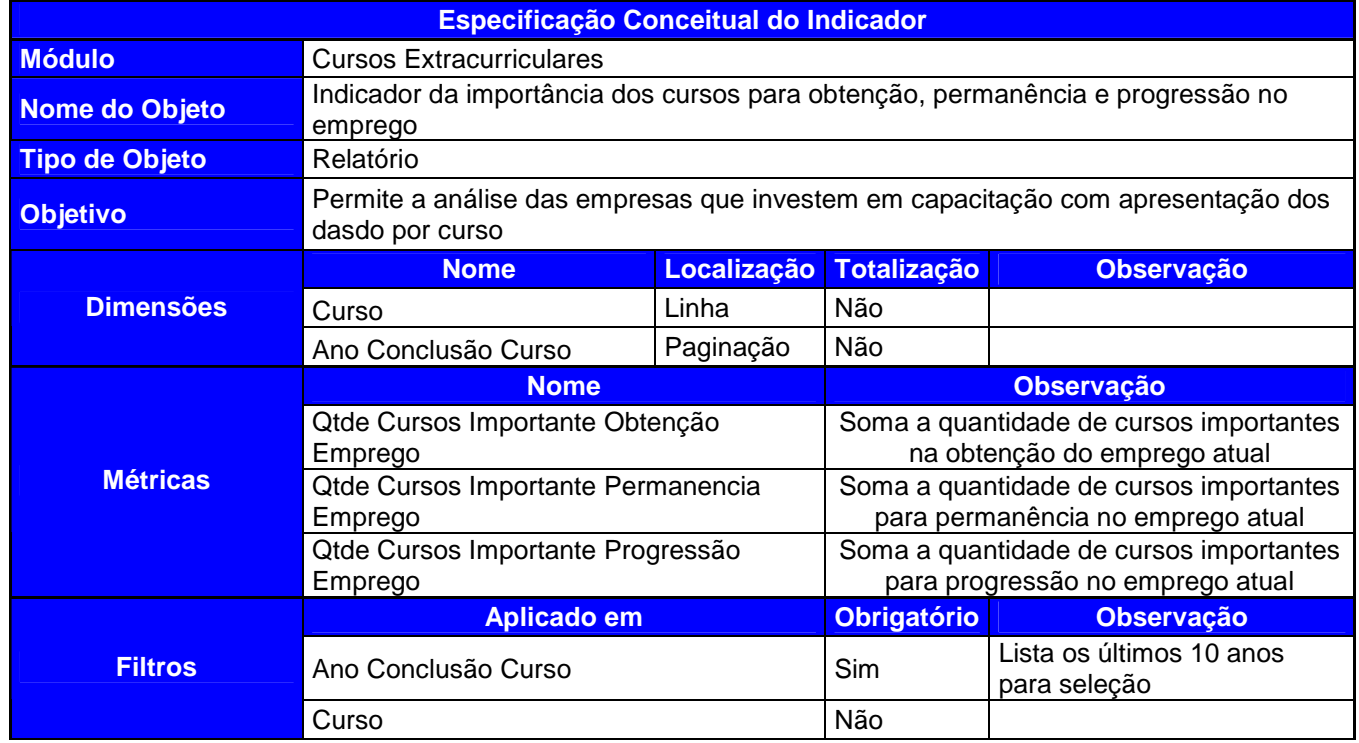

## **progressão no emprego**

Quadro 9 – Especificação do Indicador da importância dos cursos para obtenção, permanência e progressão

no emprego

Fonte: autor

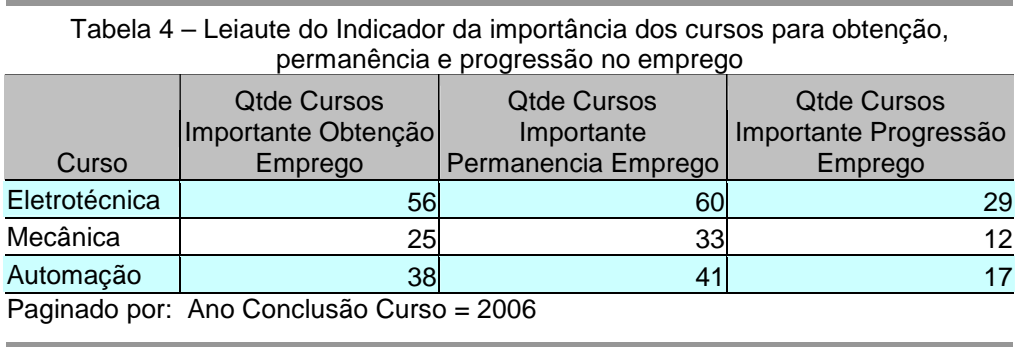

## **6.4.3. Indicador da importância dos cursos para obtenção, permanência e progressão no emprego detalhado por patrocinador**

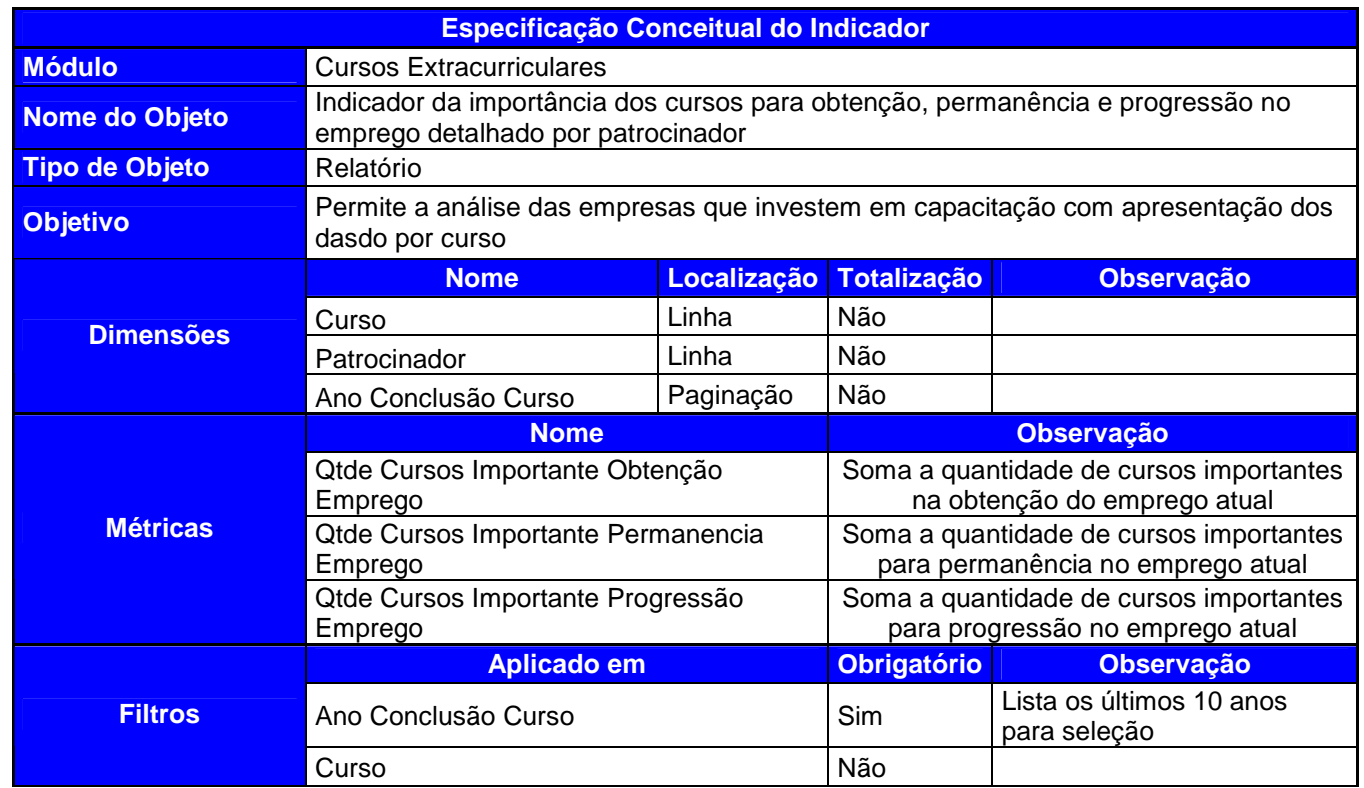

Quadro 10 – Especificação do Indicador da importância dos cursos para obtenção, permanência e progressão no emprego detalhado por patrocinador

Fonte: autor

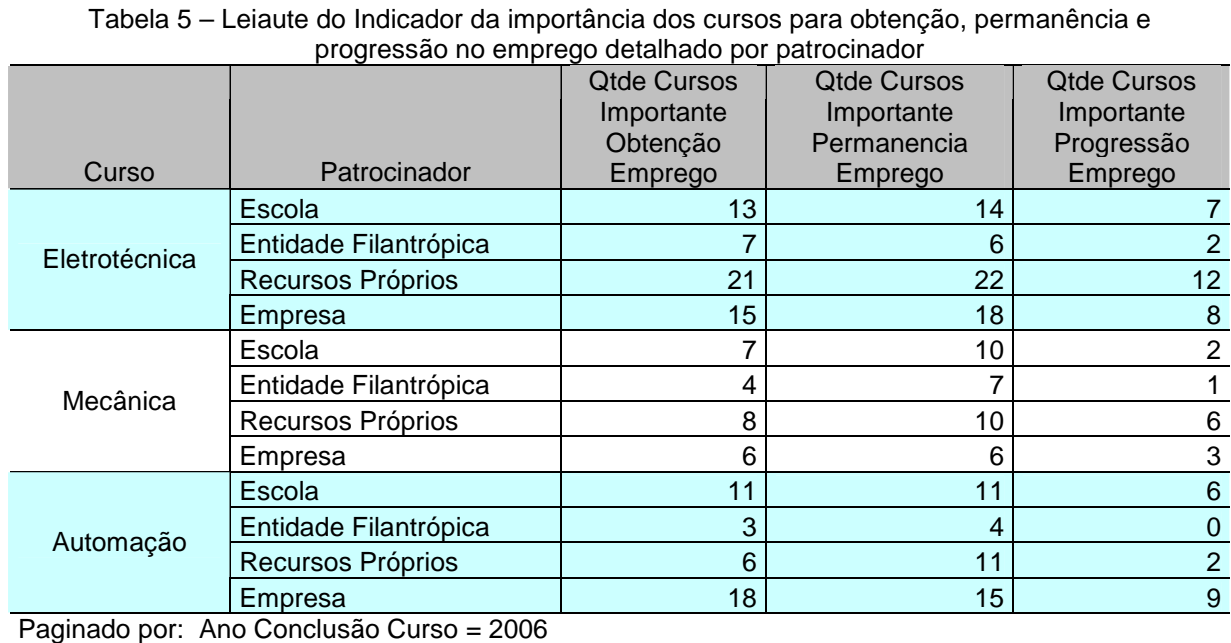

## **6.5. Módulo Tecnologias**

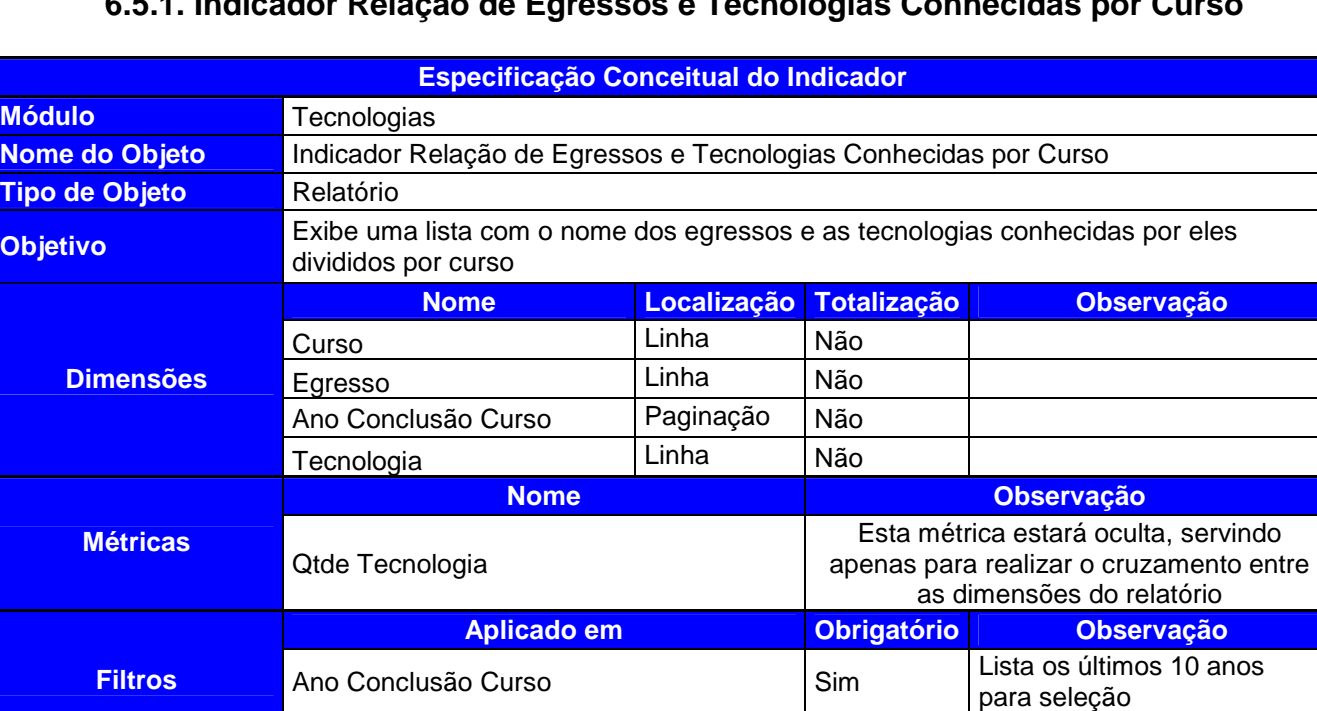

## **6.5.1. Indicador Relação de Egressos e Tecnologias Conhecidas por Curso**

Quadro 11 – Especificação do Indicador Relação de Egressos e Tecnologias Conhecidas por Curso Fonte: autor

Curso Sim

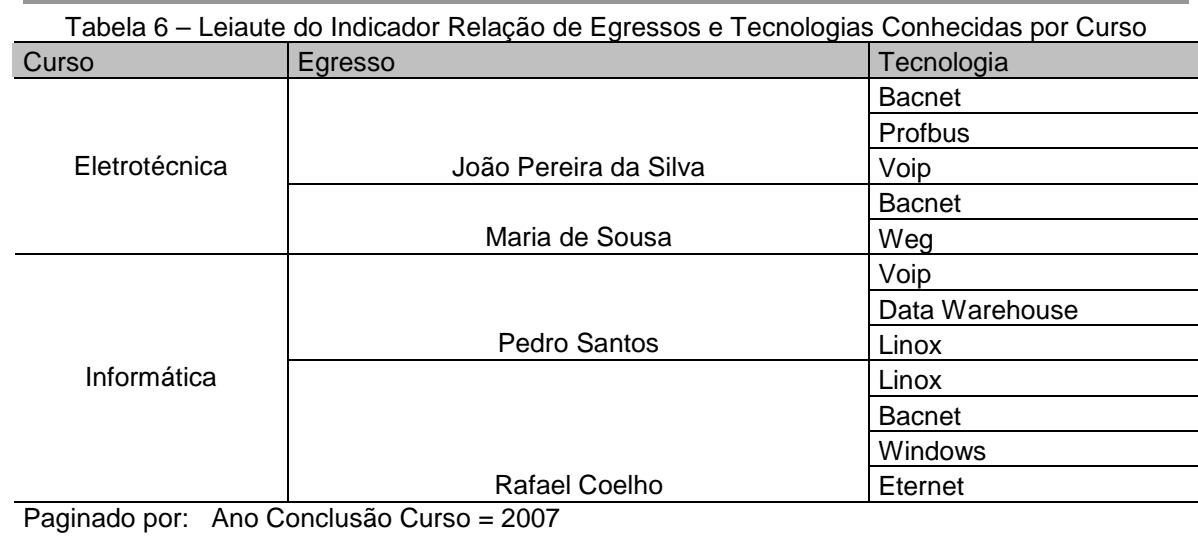

## **6.5.2. Indicador Tecnologias Conhecidas x Sexo e Curso**

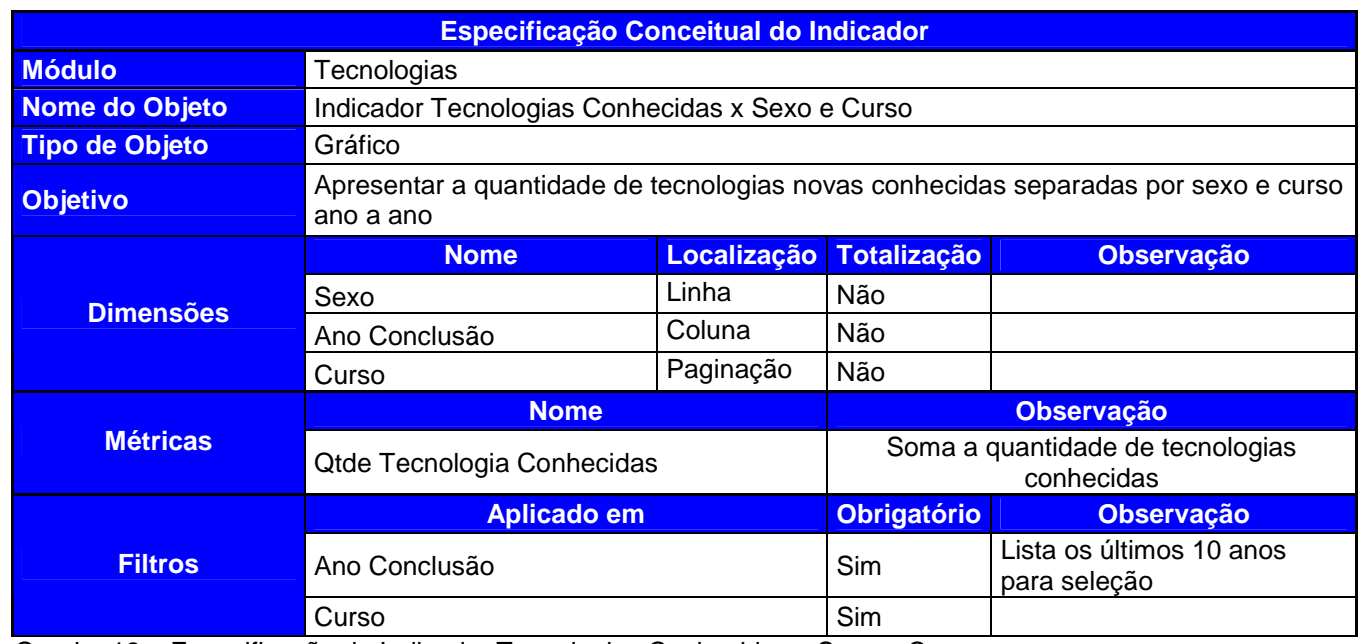

Quadro 12 – Especificação do Indicador Tecnologias Conhecidas x Sexo e Curso Fonte: autor

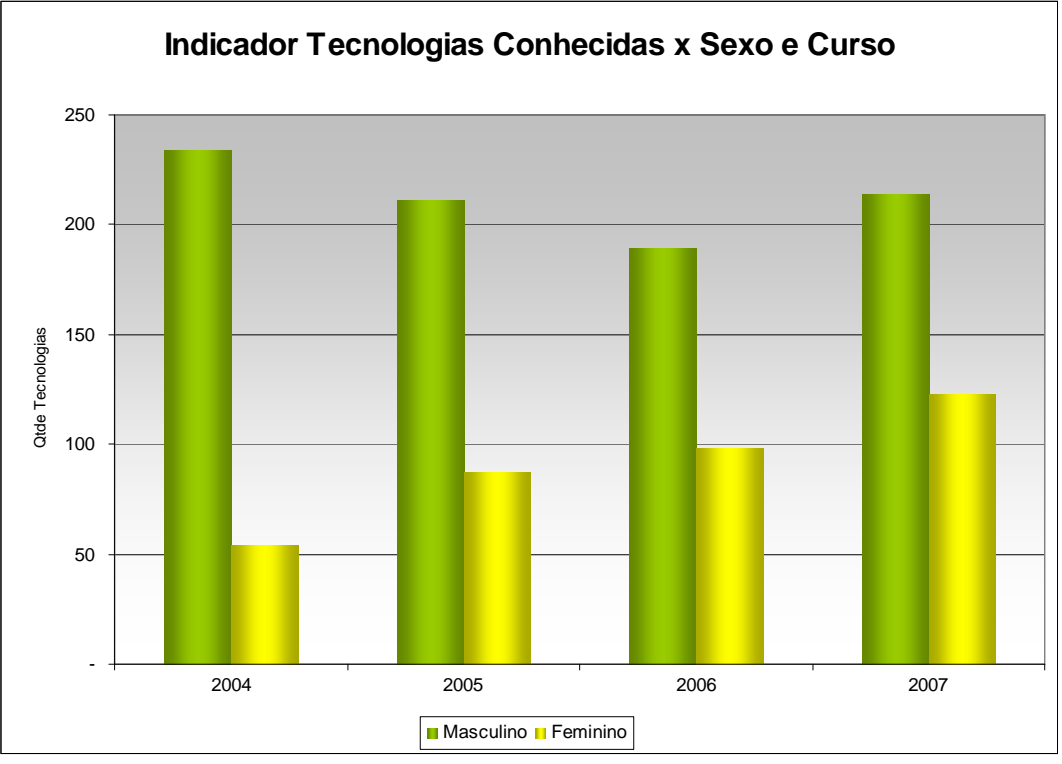

**Paginado por: Curso = Eletrotécnica** Gráfico 5 – Leiaute do Indicador Tecnologias Conhecidas x Sexo e Curso

## **6.5.3. Indicador Relação de Egressos e Tecnologias Conhecidas Classificadas**

## **por Importância**

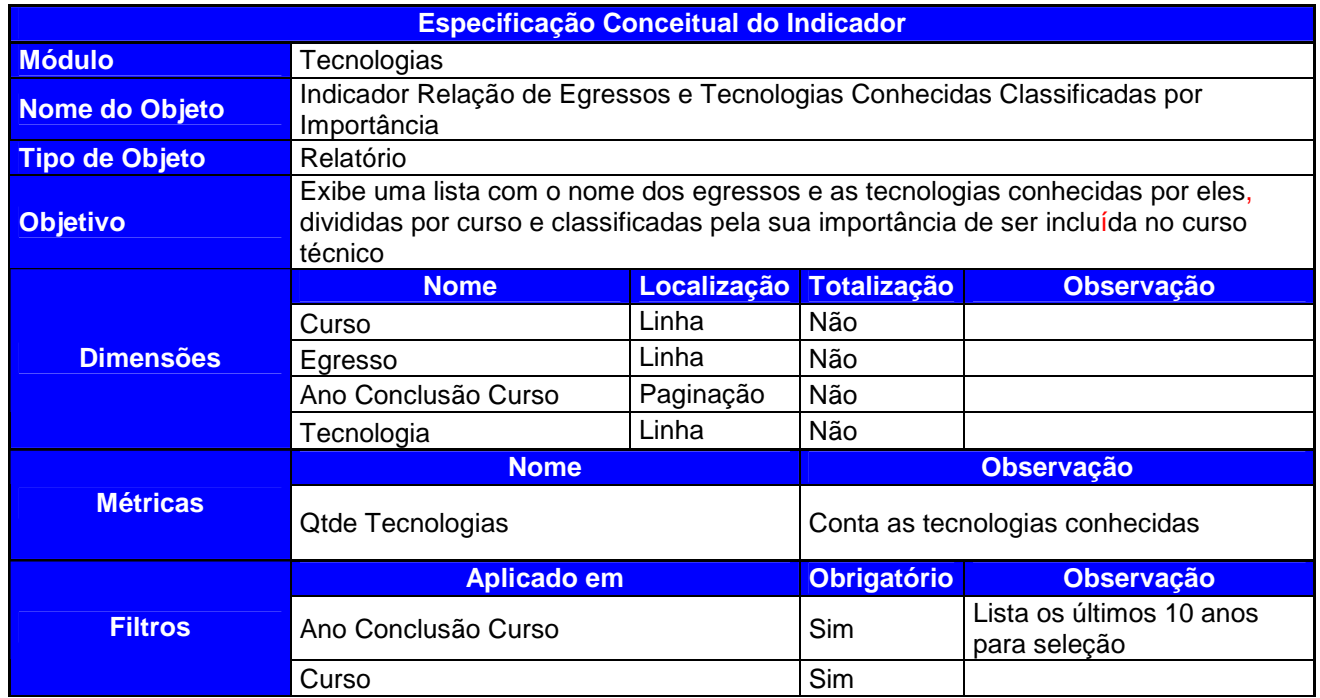

Quadro 13 – Especificação do Indicador Relação de Egressos e Tecnologias Conhecidas Classificadas por

Importância

Fonte: autor

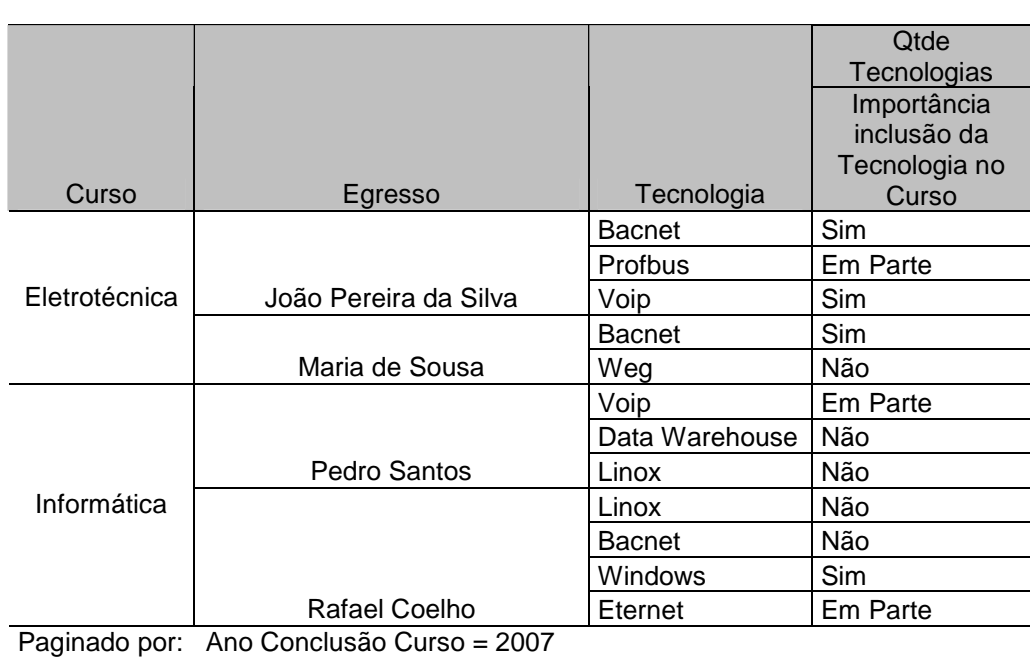

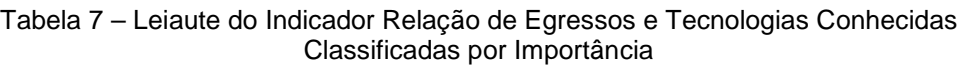

## **6.6. Módulo Vida Acadêmica Atual**

## **6.6.1. Indicador da Evolução de Novos Cursos por Ano e Tipo do Curso**

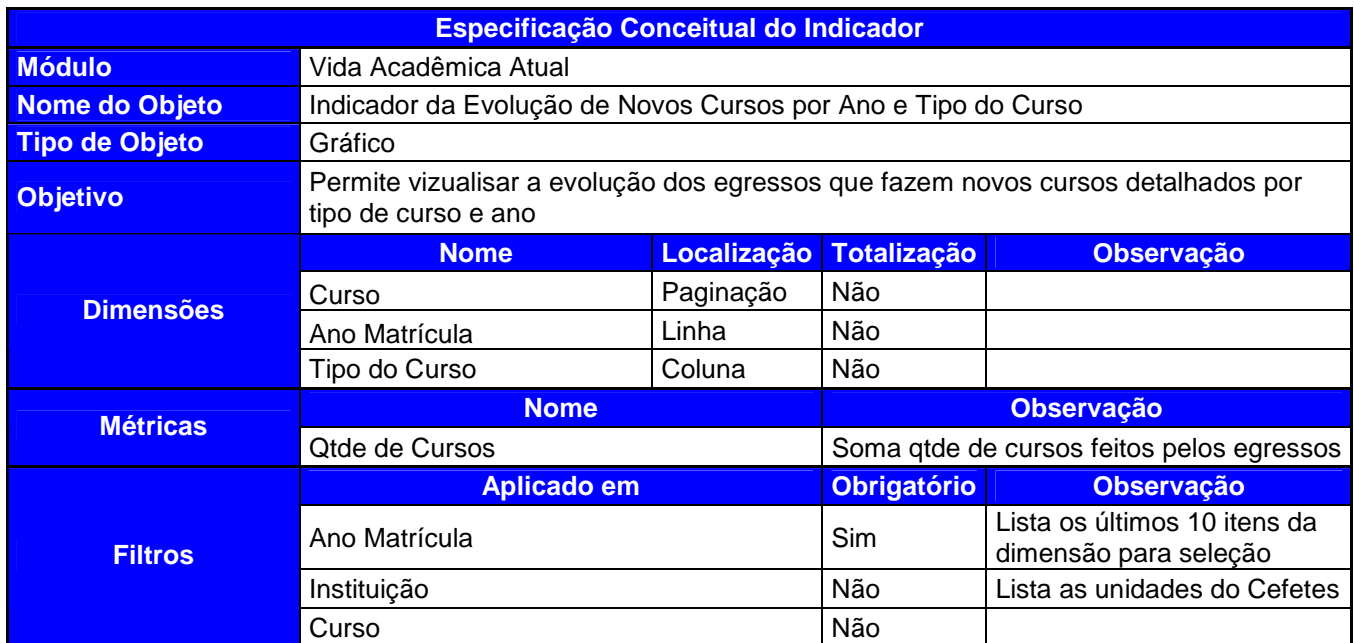

Quadro 14 – Especificação do Indicador da Evolução de Novos Cursos por Ano e Tipo do Curso

Fonte: autor

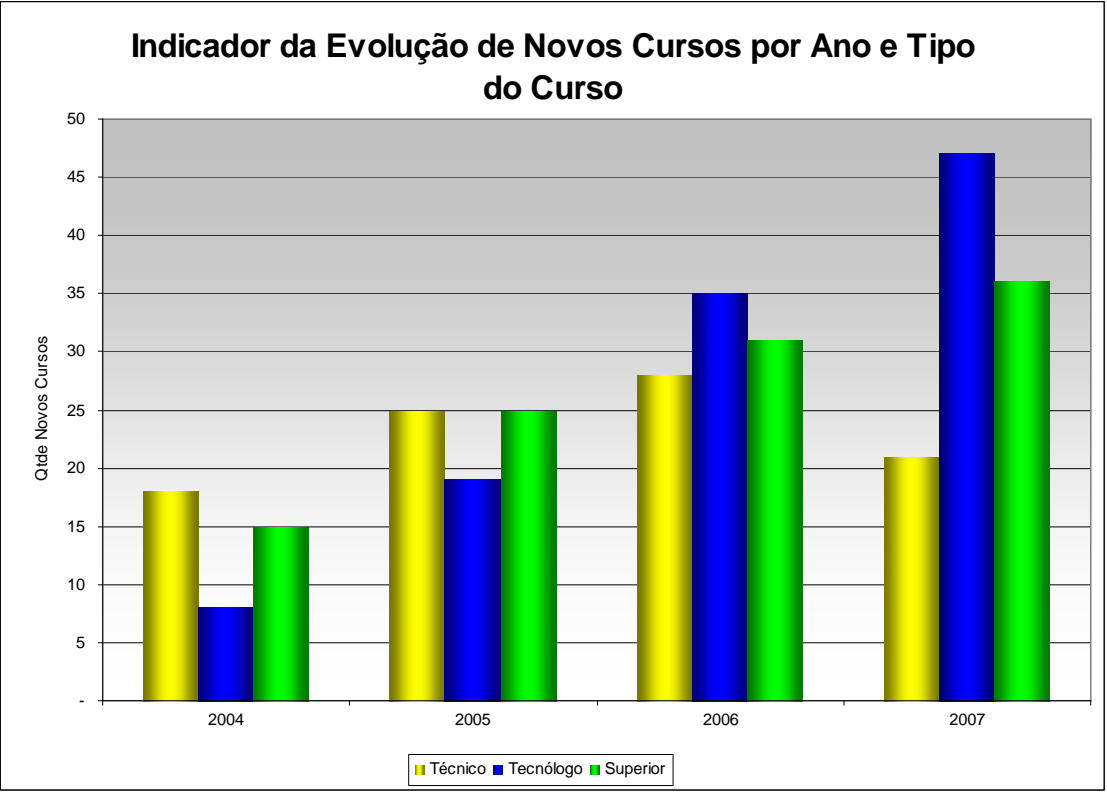

**Paginado por: Curso = Eletrotécnica**

Gráfico 6 – Leiaute do Indicador Tecnologias Conhecidas x Sexo e Curso

Fonte: autor

## **6.6.2. Indicador dos Objetivos da Realização de Novo Curso**

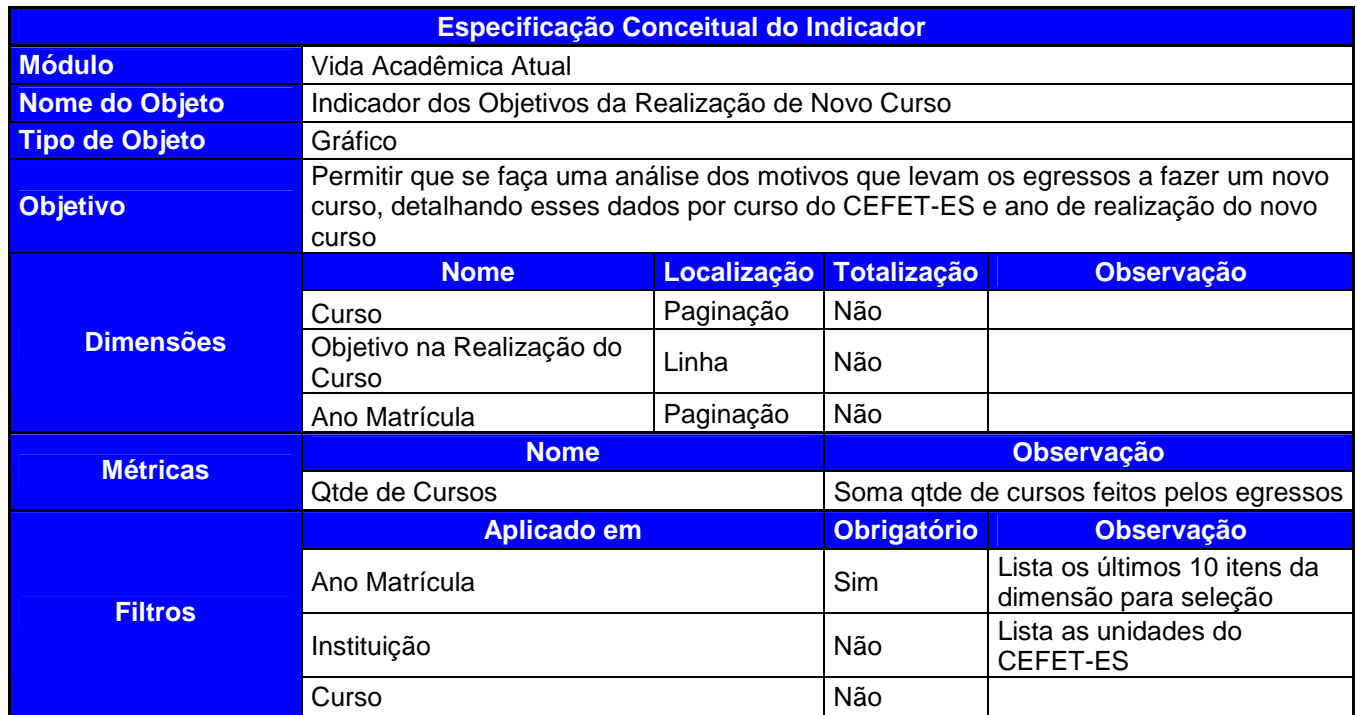

Quadro 15 – Especificação do Indicador dos Objetivos da Realização de Novo Curso

Fonte: autor

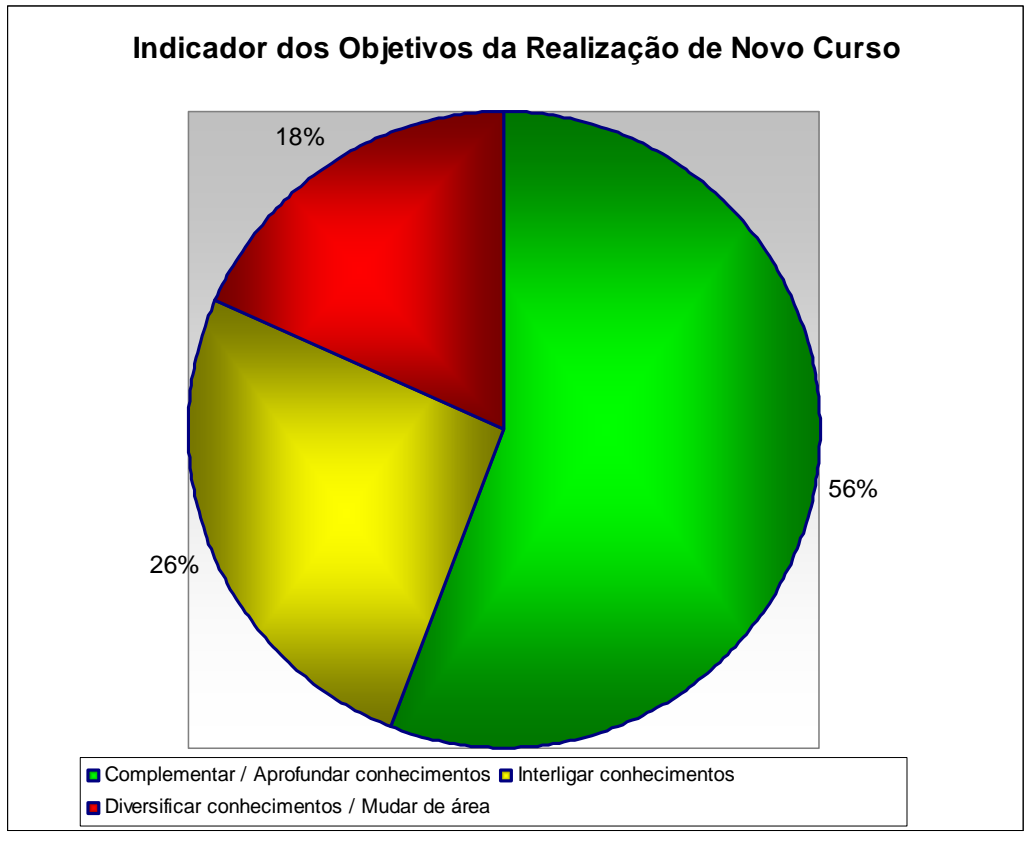

**Paginado por: Curso = Eletrotécnica; Ano Matrícula = 2007** Gráfico 7 – Leiaute do Indicador dos Objetivos da Realização de Novo Curso Fonte: autor

## **6.6.3. Indicador de Contribuição do Curso Técnico no Desenvolvimento do**

## **Novo Curso**

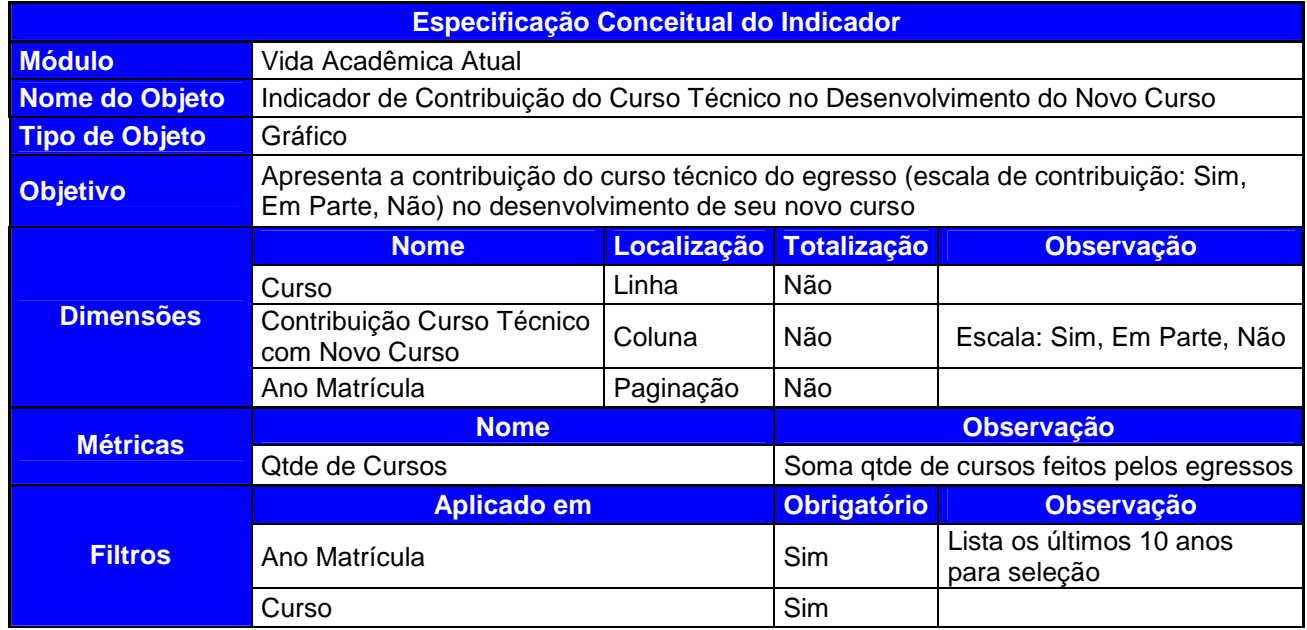

Quadro 16 – Especificação do Indicador de Contribuição do Curso Técnico no Desenvolvimento do Novo Curso Fonte: autor

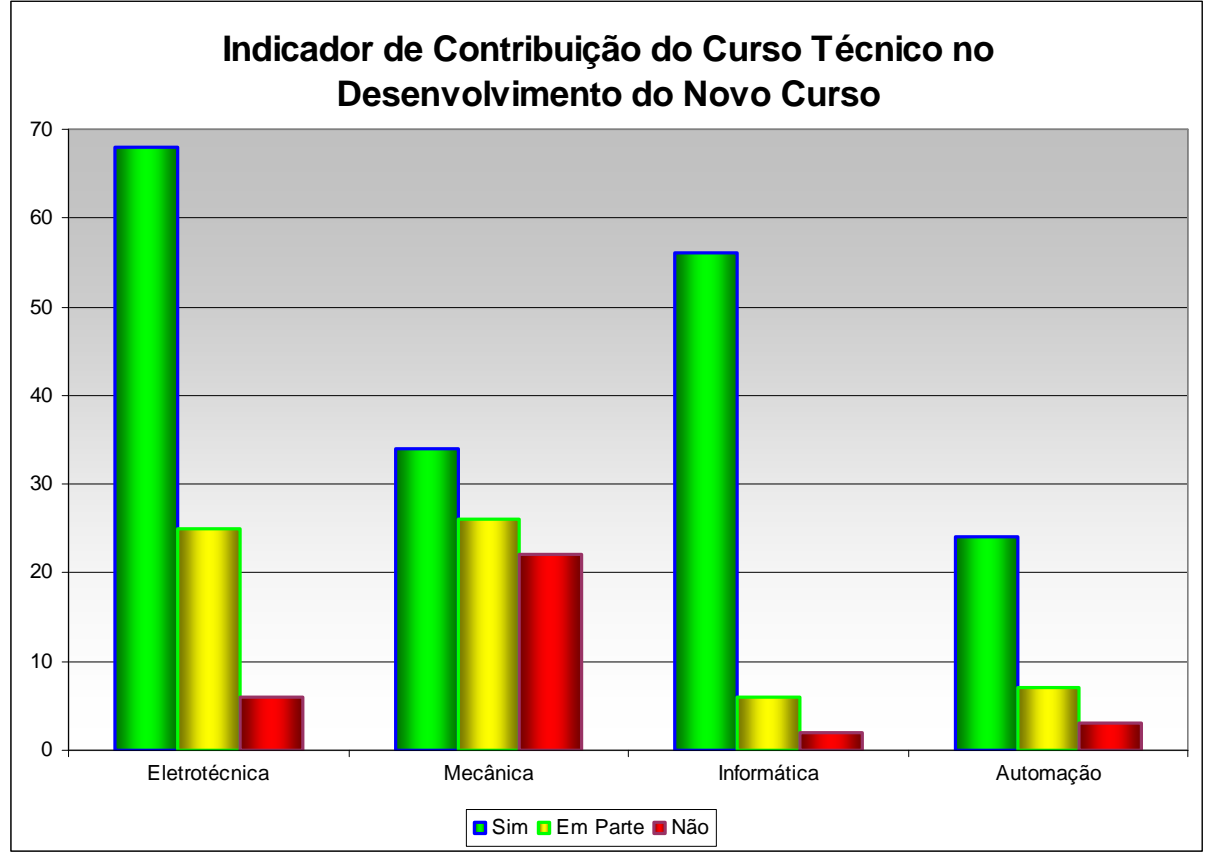

## **Paginado por: Ano Matrícula = 2006**

Gráfico 8 – Leiaute do Indicador de Contribuição do Curso Técnico no Desenvolvimento do Novo Curso Fonte: autor

# **CAPÍTULO 7 – CONCLUSÕES E SUGESTÕES PARA NOVAS PESQUISAS**

## **7.1. Conclusões**

O primeiro objetivo específico de identificar as informações necessárias ao sistema de entrada de dados do egresso foi alcançado no capítulo 4, por meio de entrevistas e análise dos formulários usados pelo gestor dos egressos do CEFET-ES. Este se revelou como um ponto crítico do trabalho, pois, se alguma informação importante não fosse identificada no levantamento inicial, o reflexo se daria na última parte da pesquisa, no momento da especificação dos indicadores. A verificação da ausência de uma informação no momento da construção de um indicador implica grande retrabalho, pois se torna necessário: incluir esta informação no levantamento inicial; alterar a especificação do sistema e, conseqüentemente, a respectiva tela; adequar o modelo dimensional no assunto em questão.

PPGEP – Gestão Industrial (2008) O objetivo específico de determinar um sistema de entrada de dados para que o egresso insira todas as informações relevantes sob o aspecto de transferência de tecnologia foi totalmente alcançado no capítulo 4, no qual são apresentadas as telas básicas do sistema de egressos. A especificação conceitual dessas telas levou em consideração informações importantes do egresso (levantadas com o gestor dos egressos e seus questionários de acompanhamento). Reunidas todas as informações, foi definida a construção de cinco telas básicas: a tela de cadastro do egresso na qual são inseridas todas as informações relativas a dados pessoais do egresso e do curso realizado; a tela de trabalho atual na qual estão informações a respeito da atividade profissional do egresso, cujo foco principal é identificar, sob alguns aspectos, a importância do curso técnico do egresso em seu ambiente de trabalho; a tela de cursos extracurriculares na qual são inseridos todos os dados relativos aos cursos de baixa carga horária feitos pelo egresso, cujo objetivo principal é permitir a construção de indicadores que verifiquem a relação entre os

cursos extracurriculares realizados e o curso de formação do egresso, além da importância e do modo como esses cursos se relacionam com o emprego atual do egresso; a tela de tecnologias na qual são guardadas todas as tecnologias conhecidas pelo egresso após a conclusão de seu curso técnico. Uma função importante dessa tela é permitir a construção de indicadores que apresentem a relação dessas tecnologias com o ambiente de trabalho do egresso; a tela da vida acadêmica atual basicamente guarda informações de um novo curso técnico ou superior que o egresso esteja cursando. Destaca-se nessa tela a possibilidade de criar indicadores que informem se os egressos estão mudando de área ou se os novos cursos são de mesma área de sua formação. Também é possível fazer análises de como o curso técnico do CEFET-ES tem contribuído em seu desempenho no novo curso e verificar se o novo curso tem sido importante em seu emprego atual. Além dessas telas, foram especificadas a tela auxiliar de criação de usuários e a tela de cadastro das empresas, páginas 51 e 53.

O objetivo específico de construir um modelo de dados dimensional que seja usado por uma ferramenta de data warehouse para gerar indicadores de transferência de tecnologia foi alcançado no capítulo 5, no qual foram construídos cinco modelos dimensionais: Módulo de Cadastro do Egresso, Módulo do Trabalho Atual, Módulo dos Cursos Extracurriculares, Módulo das Tecnologias e Módulo da Vida Acadêmica Atual. Essa forma de modelagem, muito utilizada em projetos de data warehouse, simplifica muito o trabalho do analista em virtude de sua facilidade de visualizar todas as dimensões envolvidas. Com os modelos em mão, facilmente o analista consegue visualizar os indicadores possíveis de construir e os cruzamentos de dados permitidos através relacionamento das dimensões disponiveis.

O objetivo específico de definir relatórios e indicadores de transferência de tecnologia baseados nos modelos de dados construídos foi contemplado no capítulo 6, no qual foram especificados três indicadores para cada um dos cinco modelos construídos, totalizando a especificação de quinze indicadores. Na especificação desses indicadores, além da especificação lógica do indicador (quadros), foi construído, para facilitar uma futura implantação, um leiaute final para cada um dos indicadores. Vale ressaltar que os indicadores especificados são apenas o ponto de partida para a análise em uma ferramenta de data warehouse. A ferramenta, como

apresentada no capítulo 2, possui vários recursos que permitem uma grande mineração de dados após execução do indicador, como o indicador **6.5.1. Indicador Relação de Egressos e Tecnologias Conhecidas por Curso**, que apresenta uma listagem com os egressos e as novas tecnologias que eles conheceram, separados por cursos técnicos em que se formaram. Com esse relatório em tela, o analista, conhecendo o modelo de dados de tecnologias, poderá incluir nesse relatório a dimensão **importância inclusão da tecnologia no curso** e, dessa forma, verificar quais das tecnologias conhecidas pelo egresso o curso técnico poderia contemplar. Ainda em outra análise, poderia ser incluída no relatório original a dimensão **importância da tecnologia no trabalho**, por meio da qual, pode-se verificar se as tecnologias conhecidas têm realmente aplicação no desenvolvimento das atividades do egresso em seu local de trabalho ou se foram aprendidas meramente por uma questão de oportunidade. Com uma boa ferramenta de data warehouse, as opções de pesquisa e análise em um relatório não se esgotam facilmente. O que vai definir até que ponto a investigação de uma informação chegará é apenas a dedicação do analista em conhecer a ferramenta e usar bem os seus recursos.

O objetivo geral deste trabalho foi verificar a viabilidade do processo de transferência de tecnologia entre escola-empresa, tendo o egresso por agente de inovação tecnológica e o data warehouse por ferramenta de análise. Esse objetivo foi alcançado, pois, com o sucesso de cada um dos objetivos específicos, o egresso terá um sistema para inserir todas as informações do seu cotidiano de trabalho e acadêmico. Em face dessas informações guardadas no sistema de egressos, podese, por meio da ferramenta data warehouse, executar os indicadores construídos e promover, de forma rápida e simples, maiores pesquisas e detalhamento sobre os dados apresentados até chegar ao resultado que atenda, de forma plena, a necessidade atual da escola ou empresa.

Só no Espírito Santo, com a expansão do ensino tecnológico, ocorrerá a implantação de dez novas unidades do CEFET e, em face disso, novos cursos surgirão para atender à demanda regional de cada unidade e, daqui a dois anos, essas turmas concluirão seus estudos. Esses egressos precisarão de um acompanhamento e, se necessário, de ajustes. Até mesmo os cursos poderão passar por alterações de acordo com o retorno a ser dado pelos egressos, de preferência, por um sistema de acompanhamento.

Este trabalho assume papel importante diante dessa nova realidade em que as instituições de ensino devem acompanhar, periodicamente, a qualidade do ensino que oferecem, para que não se tornem desatualizadas ou até mesmo ultrapassadas.

A troca de informações entre escola-empresa por intermédio do egresso, objetivo desta dissertação, torna-se um mecanismo importante para proceder a tais avaliações, pois, além de fornecer informações detalhadas da inserção do egresso no mercado de trabalho, permite que a instituição passe por constantes avaliações de seus cursos e grades curriculares.

É bom lembrar que, embora o sistema de entrada de dados do egresso permaneça inalterado, até que haja uma manutenção, os indicadores construídos podem ser facilmente adequados de acordo com a necessidade dos gestores (conforme verificado no capítulo 2) e que os agentes inovadores, que são os egressos, passam por constantes mudanças.

#### **7.2. Sugestões para novas pesquisas**

Considerando as limitações deste trabalho, seguem apresentadas as seguintes sugestões para novas pesquisas:

- Realizar uma revisão em todas as etapas do processo de desenvolvimento da solução, verificando a necessidade de divisão do acompanhamento do egresso em função do curso.

- Implementação de um projeto piloto, com desenvolvimento de todas as etapas da pesquisa incluindo o acompanhando dos egressos de um determinado curso.

- Aplicação da pesquisa em outra instituição de ensino.

# **REFERÊNCIAS BIBLIOGRÁFICAS**

ALMEIDA, E. C. **Estudo de Viabilidade de uma Plataforma de Baixo Custo para Data Warehouse**. Dissertação de Mestrado do Curso de Pós-Graduação em Informática. Universidade Federal do Paraná, Paraná, 2004.

ARAUJO, S. F.; Marques, M. M.; Ramos, A. S. M. **Perfil da produção científica em Gestão da Informação: uma pesquisa nos artigos do ENEGEP dos anos 2000, 2001 e 2002.** XXIII Encontro Nac. de Eng. de Produção, Ouro Preto, 2003.

BESSANT, J.; RUSH, H. **Government support of manufacturing innovation: two country-level case study.** IEEE Transactions of Engineering Management, v. 40, n. 1, 1993.

COLAÇO, M. Jr. **Projetando Sistemas de Apoio à Decisão Baseados em Data Warehouse**. Rio de Janeiro,Axcel Books do Brasil, 2004.

COSTA, S. **A Educação Tecnológica e a Interação Escola-Empresa**. Dissertação de Mestrado. Universidade Federal de Santa Maria, 1998.

DEITOS, M. L. **A Gestão da Tecnologia em pequenas e Médias Empresas**. Cascavel: Edunioeste, 2002.

DWBRASIL. **Snow x Star**, 2001http://www.dwbrasil.com.br/html/snow\_star.html. 2001. Acesso em 12/05/2006.

DESLANDES, S.F. **Pesquisa social: teoria, método e criatividade.** Petrópolis, Vozes, 1994.

PPGEP – Gestão Industrial (2008) FRANÇA, T. C. V. **Redes de Difusão universidade-empresa: um estudo exploratório para Universidade Federal de Santa Catarina**. Dissertação de

Mestrado em Engenharia da Produção e Sistemas Florianópolis, Universidade Federal de Santa Catarina, 2001.

GIL, A. C. **Métodos e técnicas de pesquisa social.** 5.ed. São Paulo, Atlas, 1999.

GIL, A. C. **Como Elaborar Projetos de Pesquisa**. 4. ed. São Paulo, Atlas, 2002.

GRAY, P.; WATSON, H. J. **The new DSS: data warehouses, OLAP, MDD and KDD.** 1999.http://hsb.baylor.edu/ramsover/ais.ac.96/papers/graywats.htm. Acesso em 20/03/2006.

HARDING, J. A.; YU, B. - **Information-centred enterprise design supported by a factory data model and data warehousing.** Computers in Industry. v. 40, 1999.

HOYOS, P. J. **O Papel dos Egressos na Universidade.** Colômbia,1998. Disponível em URL:http://sintesis.univalle.edu.co/julio99/hoyos.html, Acesso em 01/04/2006.

INMON, W. H. **Como Construir o Data Warehouse**. 2. ed., Brasil, Editora Campus, 1997.

KIMBALL, R. **Data Warehouse Toolkit**. São Paulo, Makron Books, 1998a.

KIMBALL, R. **Help for dimensional modeling.**DBMS Magazine, Ago. 1998b. http://www.dbmsmag.com/9808d05.html Acesso em 10/08/2007.

KIMBALL, R Is **ER modeling hardous to DSS.** DBMS Magazine, 2007 http://www.dbmsmag.com/9510d05.html. Acesso em 20/07/2007.

KIMBALL, R. e ROSS, M. **The Data Warehouse Toolkit**: guia completo para modelagem dimensional. Rio de Janeiro, Campus, 2002.

KOVALESKI, J. L., PILATTI, L. A., OLIVEIRA, L. S. de. **Temas em Engenharia de Produção I**. Fontoura, Ponta Grossa, 2005.

LAMBERT, B. **Break old habits To define warehousing requirements**. Data Management Review,1995 http://www.data-warehouse.com/resource/articles/lamber11.htmAcesso em 26/12/05.

LARANJA, M.; SIMÕES, V. C.; FONTES, M. **Inovação** 

**Tecnológica - Experiências das Empresas Portuguesas.** Editora Texto. Lisboa, 1997.

LIMA, I. A. **Estrutura de referência para a transferência de tecnologia no âmbito da cooperação universidade-empresa: estudo de caso no CEFET-PR.** Tese de Doutorado. UFSC, Florianópolis, 2004.

LUZ, G. M. S. **Tópicos em informação e difusão tecnológica**, CEFET-PR, Curitiba, 1997.

MARCOVICH, J. **A Universidade Impossível.** São Paulo, Editora Futura, 1998.

MEYER Jr, V. **Administração universitária: considerações sobre sua natureza e desafios.** Administração Universitária em América Latina: uma perspectiva estratégica. Santiago, CINDA, 1992.

NASCIMENTO, L. F. M. **Criação de micro e pequenas empresas a partir do centro de tecnologia de uma universidade: o caso de Santa Maria.** Dissertação de Mestrado, Universidade Federal de Santa Maria,1989.

OLIVEIRA, A. C. **Impacto da Educação Corporativa no Desempenho dos Colaboradores da Empresa Perdigão S/A – Unidade Carambeí**. Dissertação de Mestrado, Universidade Tecnológica Federal do Paraná, 2007. PRYSTHON C.; SCHMIDT S. **Experiência do Leaal/UFPE na produção e transferência de tecnologia.** 2002. Disponível em <http://www.scielo.br/scielo.php?script=sci\_arttex&pid=S0100- 19652002000100009&lng=pt&nrm=isso>, acesso em 15/09/2005.

RADEN, N. (1997b**). Modeling the data warehouse**. Information Week, Jan 1996. http://member.aol.com/nraden/w0196\_1.htm. Acesso em 30/12/2005.

RIBEIRO, P. V. **"Inovação Tecnológica e Transferência de Tecnologia"**. Programa de Pós-Graduação do Departamento de Sociologia da Universidade de Brasília, 2001.

REIS, D R. **Contribuição para melhoria da eficiência e da eficácia nas relações de cooperação entre universidades e pequenas e médias empresas brasileiras**. Tese de Doutorado. Universidade de Aveiro, 2000.

REIS, D. R. **Gestão da inovação tecnológica**. Barueri, São Paulo, Manole, 2004.

SILVA, E. L.; MENEZES, E. M. **Metodologia de Pesquisa e Elaboração de Dissertação**. Programa de Pós-Graduação em Engenharia de Produção. Universidade Estadual de Santa Catarina, Florianópolis, 2001.

TRIVIÑOS, A. N. S. **Introdução à pesquisa em Ciências Sociais**: a pesquisa qualitativa em educação. São Paulo, Atlas, 1987.

VALERIANO, D. L**. Gerencia em Projetos, pesquisa, Desenvolvimento e Engenharia**, São Paulo, Makron Books1998.

VIDOTTI, J. C. **Projeto de um Data Warehouse: Análise de Custo/Benefício**. Monografia do curso de Ciência da Computação, Cuiabá, 2001.

WELDON, J. L. **A career in data modeling.** Byte, 1997, acessado em http://www.byte.com/art/9706/sec/art3.htm. Acesso em 20/07/2006.

# **APÊNDICE A – ENTREVISTA**

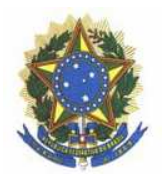

Ministério da Educação Universidade Tecnológica Federal do Paraná Campus Ponta Grossa Programa de Pôs Graduação Mestrado em Engenharia de Produção

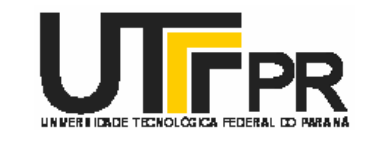

**Pesquisa de mestrado sobre a viabilidade do processo de vigilância tecnológica através do estágio supervisionado visando à transferência de tecnologia** 

**Marcos Paulo Kohler Caldas -** marcospaulo@cefetes.br **Centro Federal de Educação Tecnológica do Estado do Espírito Santo**  Av. Vitória, 1.729, Jucutuquara CEP: 29040-333 - Vitória –Espírito Santo

## **Prof. Dr. João Luiz Kovaleski -** kovaleski@utfpr.edu.br **Universidade Tecnológica Federal do Paraná / Campus Ponta Grossa**  Avenida Monteiro Lobato, Km 04. CEP: 84016-210 – Ponta Grossa – Paraná

## **INTRODUÇÃO**

O intuito desta pesquisa é fazer um levantamento inicial para a pesquisa de viabilidade do processo de transferência de tecnologia entre escola-empresa utilizando o egresso como o agente de inovação tecnológica e o data warehouse como ferramenta de análise. Esta pesquisa visa proporcionar a escola um melhor acompanhamento das atividades desenvolvidas pelo egresso no mercado de trabalho, o que implicará na maior atualização dos cursos oferecidos.

Sua participação nesta etapa muito contribuirá para a realização da pesquisa. A UTFPR, por intermédio de seu programa de Mestrado em Engenharia de Produção, agradece e, tão logo tenha consolidado os resultados, se for de vosso interesse, estes serão disponibilizados.

Reiteramos a confiabilidade dos dados apresentados nesta pesquisa.

**Entrevista aplicada ao gestor da área de acompanhamento de egressos do Centro de Educação tecnológica do Espírito Santo CEFETES.** 

**1) Como é realizado a acompanhamento dos egressos hoje no CEFET-ES?** 

O acompanhamento dos egressos consiste numa pesquisa, através da aplicação de questionário, enviados pelos correios no mês de agosto/2007 a mais ou menos 600 ex- alunos, com a intensão de se avaliar o nível de aproveitamento dos egressos da Instituição, as condições de aprendizagem, o grau de satisfação no aprendizado e no estágio e suas expectativas para o futuro profissional.

## **2) Dentro desse acompanhamento é feito alguma verificação das novidades ou atualidades vividas pelo egresso no ambiente de trabalho?**

Sim. Esta pesquisa teve como um dos objetivos rever a formação profissional oferecida pelo CEFET-ES, a partir da análise do desempenho desses egressos no seu ambiente de trabalho e sempre considerando que esses egressos são parte importante desta Instituição e portanto contribuem, mesmo que distantes, de informações atualizadas, seguras e precisas.

## **3) De alguma forma o egresso informa a escola suas atribuições ou tarefas que tem desenvolvido com novas tecnologias?**

Especificamente,a nossa pesquisa não contempla de forma abrangente essa pergunta, o que seria bastante enriquecedor para nosso trabalho. Vejo que, identificar para a Escola suas tarefas e atribuições através de novas tecnologias, possibilitaria a Instituição a construir projetos de cursos adequados a realidade atual.

## **4) Seria de utilidade para a instituição um sistema que possui indicadores de transferência de tecnologia entre escola/empresa?**

Sim. Temos a necessidade de estarmos bem preparados e ao mesmo tempo sintonizar as informações profissionais com o mundo do trabalho, já que esse sofre transformações rapidamente.
# **APÊNDICE B – ARTIGOS CIENTÍFICOS PUBLICADOS DURANTE A REALIZAÇÃO DESTA DISSERTAÇÃO**

CALDAS, M. P. K; COSTA, L.; PILATTI, L. A.; COELHO JUNIOR, T. P. **O uso da modelagem de processos no processo de aprovação de projetos de uma prefeitura municipal: um estudo de caso**. 2007. In: XIV Simpósio Nacional de Engenharia de Produção (SIMPEP). Anais... Bauru: SP, 2007.

CALDAS, M. P. K; SCANDELARI, L.; PILATTI, L. A.; **Data warehouse: uma classificação de seus custos e benefícios**. Anais... Bauru: SP, 2006.

## **ANEXO A – PESQUISA DE EGRESSOS DO CEFET-ES**

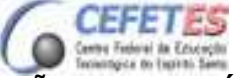

#### **CENTRO FEDERAL DE EDUCAÇÃO TECNOLÓGIA DO ESPÍRITO SANTO DIRETORIA DE EXTENSÃO**

Av.:Vitória, 1729, Jucutuquara – Vitória – ES – 29040-333 TEL.(27) 3331-2252 E-mail: muniz@cefetes.br

#### **PESQUISA DE EGRESSO**

**\***E todos aluno que concluiu o estágio e entregou o relatório final.

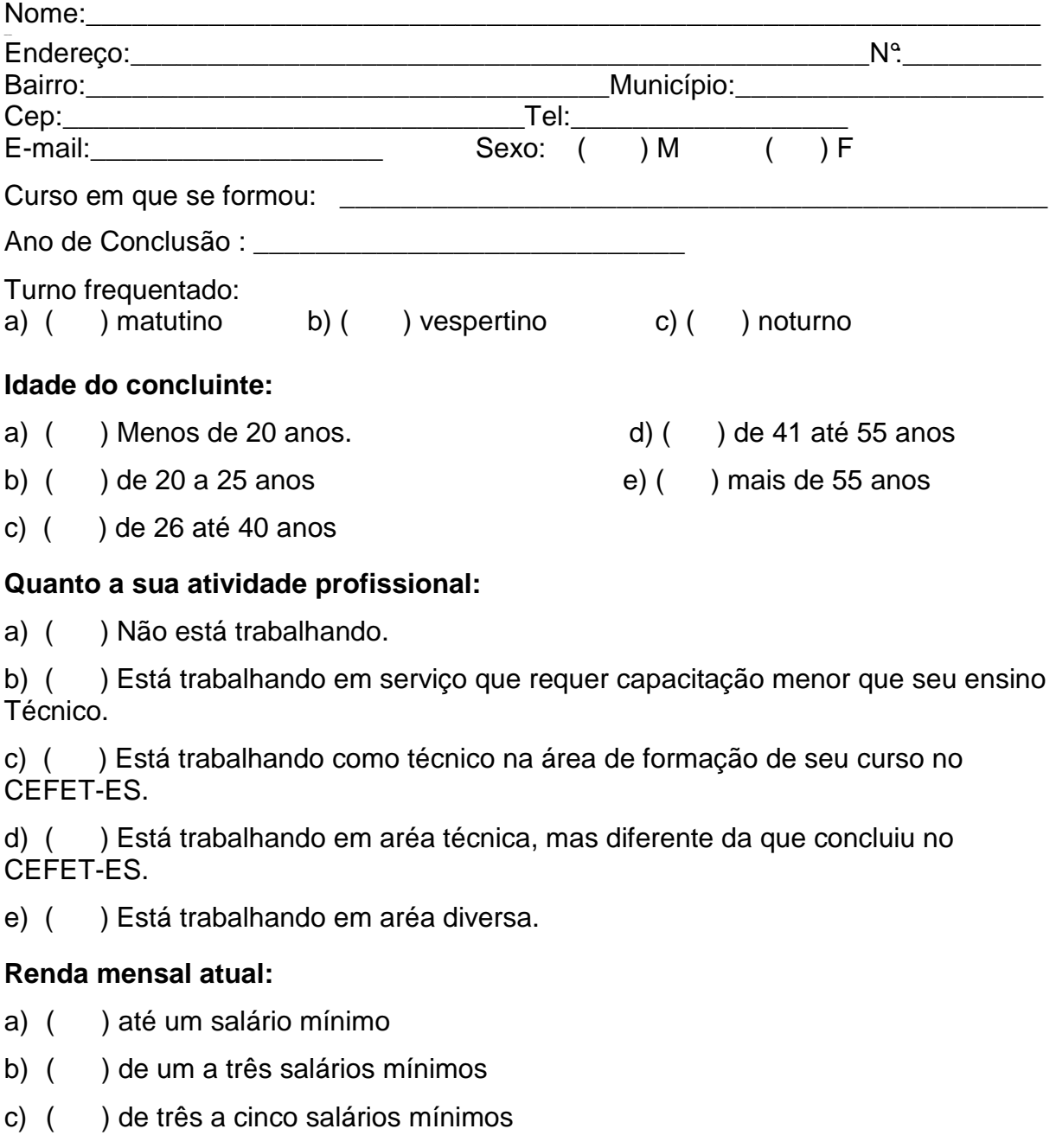

- d) ( ) de cinco a dez salários mínimos
- e) ( ) mais de dez salários mínimos

PPGEP – Gestão Industrial (2008)

#### **Quanto a sua vida acadêmica:**

- a) ( ) não está estudando;
- b) ( ) está em outro curso técnico

c) ( ) está em curso superior na mesma aréa profissional que concluiu no CEFET-ES.

- d) ( ) está em outro curso superior
- e) ( ) está cursando curso superior em aréa não tecnológica

#### **Atualmente está cursando alguma faculdade?**

( ) Sim ( ) Não

**Qual :\_\_\_\_\_\_\_\_\_\_\_\_\_\_\_\_\_\_\_\_\_\_\_\_\_\_\_\_\_\_\_\_\_\_\_\_\_\_\_\_\_\_\_\_\_\_\_\_\_\_\_** 

\_\_\_\_\_\_\_\_\_\_\_\_\_\_\_\_\_\_\_\_\_\_\_\_\_\_\_\_\_\_\_\_\_\_\_\_\_\_\_\_\_\_\_\_\_\_\_\_\_\_\_\_\_\_\_\_

**Nome da empresa onde trabalha.**

#### **Tempo de trabalho na empresa onde exerce sua atividade de Técnico:**

- a) ( ) até seis meses
- b) ( ) de seis meses a um ano;
- c) ( ) de um ano até um ano e meio
- d) ( ) mais de um ano e meio

#### **Na sua atividade de trabalho há necessidade de outro idioma?**

\_\_\_\_\_\_\_\_\_\_\_\_\_\_\_\_\_\_\_\_\_\_\_\_\_\_\_\_\_\_\_\_\_\_\_\_\_\_\_\_\_\_\_\_\_\_\_\_\_\_\_\_\_\_\_\_\_\_\_\_\_\_\_\_\_\_\_ \_\_\_\_\_\_\_\_\_\_\_\_\_\_\_\_\_\_\_\_\_\_\_\_\_\_\_\_\_\_\_\_\_\_\_\_\_\_\_\_\_\_\_\_\_\_\_\_\_\_\_\_\_\_\_\_\_\_\_\_\_\_\_\_\_\_\_ \_\_\_\_\_\_\_\_\_\_\_\_\_\_\_\_\_\_\_\_\_\_\_\_\_\_\_\_\_\_\_\_\_\_\_\_\_\_\_\_\_\_\_\_\_\_\_\_\_\_\_\_\_\_\_\_\_\_\_\_\_\_\_\_\_\_\_ \_\_\_\_\_\_\_\_\_\_\_\_\_\_\_\_\_\_\_\_\_\_\_\_\_\_\_\_\_\_\_\_\_\_\_\_\_\_\_\_\_\_\_\_\_\_\_\_\_\_\_\_\_\_\_\_\_\_\_\_\_\_\_\_\_\_\_ \_\_\_\_\_\_\_\_\_\_\_\_\_\_\_\_\_\_\_\_\_\_\_\_\_\_\_\_\_\_\_\_\_\_\_\_\_\_\_\_\_\_\_\_\_\_\_\_\_\_\_\_\_\_\_\_\_\_\_\_\_\_\_\_\_\_\_ \_\_\_\_\_\_\_\_\_\_\_\_\_\_\_\_\_\_\_\_\_\_\_\_\_\_\_\_\_\_\_\_\_\_\_\_\_\_\_\_\_\_\_\_\_\_\_\_\_\_\_\_\_\_\_\_\_\_\_\_\_\_\_\_\_\_\_ \_\_\_\_\_\_\_\_\_\_\_\_\_\_\_\_\_\_\_\_\_\_\_\_\_\_\_\_\_\_\_\_\_\_\_\_\_\_\_\_\_\_\_\_\_\_\_\_\_\_\_\_\_\_\_\_\_\_\_\_\_\_\_\_\_\_\_

( )Sim ( )Não

Qual:

**Espaço disponível para comentários e sugestões:** 

Data $\frac{1}{2}$  /  $\frac{1}{2}$ 

### **CENTRO FEDERAL DE EDUCAÇÃO TECNOLÓGICA DO ESPÍRITO SANTO**

Av.Vitória, 1.729, Jucutuquara Vitória – ES 29040-333

DIREX – **Projeto Egressos** 

# **Livros Grátis**

( <http://www.livrosgratis.com.br> )

Milhares de Livros para Download:

[Baixar](http://www.livrosgratis.com.br/cat_1/administracao/1) [livros](http://www.livrosgratis.com.br/cat_1/administracao/1) [de](http://www.livrosgratis.com.br/cat_1/administracao/1) [Administração](http://www.livrosgratis.com.br/cat_1/administracao/1) [Baixar](http://www.livrosgratis.com.br/cat_2/agronomia/1) [livros](http://www.livrosgratis.com.br/cat_2/agronomia/1) [de](http://www.livrosgratis.com.br/cat_2/agronomia/1) [Agronomia](http://www.livrosgratis.com.br/cat_2/agronomia/1) [Baixar](http://www.livrosgratis.com.br/cat_3/arquitetura/1) [livros](http://www.livrosgratis.com.br/cat_3/arquitetura/1) [de](http://www.livrosgratis.com.br/cat_3/arquitetura/1) [Arquitetura](http://www.livrosgratis.com.br/cat_3/arquitetura/1) [Baixar](http://www.livrosgratis.com.br/cat_4/artes/1) [livros](http://www.livrosgratis.com.br/cat_4/artes/1) [de](http://www.livrosgratis.com.br/cat_4/artes/1) [Artes](http://www.livrosgratis.com.br/cat_4/artes/1) [Baixar](http://www.livrosgratis.com.br/cat_5/astronomia/1) [livros](http://www.livrosgratis.com.br/cat_5/astronomia/1) [de](http://www.livrosgratis.com.br/cat_5/astronomia/1) [Astronomia](http://www.livrosgratis.com.br/cat_5/astronomia/1) [Baixar](http://www.livrosgratis.com.br/cat_6/biologia_geral/1) [livros](http://www.livrosgratis.com.br/cat_6/biologia_geral/1) [de](http://www.livrosgratis.com.br/cat_6/biologia_geral/1) [Biologia](http://www.livrosgratis.com.br/cat_6/biologia_geral/1) [Geral](http://www.livrosgratis.com.br/cat_6/biologia_geral/1) [Baixar](http://www.livrosgratis.com.br/cat_8/ciencia_da_computacao/1) [livros](http://www.livrosgratis.com.br/cat_8/ciencia_da_computacao/1) [de](http://www.livrosgratis.com.br/cat_8/ciencia_da_computacao/1) [Ciência](http://www.livrosgratis.com.br/cat_8/ciencia_da_computacao/1) [da](http://www.livrosgratis.com.br/cat_8/ciencia_da_computacao/1) [Computação](http://www.livrosgratis.com.br/cat_8/ciencia_da_computacao/1) [Baixar](http://www.livrosgratis.com.br/cat_9/ciencia_da_informacao/1) [livros](http://www.livrosgratis.com.br/cat_9/ciencia_da_informacao/1) [de](http://www.livrosgratis.com.br/cat_9/ciencia_da_informacao/1) [Ciência](http://www.livrosgratis.com.br/cat_9/ciencia_da_informacao/1) [da](http://www.livrosgratis.com.br/cat_9/ciencia_da_informacao/1) [Informação](http://www.livrosgratis.com.br/cat_9/ciencia_da_informacao/1) [Baixar](http://www.livrosgratis.com.br/cat_7/ciencia_politica/1) [livros](http://www.livrosgratis.com.br/cat_7/ciencia_politica/1) [de](http://www.livrosgratis.com.br/cat_7/ciencia_politica/1) [Ciência](http://www.livrosgratis.com.br/cat_7/ciencia_politica/1) [Política](http://www.livrosgratis.com.br/cat_7/ciencia_politica/1) [Baixar](http://www.livrosgratis.com.br/cat_10/ciencias_da_saude/1) [livros](http://www.livrosgratis.com.br/cat_10/ciencias_da_saude/1) [de](http://www.livrosgratis.com.br/cat_10/ciencias_da_saude/1) [Ciências](http://www.livrosgratis.com.br/cat_10/ciencias_da_saude/1) [da](http://www.livrosgratis.com.br/cat_10/ciencias_da_saude/1) [Saúde](http://www.livrosgratis.com.br/cat_10/ciencias_da_saude/1) [Baixar](http://www.livrosgratis.com.br/cat_11/comunicacao/1) [livros](http://www.livrosgratis.com.br/cat_11/comunicacao/1) [de](http://www.livrosgratis.com.br/cat_11/comunicacao/1) [Comunicação](http://www.livrosgratis.com.br/cat_11/comunicacao/1) [Baixar](http://www.livrosgratis.com.br/cat_12/conselho_nacional_de_educacao_-_cne/1) [livros](http://www.livrosgratis.com.br/cat_12/conselho_nacional_de_educacao_-_cne/1) [do](http://www.livrosgratis.com.br/cat_12/conselho_nacional_de_educacao_-_cne/1) [Conselho](http://www.livrosgratis.com.br/cat_12/conselho_nacional_de_educacao_-_cne/1) [Nacional](http://www.livrosgratis.com.br/cat_12/conselho_nacional_de_educacao_-_cne/1) [de](http://www.livrosgratis.com.br/cat_12/conselho_nacional_de_educacao_-_cne/1) [Educação - CNE](http://www.livrosgratis.com.br/cat_12/conselho_nacional_de_educacao_-_cne/1) [Baixar](http://www.livrosgratis.com.br/cat_13/defesa_civil/1) [livros](http://www.livrosgratis.com.br/cat_13/defesa_civil/1) [de](http://www.livrosgratis.com.br/cat_13/defesa_civil/1) [Defesa](http://www.livrosgratis.com.br/cat_13/defesa_civil/1) [civil](http://www.livrosgratis.com.br/cat_13/defesa_civil/1) [Baixar](http://www.livrosgratis.com.br/cat_14/direito/1) [livros](http://www.livrosgratis.com.br/cat_14/direito/1) [de](http://www.livrosgratis.com.br/cat_14/direito/1) [Direito](http://www.livrosgratis.com.br/cat_14/direito/1) [Baixar](http://www.livrosgratis.com.br/cat_15/direitos_humanos/1) [livros](http://www.livrosgratis.com.br/cat_15/direitos_humanos/1) [de](http://www.livrosgratis.com.br/cat_15/direitos_humanos/1) [Direitos](http://www.livrosgratis.com.br/cat_15/direitos_humanos/1) [humanos](http://www.livrosgratis.com.br/cat_15/direitos_humanos/1) [Baixar](http://www.livrosgratis.com.br/cat_16/economia/1) [livros](http://www.livrosgratis.com.br/cat_16/economia/1) [de](http://www.livrosgratis.com.br/cat_16/economia/1) [Economia](http://www.livrosgratis.com.br/cat_16/economia/1) [Baixar](http://www.livrosgratis.com.br/cat_17/economia_domestica/1) [livros](http://www.livrosgratis.com.br/cat_17/economia_domestica/1) [de](http://www.livrosgratis.com.br/cat_17/economia_domestica/1) [Economia](http://www.livrosgratis.com.br/cat_17/economia_domestica/1) [Doméstica](http://www.livrosgratis.com.br/cat_17/economia_domestica/1) [Baixar](http://www.livrosgratis.com.br/cat_18/educacao/1) [livros](http://www.livrosgratis.com.br/cat_18/educacao/1) [de](http://www.livrosgratis.com.br/cat_18/educacao/1) [Educação](http://www.livrosgratis.com.br/cat_18/educacao/1) [Baixar](http://www.livrosgratis.com.br/cat_19/educacao_-_transito/1) [livros](http://www.livrosgratis.com.br/cat_19/educacao_-_transito/1) [de](http://www.livrosgratis.com.br/cat_19/educacao_-_transito/1) [Educação - Trânsito](http://www.livrosgratis.com.br/cat_19/educacao_-_transito/1) [Baixar](http://www.livrosgratis.com.br/cat_20/educacao_fisica/1) [livros](http://www.livrosgratis.com.br/cat_20/educacao_fisica/1) [de](http://www.livrosgratis.com.br/cat_20/educacao_fisica/1) [Educação](http://www.livrosgratis.com.br/cat_20/educacao_fisica/1) [Física](http://www.livrosgratis.com.br/cat_20/educacao_fisica/1) [Baixar](http://www.livrosgratis.com.br/cat_21/engenharia_aeroespacial/1) [livros](http://www.livrosgratis.com.br/cat_21/engenharia_aeroespacial/1) [de](http://www.livrosgratis.com.br/cat_21/engenharia_aeroespacial/1) [Engenharia](http://www.livrosgratis.com.br/cat_21/engenharia_aeroespacial/1) [Aeroespacial](http://www.livrosgratis.com.br/cat_21/engenharia_aeroespacial/1) [Baixar](http://www.livrosgratis.com.br/cat_22/farmacia/1) [livros](http://www.livrosgratis.com.br/cat_22/farmacia/1) [de](http://www.livrosgratis.com.br/cat_22/farmacia/1) [Farmácia](http://www.livrosgratis.com.br/cat_22/farmacia/1) [Baixar](http://www.livrosgratis.com.br/cat_23/filosofia/1) [livros](http://www.livrosgratis.com.br/cat_23/filosofia/1) [de](http://www.livrosgratis.com.br/cat_23/filosofia/1) [Filosofia](http://www.livrosgratis.com.br/cat_23/filosofia/1) [Baixar](http://www.livrosgratis.com.br/cat_24/fisica/1) [livros](http://www.livrosgratis.com.br/cat_24/fisica/1) [de](http://www.livrosgratis.com.br/cat_24/fisica/1) [Física](http://www.livrosgratis.com.br/cat_24/fisica/1) [Baixar](http://www.livrosgratis.com.br/cat_25/geociencias/1) [livros](http://www.livrosgratis.com.br/cat_25/geociencias/1) [de](http://www.livrosgratis.com.br/cat_25/geociencias/1) [Geociências](http://www.livrosgratis.com.br/cat_25/geociencias/1) [Baixar](http://www.livrosgratis.com.br/cat_26/geografia/1) [livros](http://www.livrosgratis.com.br/cat_26/geografia/1) [de](http://www.livrosgratis.com.br/cat_26/geografia/1) [Geografia](http://www.livrosgratis.com.br/cat_26/geografia/1) [Baixar](http://www.livrosgratis.com.br/cat_27/historia/1) [livros](http://www.livrosgratis.com.br/cat_27/historia/1) [de](http://www.livrosgratis.com.br/cat_27/historia/1) [História](http://www.livrosgratis.com.br/cat_27/historia/1) [Baixar](http://www.livrosgratis.com.br/cat_31/linguas/1) [livros](http://www.livrosgratis.com.br/cat_31/linguas/1) [de](http://www.livrosgratis.com.br/cat_31/linguas/1) [Línguas](http://www.livrosgratis.com.br/cat_31/linguas/1)

[Baixar](http://www.livrosgratis.com.br/cat_28/literatura/1) [livros](http://www.livrosgratis.com.br/cat_28/literatura/1) [de](http://www.livrosgratis.com.br/cat_28/literatura/1) [Literatura](http://www.livrosgratis.com.br/cat_28/literatura/1) [Baixar](http://www.livrosgratis.com.br/cat_30/literatura_de_cordel/1) [livros](http://www.livrosgratis.com.br/cat_30/literatura_de_cordel/1) [de](http://www.livrosgratis.com.br/cat_30/literatura_de_cordel/1) [Literatura](http://www.livrosgratis.com.br/cat_30/literatura_de_cordel/1) [de](http://www.livrosgratis.com.br/cat_30/literatura_de_cordel/1) [Cordel](http://www.livrosgratis.com.br/cat_30/literatura_de_cordel/1) [Baixar](http://www.livrosgratis.com.br/cat_29/literatura_infantil/1) [livros](http://www.livrosgratis.com.br/cat_29/literatura_infantil/1) [de](http://www.livrosgratis.com.br/cat_29/literatura_infantil/1) [Literatura](http://www.livrosgratis.com.br/cat_29/literatura_infantil/1) [Infantil](http://www.livrosgratis.com.br/cat_29/literatura_infantil/1) [Baixar](http://www.livrosgratis.com.br/cat_32/matematica/1) [livros](http://www.livrosgratis.com.br/cat_32/matematica/1) [de](http://www.livrosgratis.com.br/cat_32/matematica/1) [Matemática](http://www.livrosgratis.com.br/cat_32/matematica/1) [Baixar](http://www.livrosgratis.com.br/cat_33/medicina/1) [livros](http://www.livrosgratis.com.br/cat_33/medicina/1) [de](http://www.livrosgratis.com.br/cat_33/medicina/1) [Medicina](http://www.livrosgratis.com.br/cat_33/medicina/1) [Baixar](http://www.livrosgratis.com.br/cat_34/medicina_veterinaria/1) [livros](http://www.livrosgratis.com.br/cat_34/medicina_veterinaria/1) [de](http://www.livrosgratis.com.br/cat_34/medicina_veterinaria/1) [Medicina](http://www.livrosgratis.com.br/cat_34/medicina_veterinaria/1) [Veterinária](http://www.livrosgratis.com.br/cat_34/medicina_veterinaria/1) [Baixar](http://www.livrosgratis.com.br/cat_35/meio_ambiente/1) [livros](http://www.livrosgratis.com.br/cat_35/meio_ambiente/1) [de](http://www.livrosgratis.com.br/cat_35/meio_ambiente/1) [Meio](http://www.livrosgratis.com.br/cat_35/meio_ambiente/1) [Ambiente](http://www.livrosgratis.com.br/cat_35/meio_ambiente/1) [Baixar](http://www.livrosgratis.com.br/cat_36/meteorologia/1) [livros](http://www.livrosgratis.com.br/cat_36/meteorologia/1) [de](http://www.livrosgratis.com.br/cat_36/meteorologia/1) [Meteorologia](http://www.livrosgratis.com.br/cat_36/meteorologia/1) [Baixar](http://www.livrosgratis.com.br/cat_45/monografias_e_tcc/1) [Monografias](http://www.livrosgratis.com.br/cat_45/monografias_e_tcc/1) [e](http://www.livrosgratis.com.br/cat_45/monografias_e_tcc/1) [TCC](http://www.livrosgratis.com.br/cat_45/monografias_e_tcc/1) [Baixar](http://www.livrosgratis.com.br/cat_37/multidisciplinar/1) [livros](http://www.livrosgratis.com.br/cat_37/multidisciplinar/1) [Multidisciplinar](http://www.livrosgratis.com.br/cat_37/multidisciplinar/1) [Baixar](http://www.livrosgratis.com.br/cat_38/musica/1) [livros](http://www.livrosgratis.com.br/cat_38/musica/1) [de](http://www.livrosgratis.com.br/cat_38/musica/1) [Música](http://www.livrosgratis.com.br/cat_38/musica/1) [Baixar](http://www.livrosgratis.com.br/cat_39/psicologia/1) [livros](http://www.livrosgratis.com.br/cat_39/psicologia/1) [de](http://www.livrosgratis.com.br/cat_39/psicologia/1) [Psicologia](http://www.livrosgratis.com.br/cat_39/psicologia/1) [Baixar](http://www.livrosgratis.com.br/cat_40/quimica/1) [livros](http://www.livrosgratis.com.br/cat_40/quimica/1) [de](http://www.livrosgratis.com.br/cat_40/quimica/1) [Química](http://www.livrosgratis.com.br/cat_40/quimica/1) [Baixar](http://www.livrosgratis.com.br/cat_41/saude_coletiva/1) [livros](http://www.livrosgratis.com.br/cat_41/saude_coletiva/1) [de](http://www.livrosgratis.com.br/cat_41/saude_coletiva/1) [Saúde](http://www.livrosgratis.com.br/cat_41/saude_coletiva/1) [Coletiva](http://www.livrosgratis.com.br/cat_41/saude_coletiva/1) [Baixar](http://www.livrosgratis.com.br/cat_42/servico_social/1) [livros](http://www.livrosgratis.com.br/cat_42/servico_social/1) [de](http://www.livrosgratis.com.br/cat_42/servico_social/1) [Serviço](http://www.livrosgratis.com.br/cat_42/servico_social/1) [Social](http://www.livrosgratis.com.br/cat_42/servico_social/1) [Baixar](http://www.livrosgratis.com.br/cat_43/sociologia/1) [livros](http://www.livrosgratis.com.br/cat_43/sociologia/1) [de](http://www.livrosgratis.com.br/cat_43/sociologia/1) [Sociologia](http://www.livrosgratis.com.br/cat_43/sociologia/1) [Baixar](http://www.livrosgratis.com.br/cat_44/teologia/1) [livros](http://www.livrosgratis.com.br/cat_44/teologia/1) [de](http://www.livrosgratis.com.br/cat_44/teologia/1) [Teologia](http://www.livrosgratis.com.br/cat_44/teologia/1) [Baixar](http://www.livrosgratis.com.br/cat_46/trabalho/1) [livros](http://www.livrosgratis.com.br/cat_46/trabalho/1) [de](http://www.livrosgratis.com.br/cat_46/trabalho/1) [Trabalho](http://www.livrosgratis.com.br/cat_46/trabalho/1) [Baixar](http://www.livrosgratis.com.br/cat_47/turismo/1) [livros](http://www.livrosgratis.com.br/cat_47/turismo/1) [de](http://www.livrosgratis.com.br/cat_47/turismo/1) [Turismo](http://www.livrosgratis.com.br/cat_47/turismo/1)